# **UNIVERSIDAD SAN PEDRO**

# **FACULTAD DE INGENIERÍA**

# **PROGRAMA DE ESTUDIOS DE INGENIERIA INFORMATICA Y DESISTEMAS**

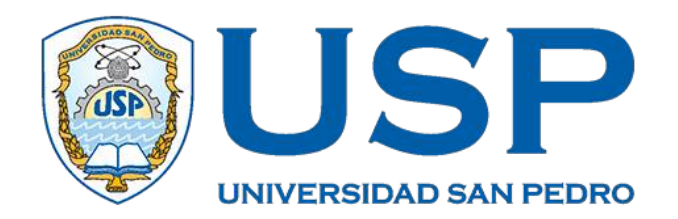

# **SISTEMA INFORMATICO WEB DE CONTROL DE VENTAS DE PASAJES Y ENCOMIENDAS PARA LA EMPRESA RICHIVAN E.I.R.L-CHIMBOTE, 2017**

TESIS PARA OBTENER EL TITULO PROFESIONAL DE INGENEIRO EN INFORMATICA Y DE SISTEMAS"

> **Autor** Retuerto Castillo, Jhon Dayves

> > **Asesor**

Villarreal Torres, Henry Oswaldo Código ORCID: 0000-0002-5989-4534

**Chimbote – Peru**

**2017**

# Índice

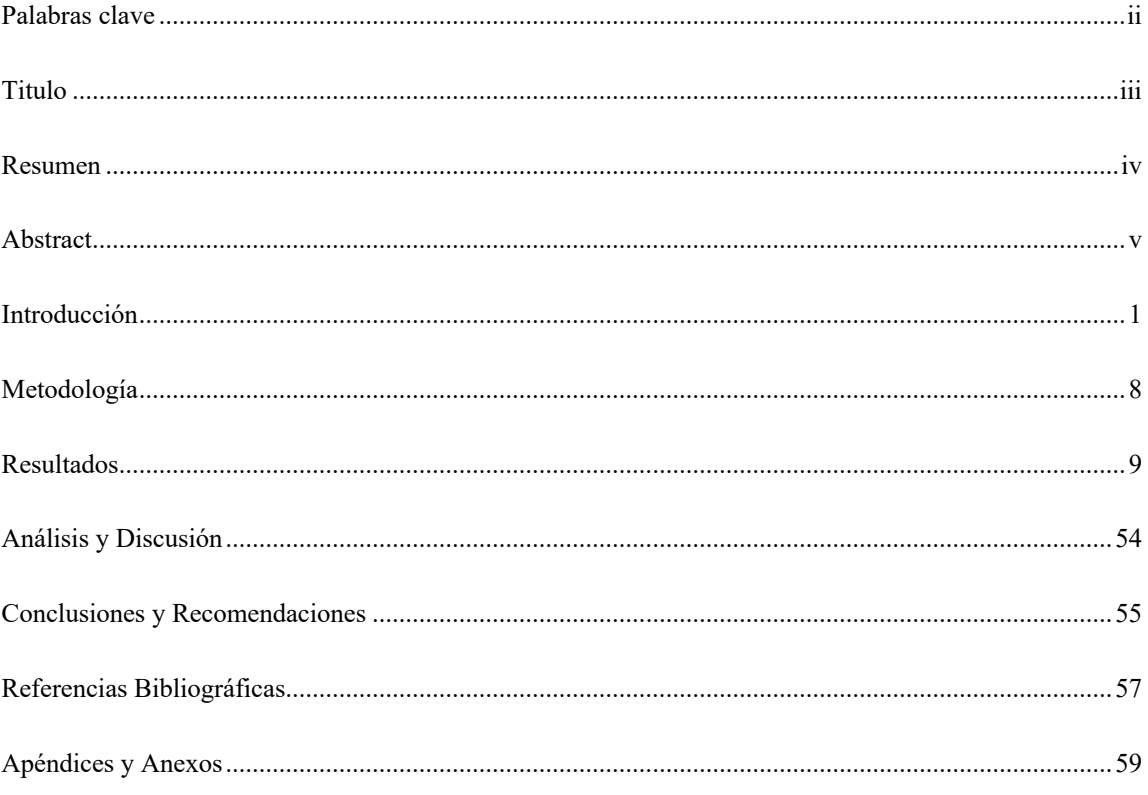

## **Palabras clave**

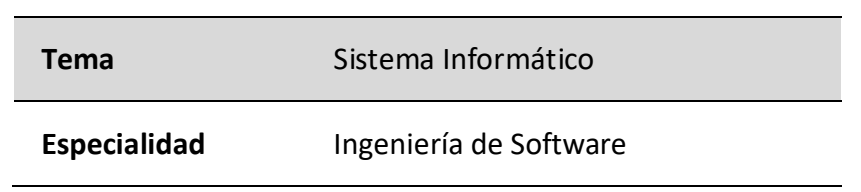

# **Keywords**

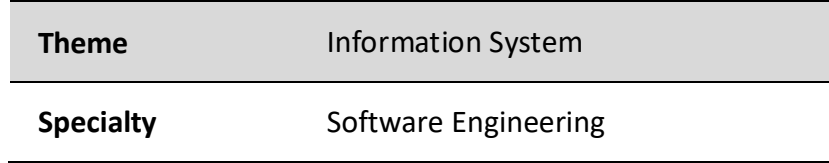

# Línea de Investigación

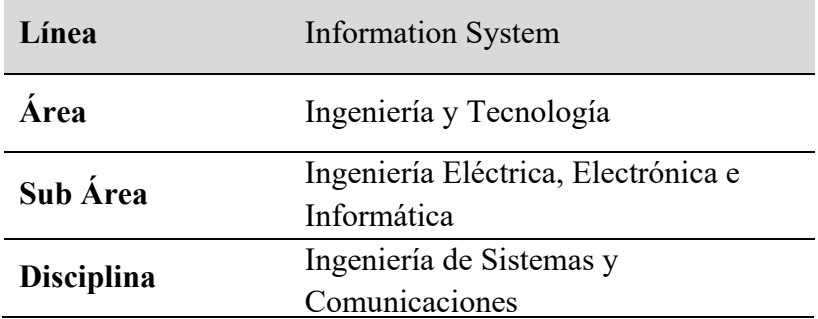

**Titulo** 

# **SISTEMA INFORMATICO WEB DE CONTROL DE VENTAS DE PASAJES Y ENCOMIENDAS PARA LA EMPRESA RICHIVAN E.I.R.L CHIMBOTE, 2017**

#### **Resumen**

Este estudio se realizó debido a la necesidad de brindar mejores servicios en la empresa Richivan E.I.R.L. En este sentido, se propuso un sistema informático web, que tenga la capacidad de controlar en la medida posible la venta de boletos de viaje y la recepción y entrega de encomiendas. En cuanto a la investigación, considerando la sistematización de la información está dentro del nivel descriptivo, en el cual se aplican de técnicas y métodos, que contribuyen a la elaboración de sistemas informáticos, para lo cual se ha optado por un diseño transversal no experimental, es decir, la recolección de información a través de la técnica del cuestionario aplicada a los empleados. Quienes tienen participación directa en la gestión de la empresa. Así mismo se utilizó la metodología RUP. Como resultado, el sistema informático permite una adecuada gestión de la información y el control de los registros de venta de boletos y paquetes por parte de Richivan E.I.R.L. de Chimbote.

### **Abstract**

This study was conducted due to the need to provide better services in the company Richivan E.I.R.L. In this sense, it was proposed a web-based computer system, which has the ability to control as far as possible the sale of travel tickets and the receipt and delivery of parcels. Regarding the research, considering the systematization of the information is within the descriptive level, in which techniques and methods are applied, which contribute to the development of computer systems, for which a non-experimental cross-sectional design has been chosen, that is, the collection of information through the questionnaire technique applied to employees. Those who have direct participation in the management of the company. The RUP methodology was also used. As a result, the computer system allows an adequate management of the information and control of the records of ticket and package sales by Richivan E.I.R.L. of Chimbote.

#### **Introducción**

Las empresas de servicio de transporte, el éxito alcanzado depende de la satisfacción del consumidor y el tiempo de entrega del servicio. Para lograr este objetivo, se necesita de plataformas web para realizar operaciones en la compra de pasajes y encomiendas, es decir brindar soluciones rápidas y eficientes. La venta de pasajes y entrega de encomiendas tienen un valor comercial significativo para las empresas, ya que determina en gran medida la satisfacción del cliente final. De los antecedentes encontrados se ha abordado los trabajos más relevantes a esta investigación.

Vilcachagua (2017) realizó un estudio con el objetivo de desarrollar un sistema de gestión para la venta de pasajes de la empresa Flor Móvil SAC. Bajo un escenario de la necesidad de una herramienta que brinde una solución que le permita optimizar actividades en la empresa. Para el desarrollo del software se aplicó la metodología RUP, iniciándose con la toma de los requerimientos de software, para determinar la funcionalidad y características del sistema o restricciones para la aceptación del usuario. Así, el sistema permite analizar los datos mediante formularios de búsqueda para obtener resultados específicos, como datos de clientes, venta de boletos, reservas, seguimiento de rutas; importante para evaluar el crecimiento y la viabilidad de la empresa

Mollinedo (2017) desarrolló un sistema web de venta de boletos para una empresa de transporte en la estación de buses "La Paz", con firme propósito de mejorar la atención al cliente. Para ello utilizo el método Agile XP (Programación Extrema) en base a sus fases, complementado con una fase de desarrollo WebML para el diseño de procesos e interfaz de usuario. El resultado fue un producto de software hecho a medida que cumplió con todos los requisitos, a saber, un mejor control de la emisión de boletos, la reserva, la cancelación y el aplazamiento, lo que demuestra la importancia de los sistemas informáticos en el transporte de rublos.

Chan Sotero Gabriel (2013) desarrollo un sistema informático de área de venta de boletos para Transportes Ave Fénix SAC. En el cual se utilizan el proceso unificado de desarrollo de software RUP y programación web PHP. el estudio es de carácter descriptivo, de campo y no experimental. En conclusión, se demuestra que los programas informáticos hacen posible gestionar mejor el proceso de venta de billetes y proporcionar información sobre servicios, unidades de transporte, rutas, horarios. Además de brindar información sobre las ventas y servicios de la empresa.

Labajos (2012) en su tesis propuso el desarrollo de un sistema web para la venta y reserva de boletos en una empresa de transporte y turismo en Jaén-Iquitos. Mejore la gestión de la información, además cumpla con los requisitos del negocio. En este sentido, se ofrece una solución que incorpora tecnologías de la información para el desarrollo de la oferta TI en el marco del método RUP, que permite un control eficaz de los recursos y reducir significativamente los costes de implantación. Así, el sistema permite una mejor gestión y control de las ventas y reservas de boletos de viaje, entrega de paquetería. Además, garantiza la continuidad del negocio y la seguridad de la información.

Así mismo se revisó la investigación de Escudero Sánchez (2010), quien se propuso implementar un sistema de reserva de pasajes para una agencia de viajes, usando J2EE y practicas del enfoque metodológico Ágil. Para el diseño de los componentes de software se planteó la metodología Scrum, así mismo, se realizaron pruebas de automatización para la obtención de un buen producto, mediante java de edición empresarial. como resultado el sistema registra y reporta las ventas de pasajes y servicios empresariales para beneficio del cliente. Además, es posible realizar transacciones comerciales en línea; compra, reserva de pasajes, fecha, hora y tipo de servicio.

De acuerdo a lo revisado en los antecedentes se justifica la presente investigación en los aspectos social y del conocimiento.

La presente investigación científicamente busca conocimientos selectivos y sistematizados en la automatización de los procesos que se ejecutan y agilizar el control de la empresa, Contribuye al mejoramiento de la actualización de la información y brinda una herramienta que busca desarrollar enfoques técnicos y sistemáticos para lograr resultados efectivos y confiables en el proceso de desarrollo de los sistemas de información.

En lo social es relevante a la empresa porque se llevará el control del registro de la ventas y encomiendas para que no presentes perdidas y reclamos de los clientes, así mismo permitirá una mejor calidad de servicio y rápida con un sistema que podrá ver historial de los clientes que viajan en la empresa.

El interés por el estudio y su automatización está enfocado en la problemática de la Empresa de Transporte Richivan E.I.R.L que está ubicada en la ciudad de Chimbote tiene años operando en nuestra localidad. Haciendo viajes por la parte sierra de nuestra región. Además de ello la empresa hace encomiendas según el peso del paquete a enviar. El problema es cuando una encomienda se pierde y no hay control de guía en la boleta emitida. El personal administrativo que trabaja lo hace manualmente todos los registros y eso ocasiona demora y perdida de cualquier documento o boleta de envió de encomienda.

También cabe decir que sería mejor el control con las ventas de pasajes y el control con guías de la encomienda que fueron envidos a sus destinos. Para tal fin se planteó la siguiente interrogante: ¿ De qué manera el sistema informático web controla las ventas de pasajes y encomiendas en la empresa de transporte Richivan E. I.R.L Chimbote,2017?

En la investigación se determinó las variables de estudio, las cuales se definieron de la siguiente manera:

### **Sistema Informático Web**

Un sistema de información que tiene una arquitectura basada en la web para entregar información (datos) y su funcionalidad a los usuarios finales a través de una interfaz de usuario basada en la presentación y la interacción en dispositivos basados en la web. Los sistemas web tienen diferentes sistemas dependiendo del objetivo o propósito percibido. Los sistemas web se han expandido con el tiempo y sus interfaces gráficas pueden llegar a ser muy completas y funcionales debido a la existencia de diversas tecnologías web, en cuyo caso se puede decir que no hay límites. (Minera, 2017)

#### **Venta de pasajes y encomiendas**

Es la acción que se encarga de manejar el control de las ventas de los pasajes por salidas y depósitos de encomiendas que se registran por salidas. La venta de boletos de transporte interprovincial, se realiza con base a una ruta y horario de servicio. Además, la flota de buses y los choferes y copilotos, por lo que se puede definir que los usuarios solicitan información a los encargados de la venta de pasajes. Así también, gestionar el envío de encomiendas de bienes y mercancías frágiles.

#### **Metodología de desarrollo de Software RUP**

Según Jaconson (2000) define al enfoque metodológico Rational Unified Process o RUP como aquel proceso de desarrollo de software, para proyectos informáticos en diferentes niveles y plataformas desarrollado por Rational Software Corporation, ahora propiedad de IBM. Junto con el lenguaje de modelado unificado (UML), es la metodología estándar más común para analizar, diseñar, implementar y documentar sistemas orientados a objetos.

#### **Ciclo de Vida de RUP**

El ciclo de vida de RUP es la implementación del desarrollo en espiral. Se crea ensamblando elementos en una secuencia semiordenada. Un ciclo de vida organiza las tareas en fases e iteraciones. RUP divide el proceso en cuatro fases, donde se produce un número variable de iteraciones formales pequeñas pero grandes según el proyecto. Este gráfico muestra cómo cambia el trabajo relacionado con la disciplina según la etapa en la que se encuentre el proyecto RUP. Las iteraciones principales (en las fases de inicio y desarrollo) se centran en comprender el problema y la tecnología, definir el alcance del proyecto, prevenir e identificar riesgos clave. línea base arquitectónica. (Torossi, 2015)

#### **Lenguaje Unificado del Modelo (UML)**

Es un lenguaje gráfico para visualizar, especificar, construir y documentar sistemas. UML proporciona un estándar para describir el "diseño" (modelo) de un sistema, incluidos aspectos conceptuales como procesos, funcionalidad del sistema y aspectos concretos como expresiones de lenguaje de programación, esquemas de bases de datos y conexiones reutilizables. (Bush, Rumbo y Jacobson, 2000)

#### **Gestor de Base de Datos: MySQL**

Sistema de gestión de base de datos multiproceso y multiusuario, está considerado como software libre, utilizado en la sistematización y ordenamiento de la información, para el almacenamiento de datos de personas, productos, objetos, etc. Este compuesto por tablas. Evitándose así la redundancia de datos y límite de almacenamiento. Es un buen administrador, para base de datos relacionales, es decir permite gestionar archivos llamados base de datos. (Glenn, 2007)

#### **JavaScript**

Lenguaje utilizado para la codificación de sistemas bajo la web, tienes funciones características que mejoran la interactividad con la página web, sobre todo cuando se trata de juegos interactivos con manipulación de botones, estilos dinámicos animaciones, etc. También tiene una importante ventaja para interactuar con formularios. Además, se puede hacer cualquier función para una mejor interacción con el usuario, insertar galería de imágenes, diseño dinámico y reacciones al hacer clic en un botón. Crear juegos, animaciones 2D y gráficos 3D, aplicaciones integradas basadas en bases de datos y mucho más. (Developer, 2017)

### **HTML**

Lenguaje utilizado en el diseño de páginas web, denominado lenguaje de marcado de hipertexto. El contenido y la estructura del diseño de la página web se hace basándose en etiquetas. Así mismo, en los encabezados, párrafos de texto, enlaces internos y externos. Es posible navegar por diferentes sitios o paginas web, simplemente haciendo un clic en el hipervínculo. El marcado en la pagina web, mediante etiquetas, sencillamente haciendo con clic a botón del contenido, es posible seguir navegando a través de la web. (Baumann, 2017)

#### **CSS**

CSS es una abreviatura de Cascading Style Sheets, que traducido al español es Cascading Style Sheets. Hace referencia a un lenguaje que le da cierto estilo y complementa al lenguaje HTML. Así por ejemplo, si se inserta un botón no solo es cuadrado, sino que ahora tiene esquinas redondeadas y es azul con una sombra detrás. El término cascada se debe a que se usan de arriba hacia abajo en un patrón llamado "herencia". En caso de ambigüedad, se aplican varias reglas, como las anteriores. (Baumann, 2017)

#### **PHP**

Lenguaje de programación multiplataforma ampliamente utilizado en el desarrollo web. PHP también es un lenguaje interpretado, lo que significa que no necesita compilarse antes de la ejecución. PHP se usa ampliamente en marcos como Laravel, Symfony y CodeIgniter. PHP también es un lenguaje de programación versátil, lo que significa que puede usarse para desarrollar una variedad de aplicaciones y sitios web. (Whalter, 2017)

En la presente tesis la hipótesis es implícita, dado que se tiene claro, el fin que se percibe en esta investigación, la elaboración de una aplicación web, de acorde a las necesidades y medida de la empresa de transporte.

Por otro lado, teniendo claro la finalidad que percibe la investigación, se tuvo como objetivo general: Desarrollar un Sistema Informático Web de control de Ventas de Pasajes y encomiendas en la empresa de transporte Richivan E.I.R.L. Así mismo, como objetivos específicos: analizar información de los procedimientos de la venta de pasajes y encomiendas para el desarrollo del Sistema Informático, utilizar la metodología RUP para el diseño de los artefactos de software y elaborar el sistema informático para el control de la venta de boletos y encomiendas, utilizando php, html y el gestor de base de datos MySQL.

#### **Metodología**

En el desarrollo de esta propuesta se utilizó el nivel descriptivo de la investigación considerando la necesidad de recopilar información relacionada con el desarrollo de un sistema informático en red para el control de venta de boletos y paquetes para RICHIVAN E.I.R.L - Chimbote., 2017. Utilizando herramientas de recolección de datos, se seleccionaron 10 personas, correspondientes al total de empleados de la empresa que respondieron el cuestionario.

Se aplicó, el cuestionario, en el cual se formularon preguntas abiertas y cerradas que brindaron informaciones muy certeras. Se aplicó el cuestionario para construir el sistema informático web que ayude a mejorar los proceso y apoyar a las actividades diarias. Análisis documentario de material bibliográfico respecto a teorías de metodología aplicada y herramientas informáticas. Se determinó emplear la metodología RUP para el modelado del proceso del sistema y para la programación del sistema se usó en código php. Rup, comprende las fases de inicialización, preparación, construcción y transición

**Inicio.** Se planifica los flujos de trabajo según el acuerdo tomado en las partes interesadas, según lo establecido en los objetivos, arquitectura y planificación.

**Elaboración.** Se contempla los riesgos del proyecto, costes y se desarrolla un prototipo de software, realizada paso a paso siguiendo la secuencia de las iteraciones.

**Elaboración.** Los casos de uso seleccionado que cumplen con los requisitos del sistema, la arquitectura de software y una solución preliminar.

**Construcción**. se completa la funcionalidad del sistema, reincorporándose los requisitos adicionales o faltantes según los cambios presentados en el desarrollo Transición. Se asegura el producto de software para el usuario final, capacitación y documentación, a su mismo, el soporte técnico para el adiestramiento del usuario

## **Resultados**

## **PICTOGRAMA DE LA EMPRESA RICHIVAN E.I.R.L**

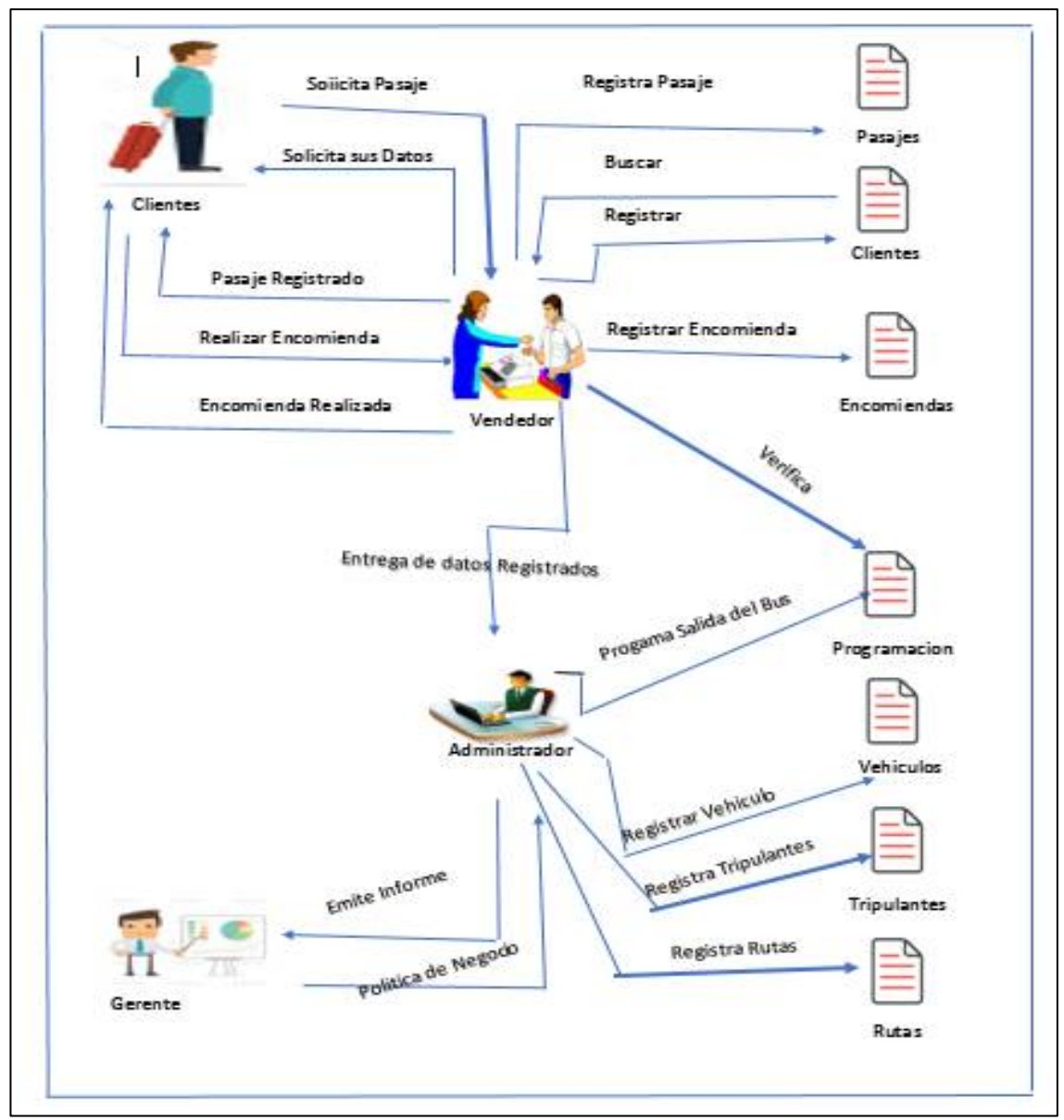

Figura 1. Pictograma

## **Descripción del Pictograma**

En el Pictograma representa la forma en la cual se trabaja actualmente en la empresa RICHIVAN E.I.R.L, empezamos con el cliente que solicita algún servicio que brinda la empresa, por lo cual tenemos un asistente vendedor y el administrador, gerente por lo cual ellos se encargar de brindar el servicio al cliente ya sea en la venta de pasajes o encomiendas.

**PROCESO DE NEGOCIO.** 

## v **Gestión de ventas de Pasaje**

La venta de pasajes se realiza en ventanilla, basándose en la ruta de salida, horario y servicio, mostrado en pantalla la simulación del bus, asientos ocupados y libres.

### v **Gestión de Encomiendas**

Esta es la segunda parte más importante del sistema, aquí es donde tenemos el registro o recepción de la encomienda, donde podremos (registrar, buscar).

## **REGLAS DE NEGOCIO.**

### **Control de Servicios de ventas de pasajes y control de encomiendas**

- La persona debe solicitar su pasaje o depósito de encomienda.
- Para ser atendida la persona debe brindar sus datos personales o DNI.

## **MODELADO DE CASO DE USO DE NEGOCIO**

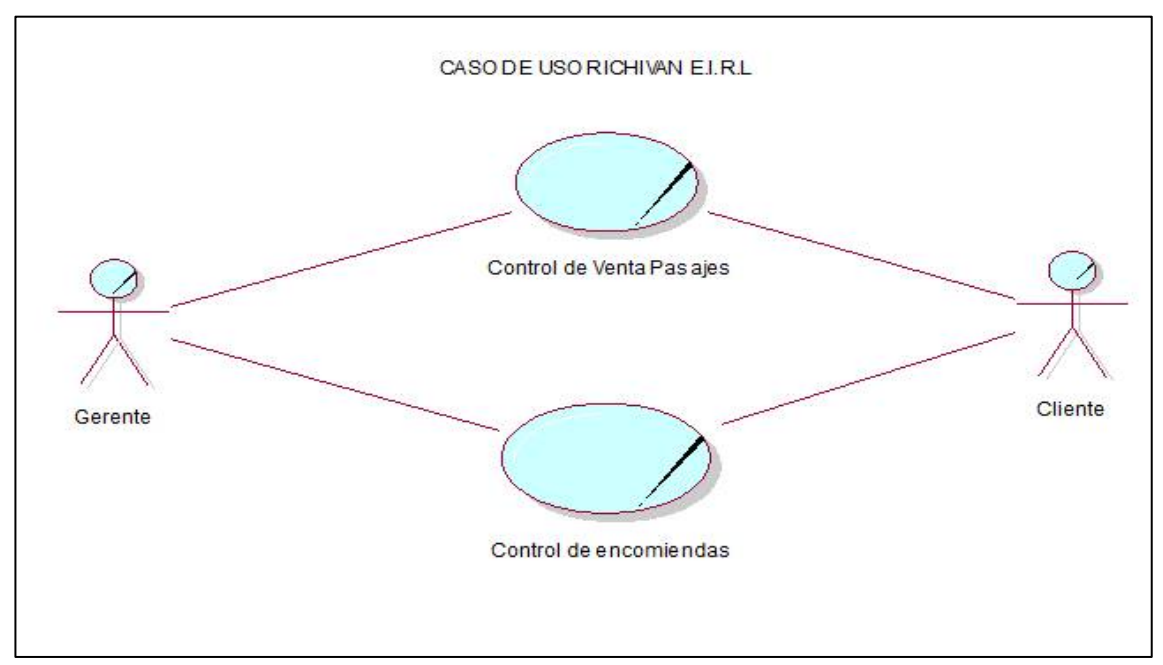

Figura 2. Modelado de caso de uso de negocio

# **Diagrama de Actividad de venta de pasajes**

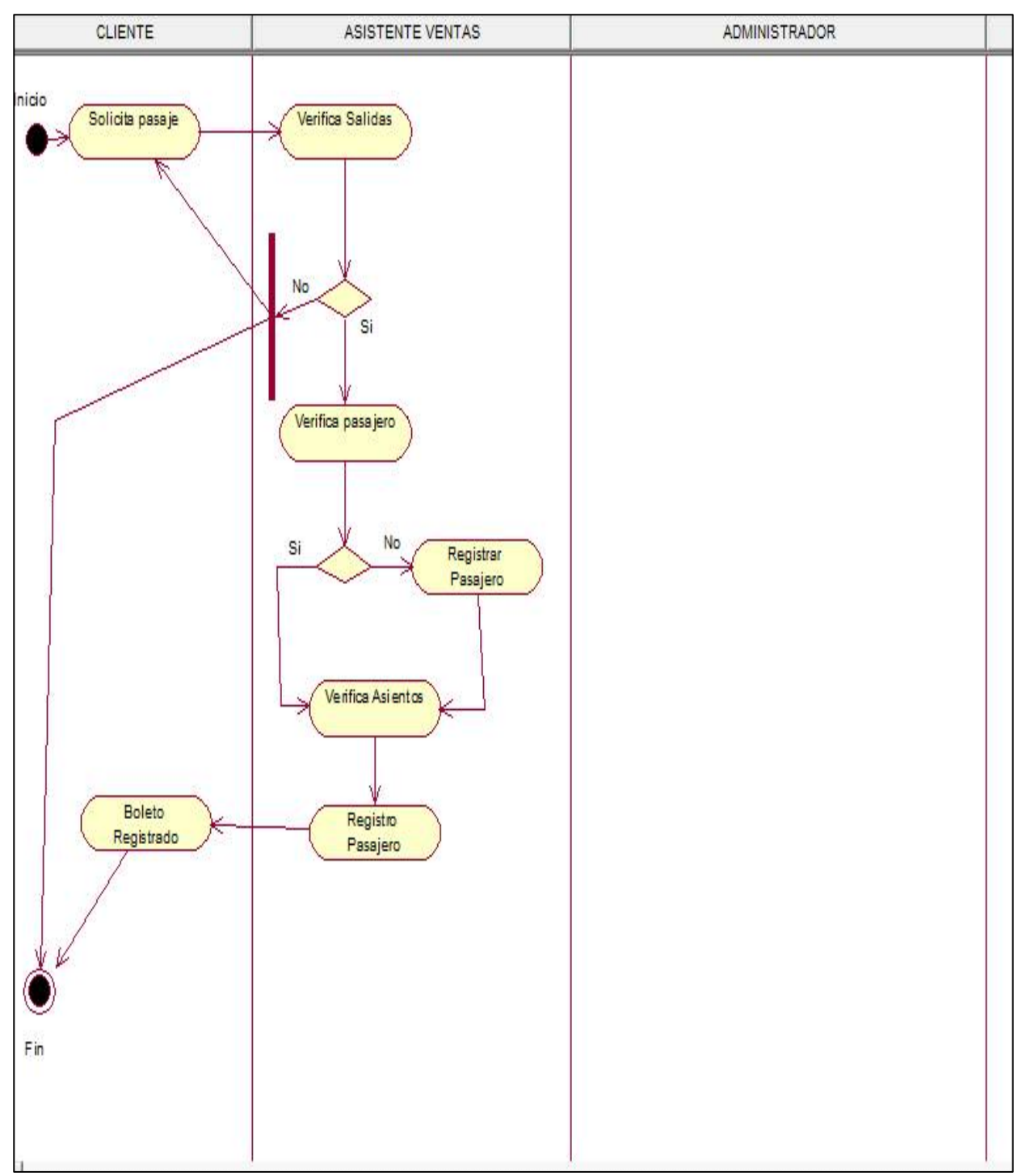

**Figura 3.** Venta de boletos de viaje

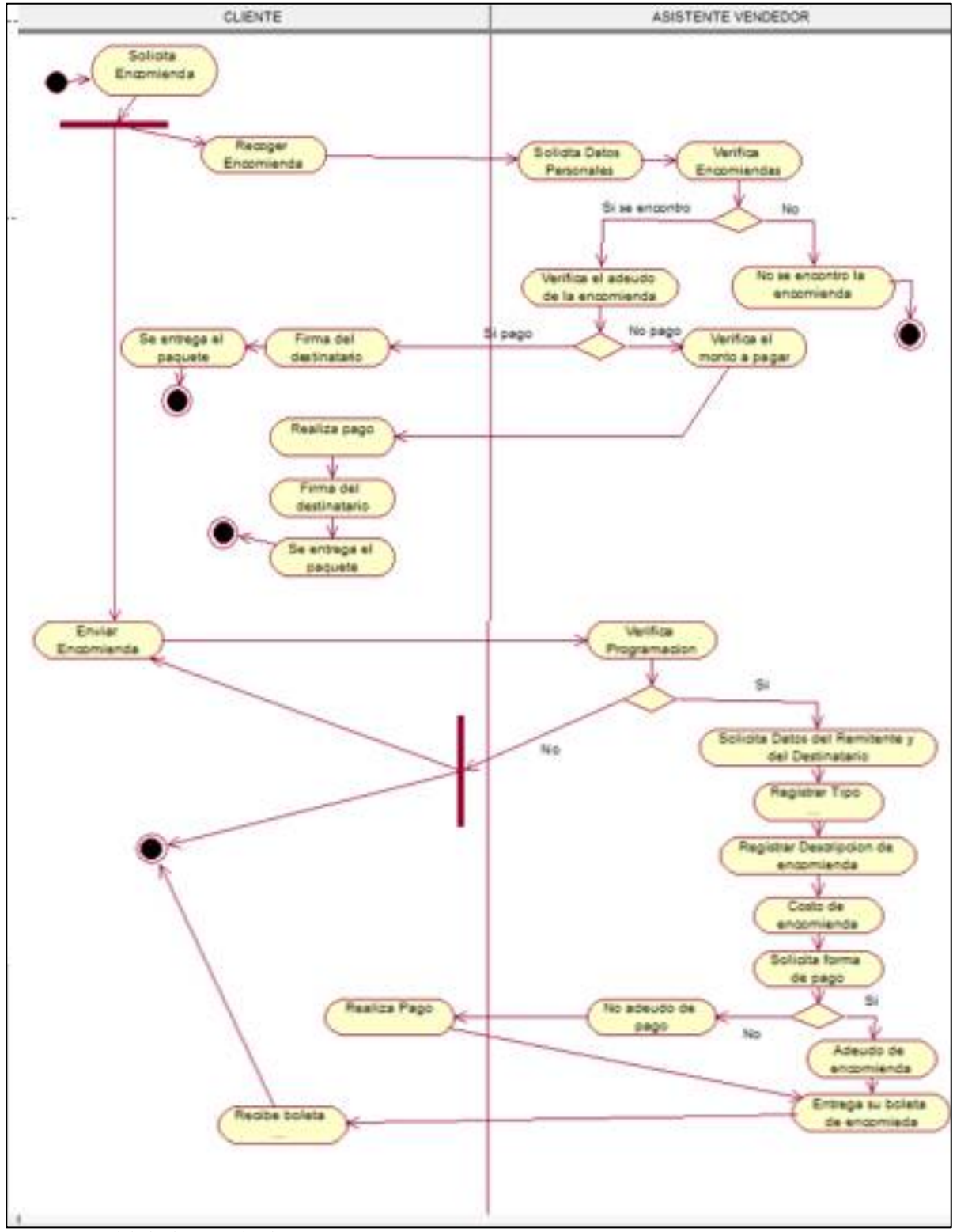

**Figura 4.** Modelado de encomienda

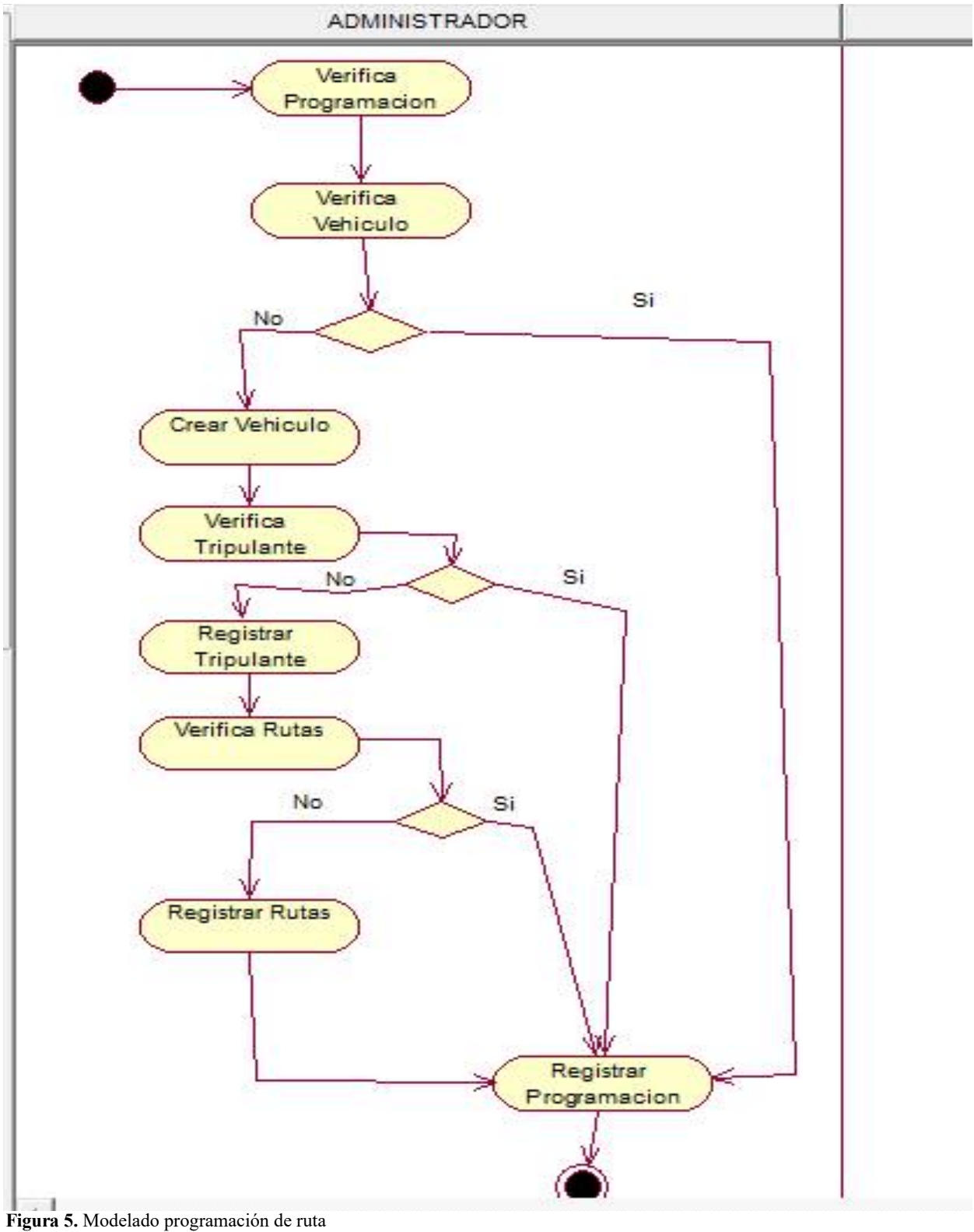

**Control de ventas de pasajes**

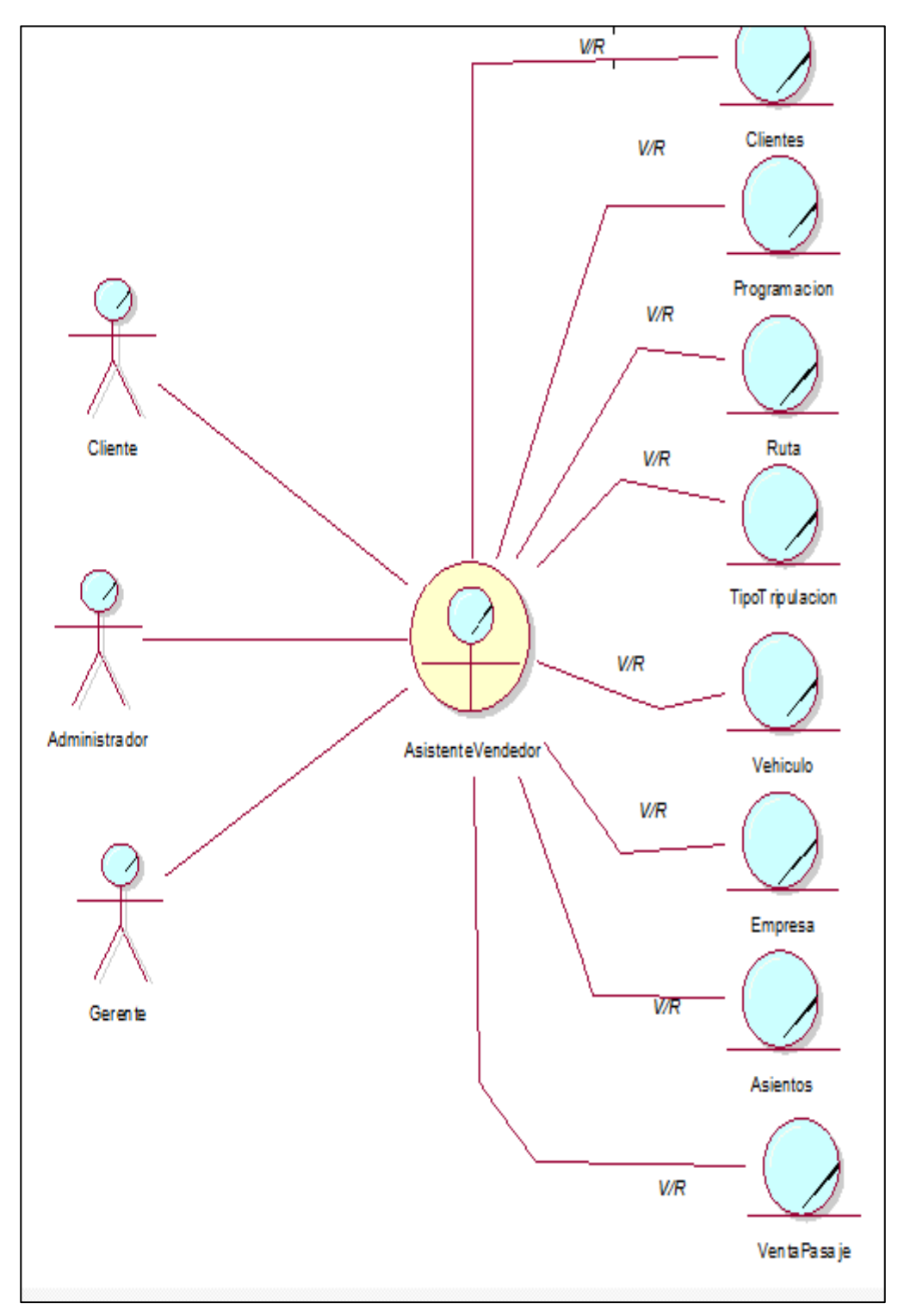

**Figura 6.** Modelado Objeto de venta pasajes

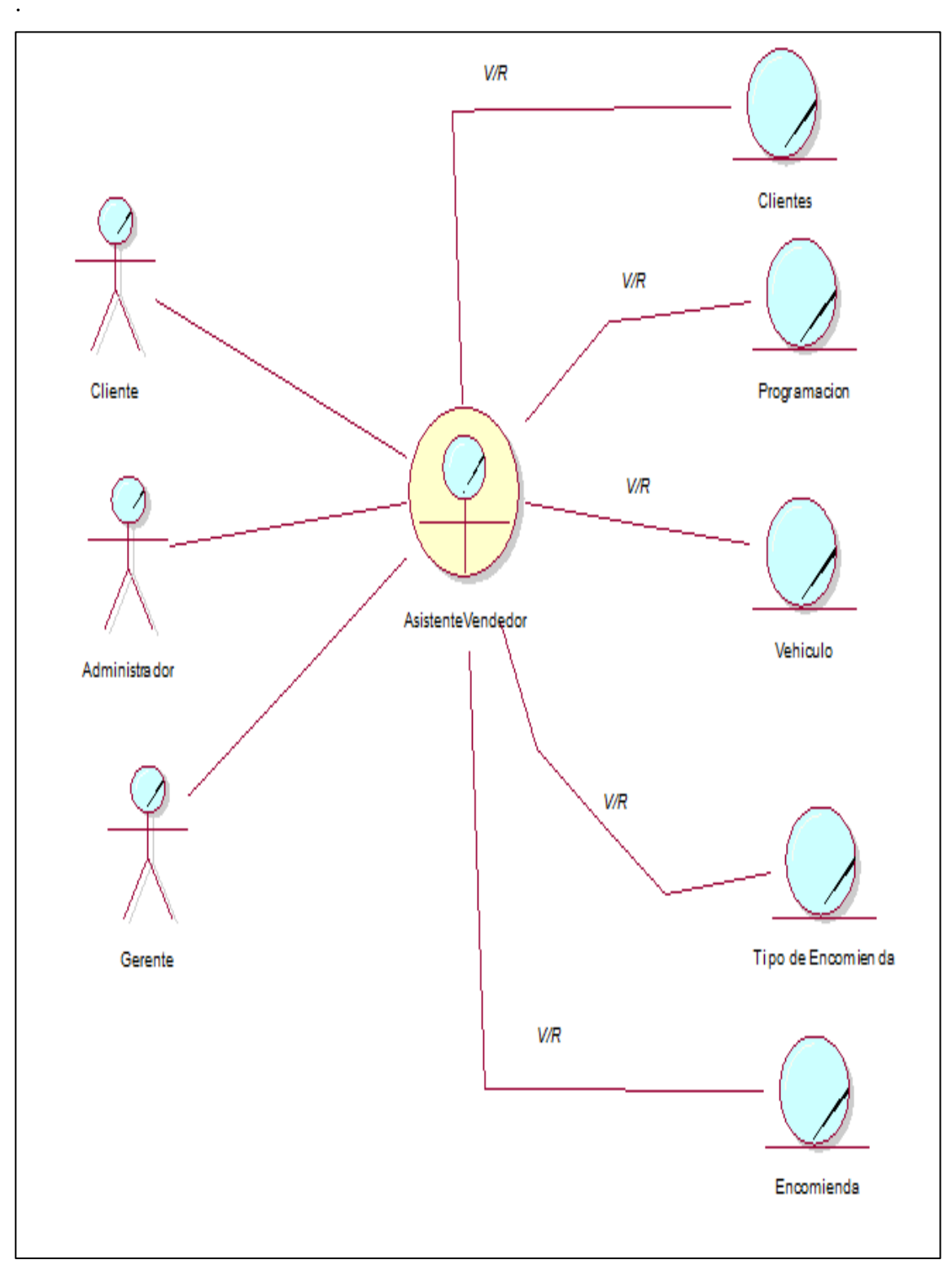

**Figura 7.** Modelado Objeto de Control de encomienda

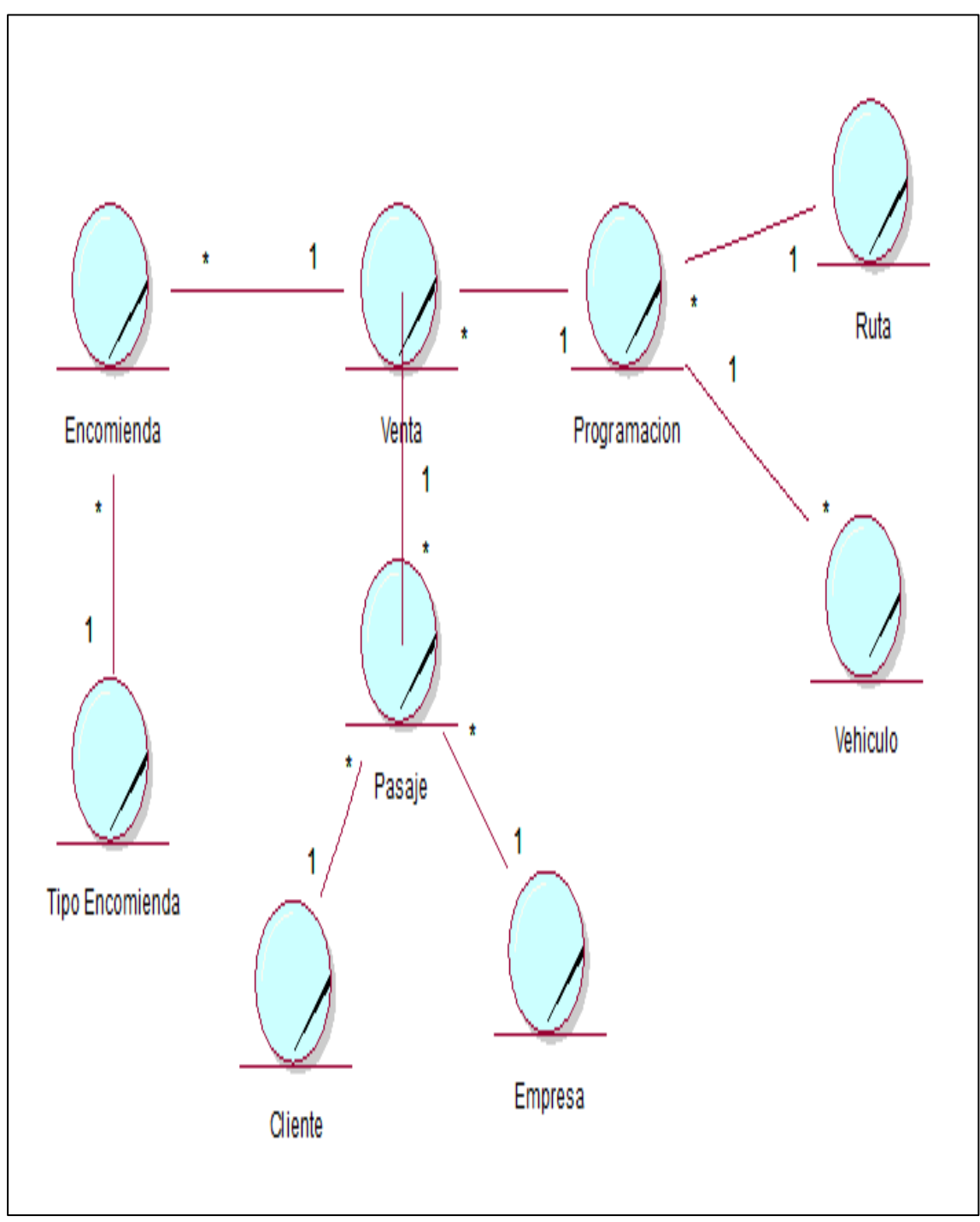

**Figura 8.** Modelado de Dominio

# **Requerimientos, Reglas**

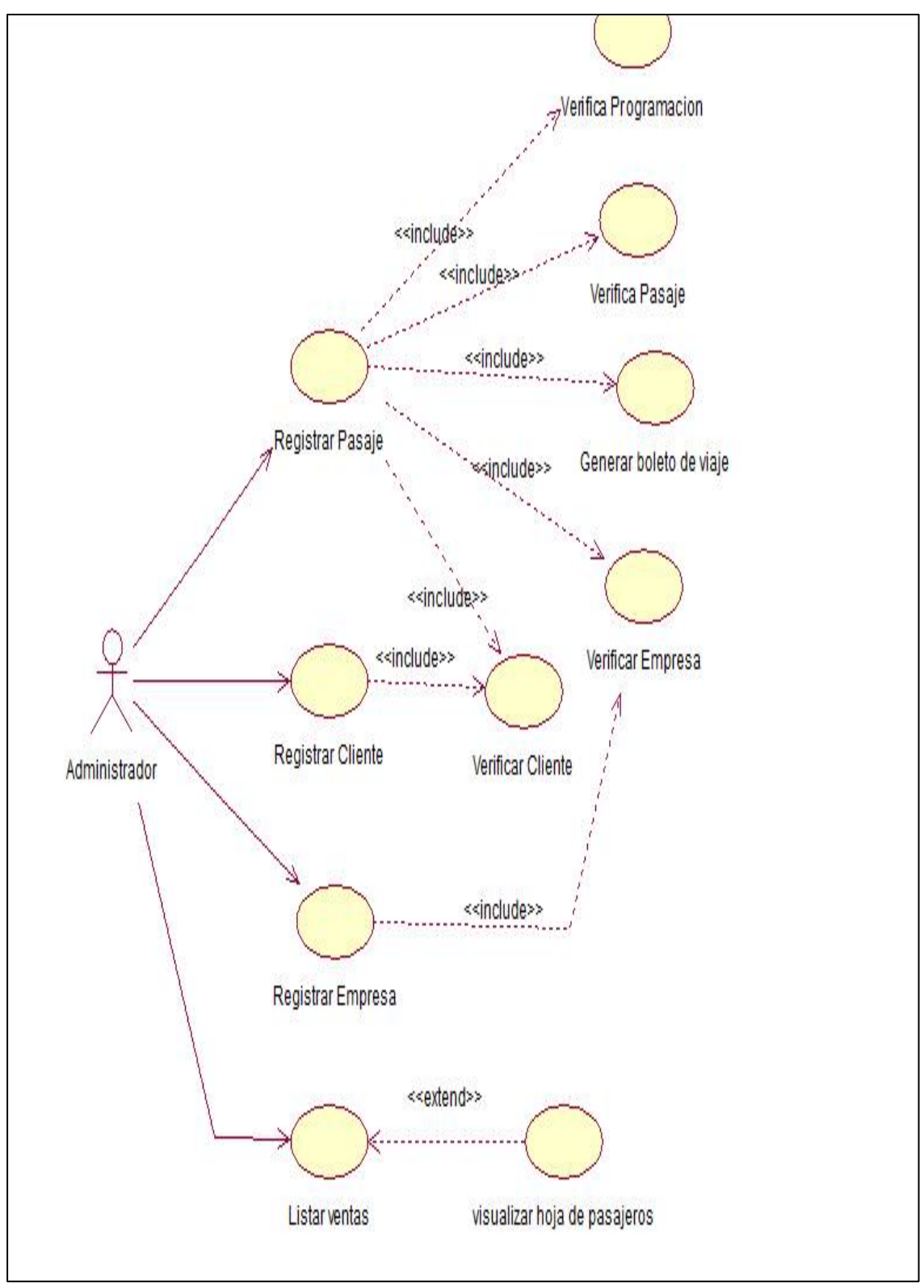

**Figura 9.** Requerimiento de Venta de Pasaje

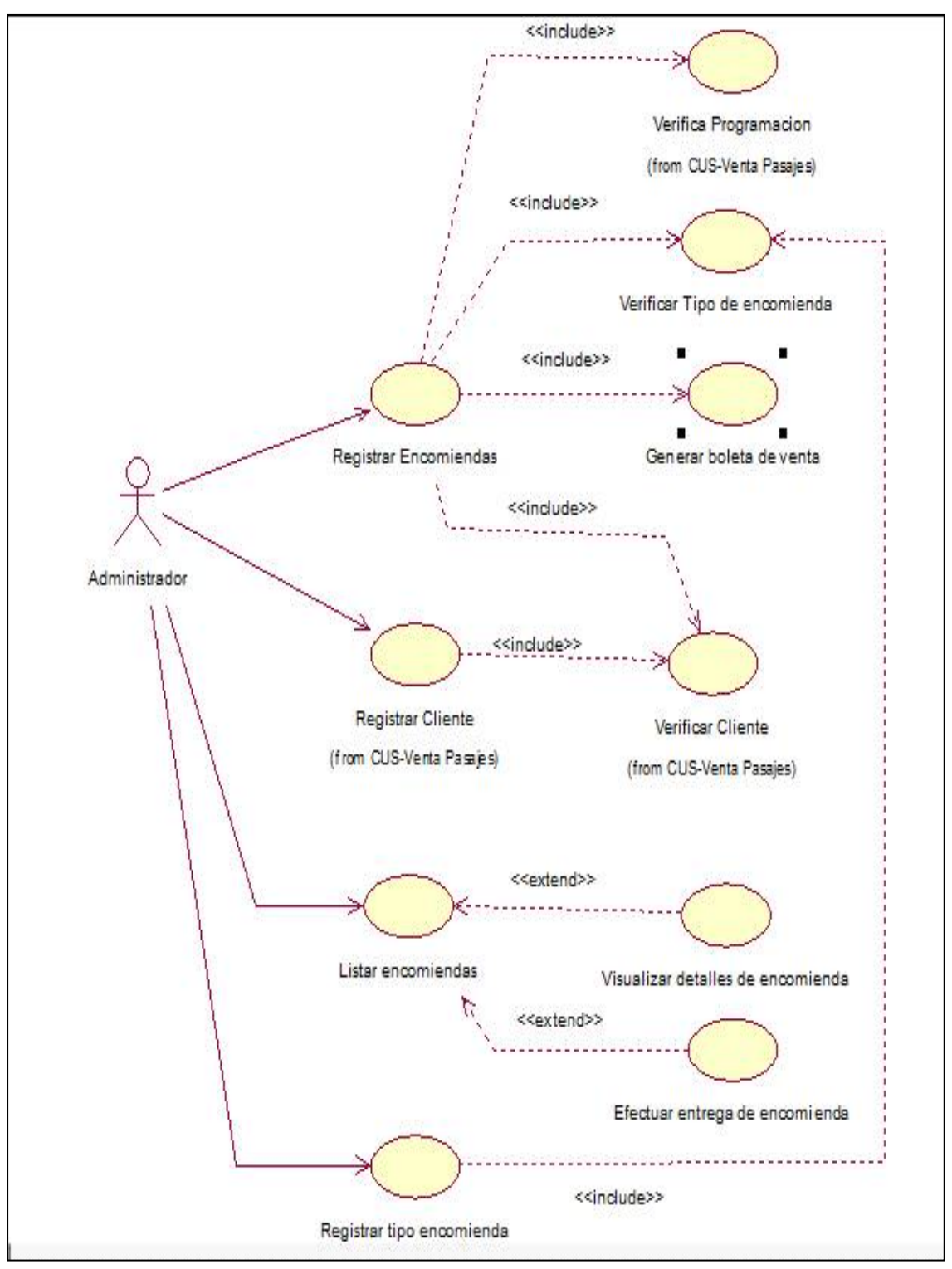

**Figura 10.** Requerimiento de control de encomienda

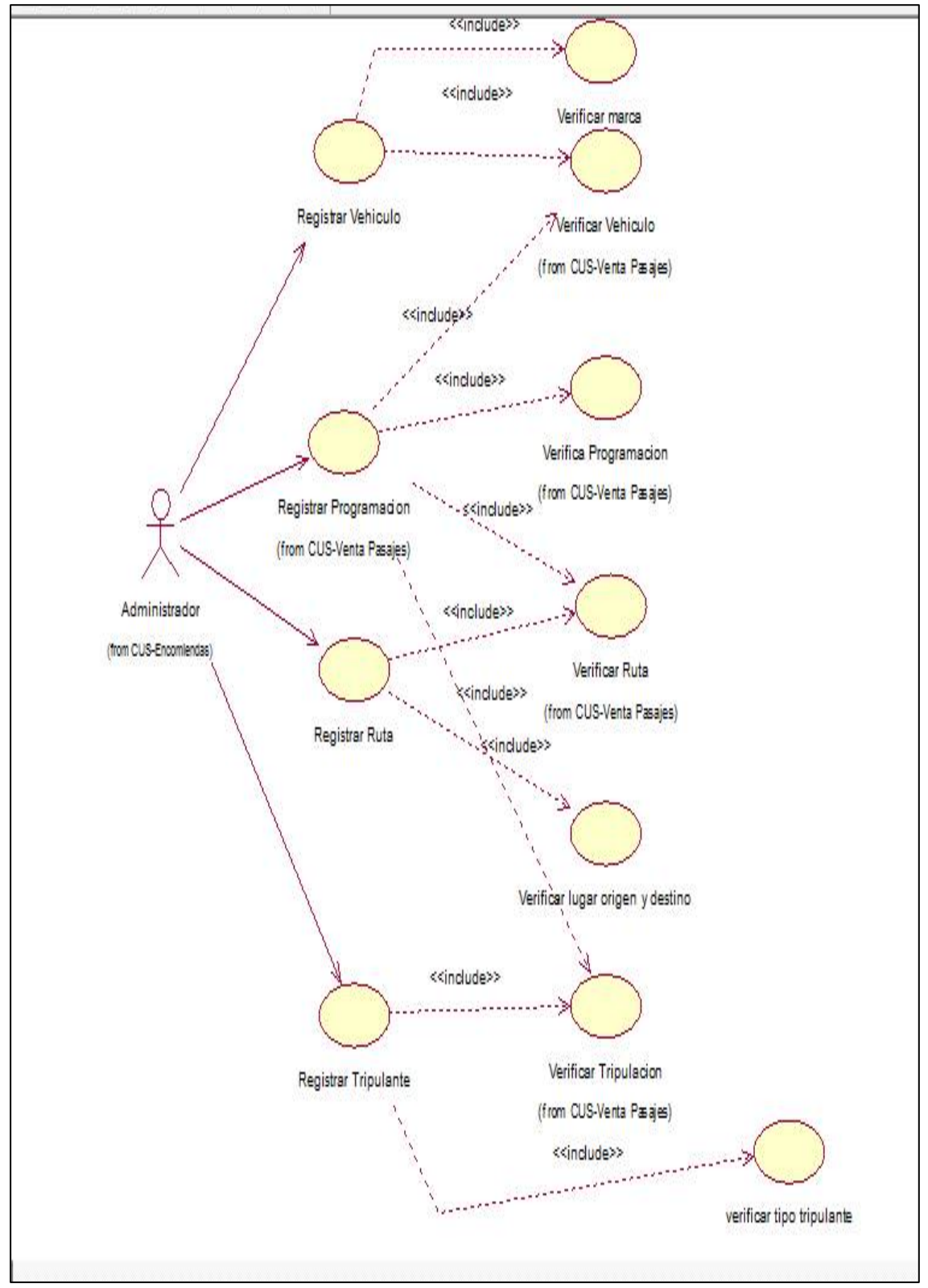

## **Caso de Requerimiento de la Programación**

**Figura 11.** Diagrama de Requerimiento de la programación

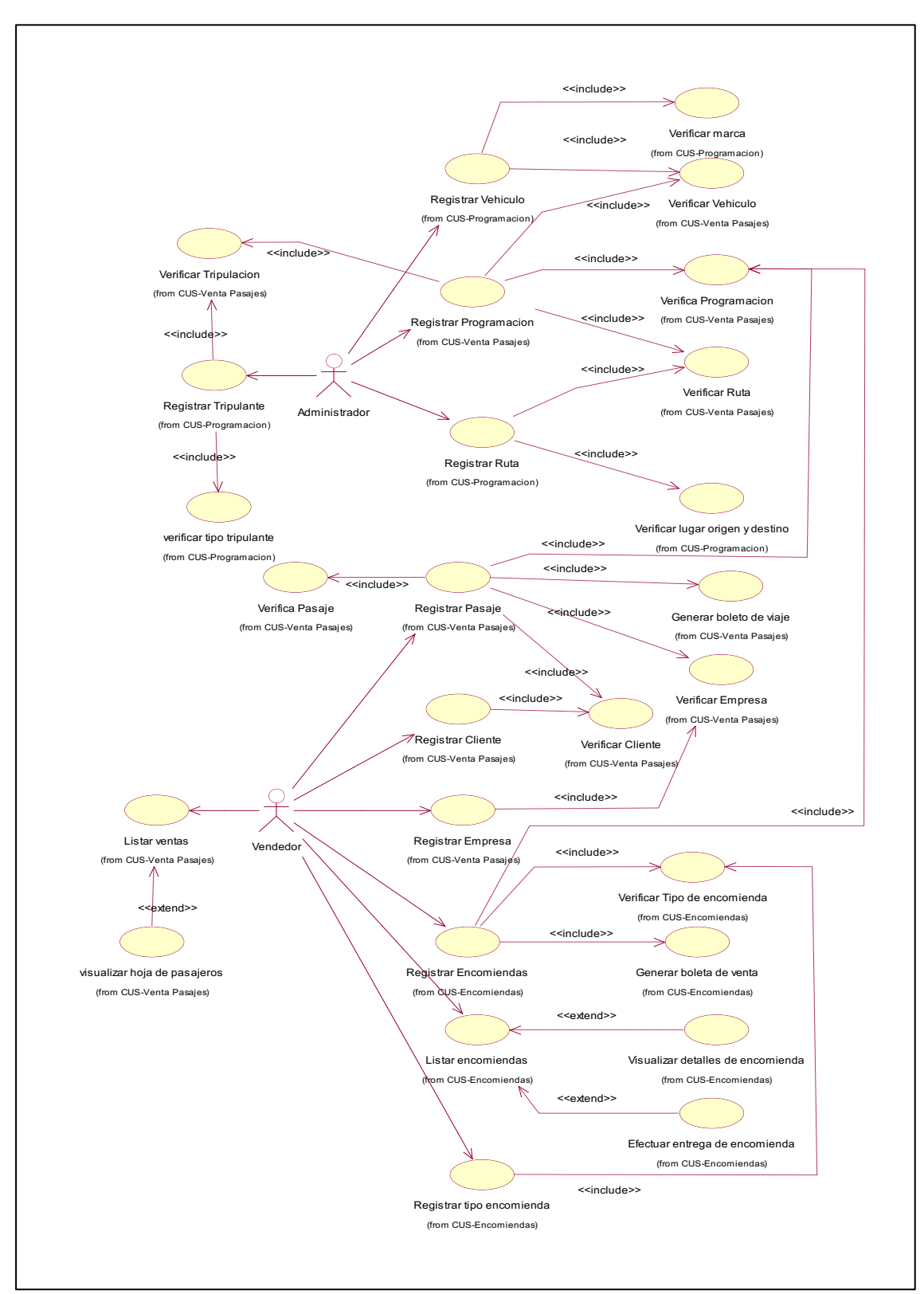

**Caso de Requerimiento del integrado completo**

**Figura 12.** Diagrama de Requerimiento del integrado completo

## **ESPECIFICACION DE CASO DE USO DE NEGOCIO**

# **Control de Ventas de Pasajes**

## **Tabla 1**

*control de ventas de pasajes*

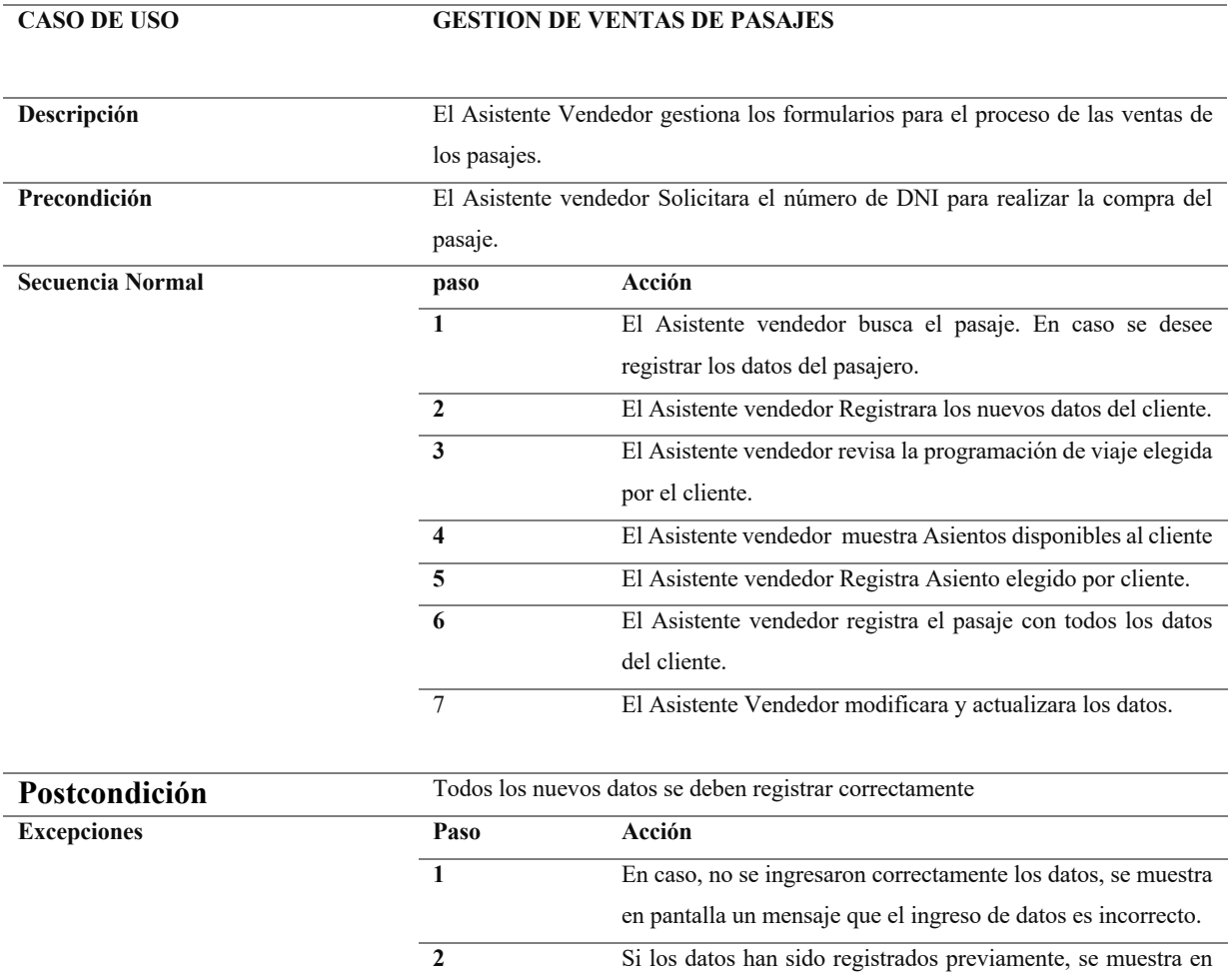

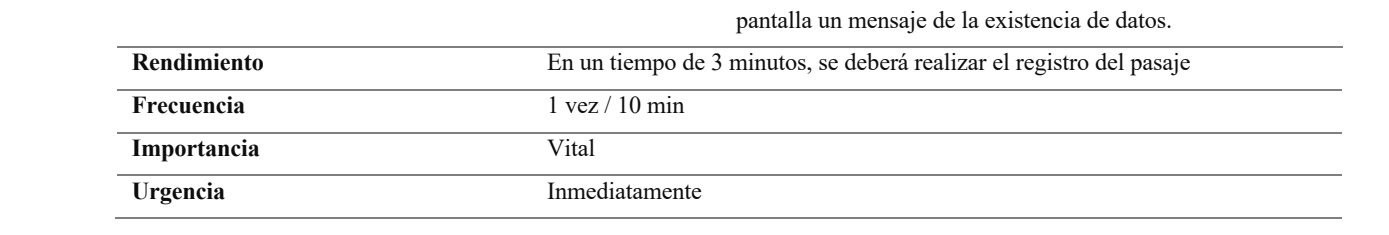

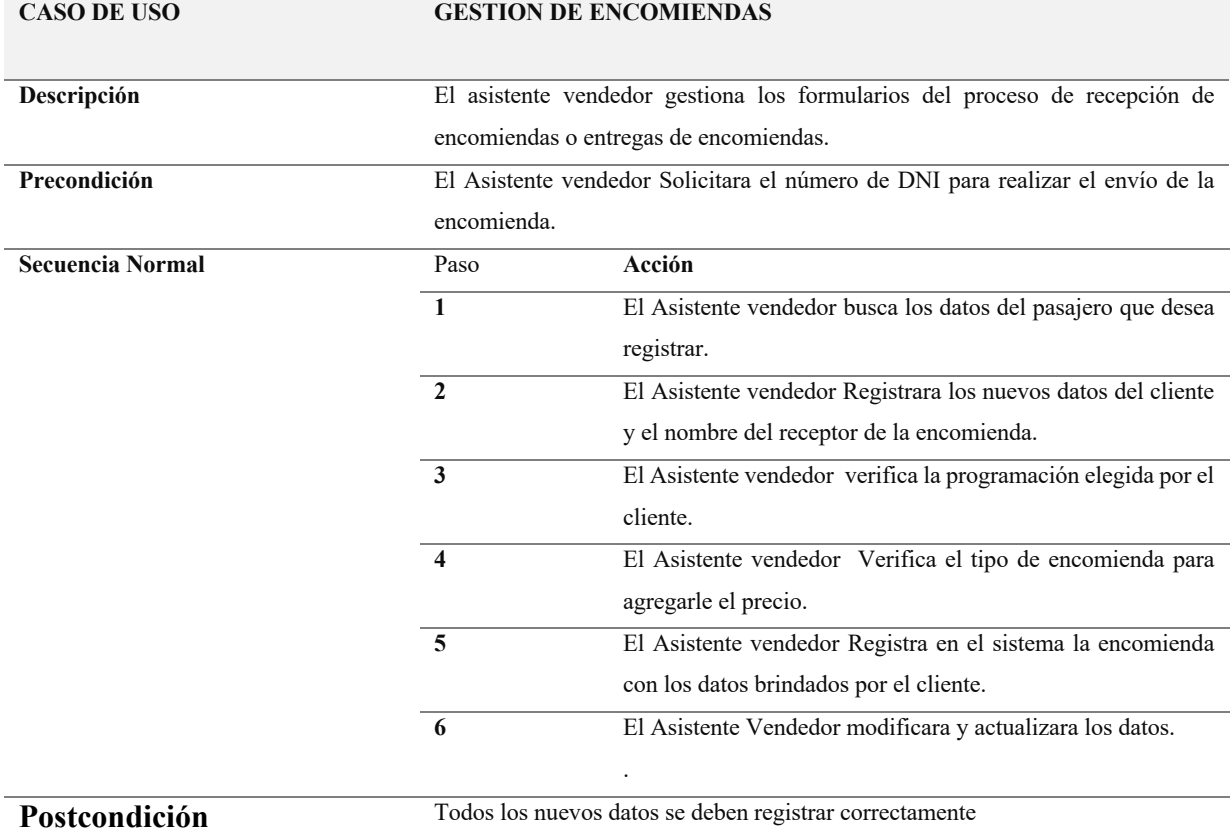

*Control de Encomiendas*

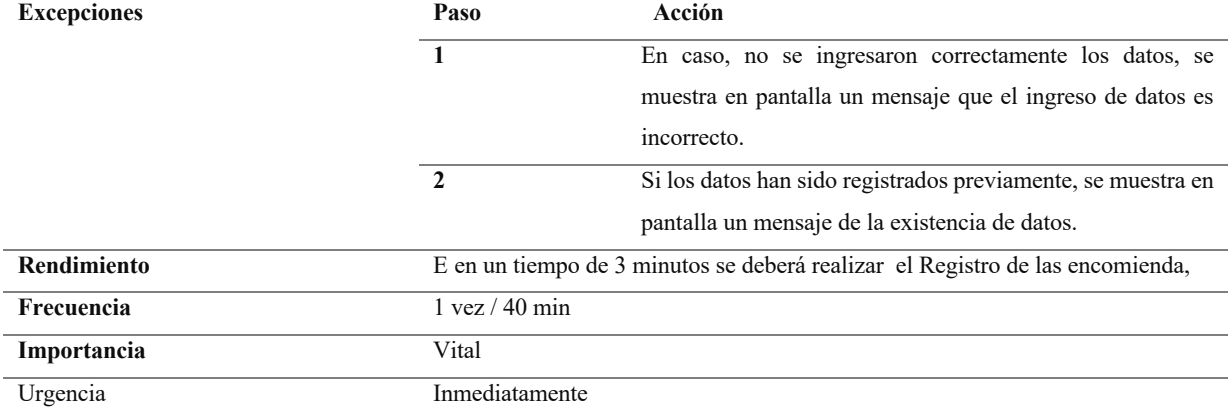

*Registro de Clientes*

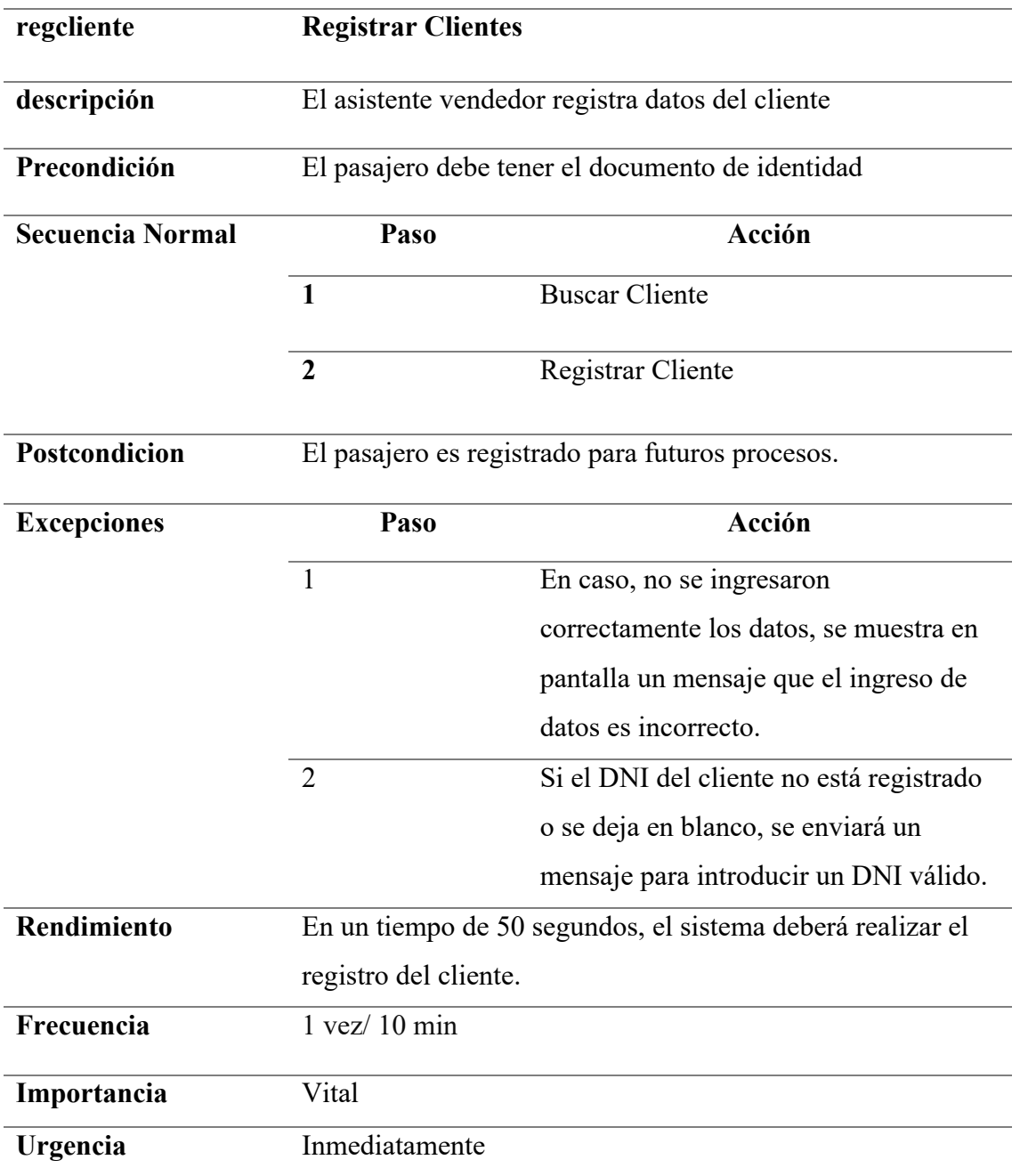

Registro de rutas

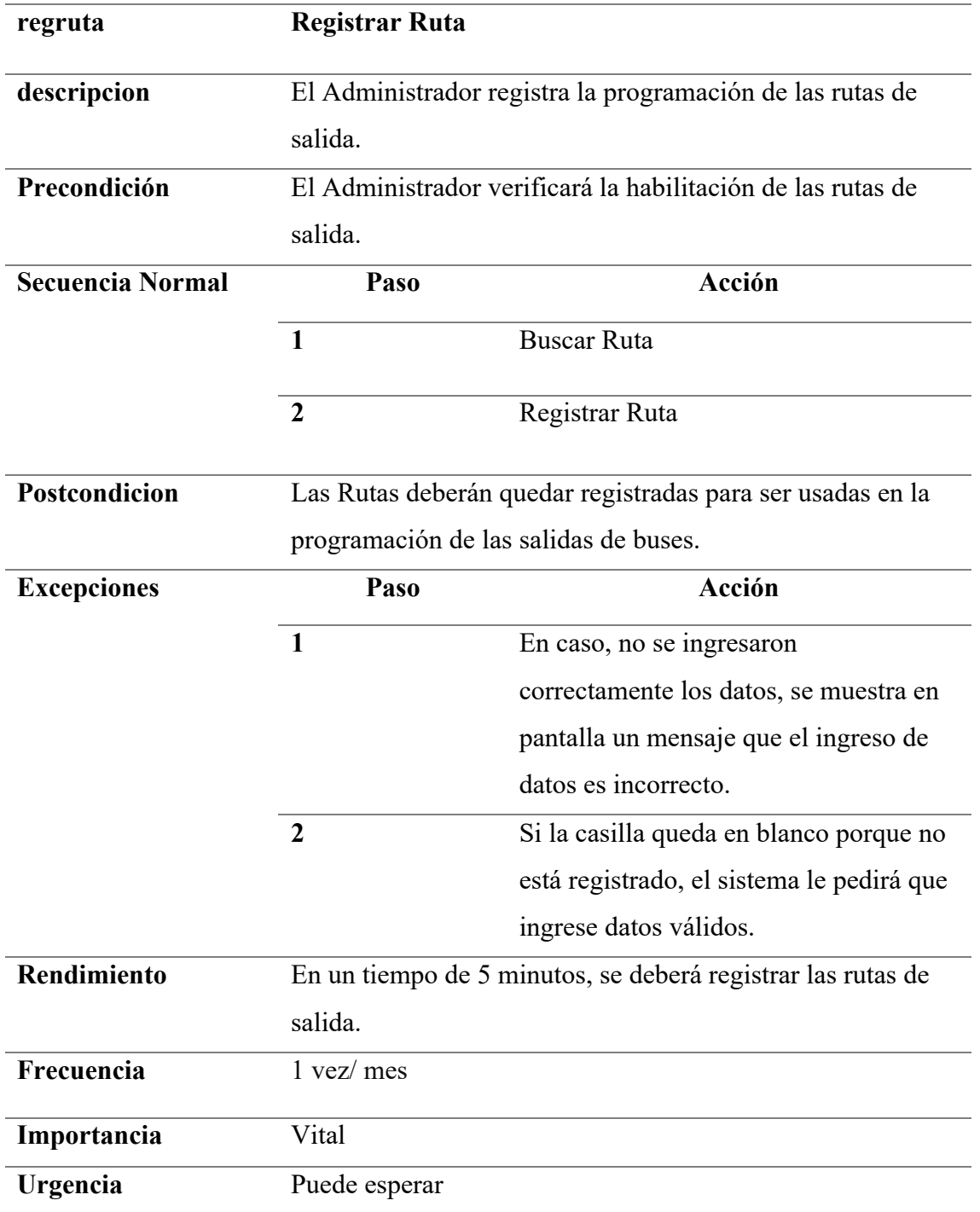

*Registro de Vehículos de transporte*

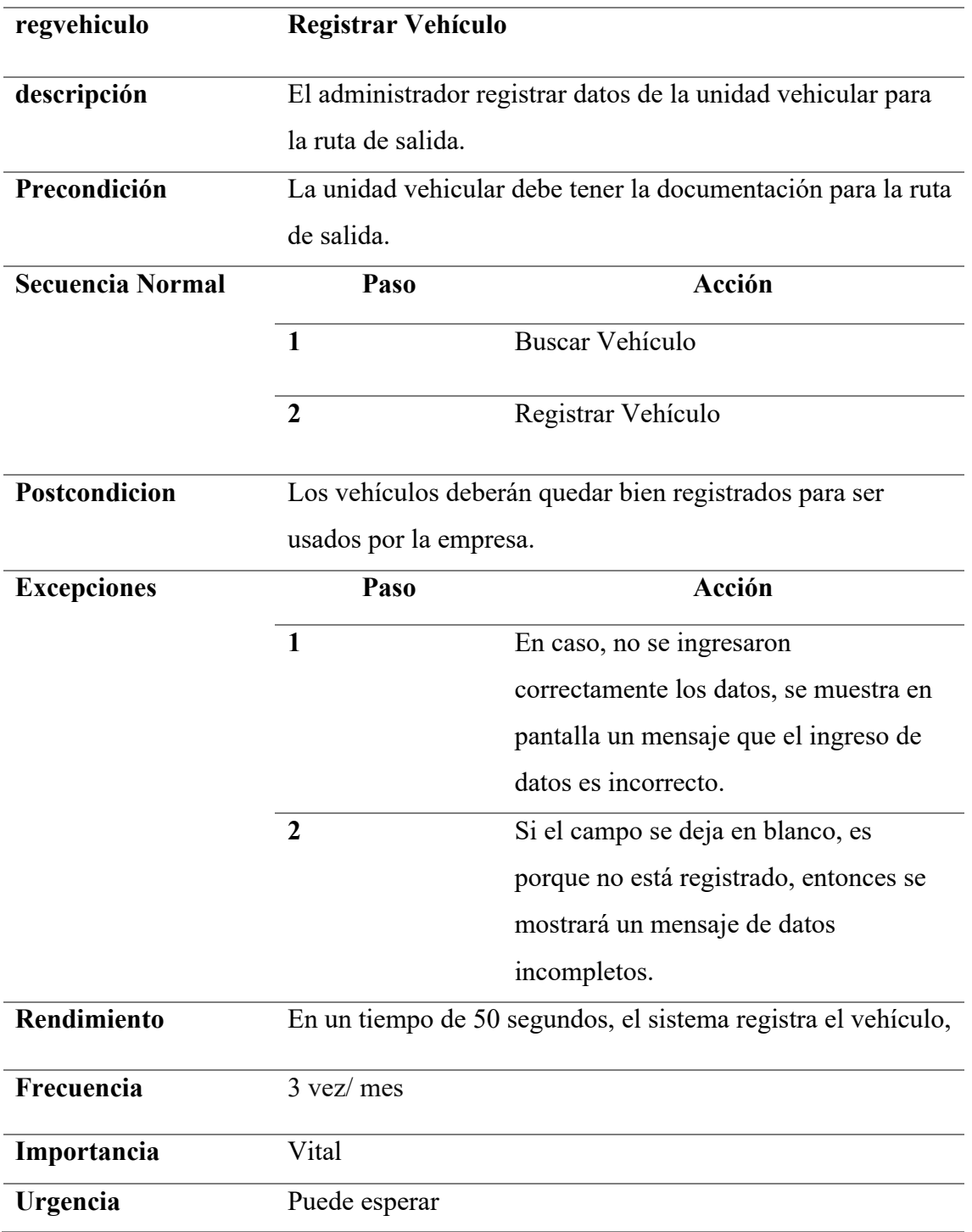

*Registro de Tripulación*

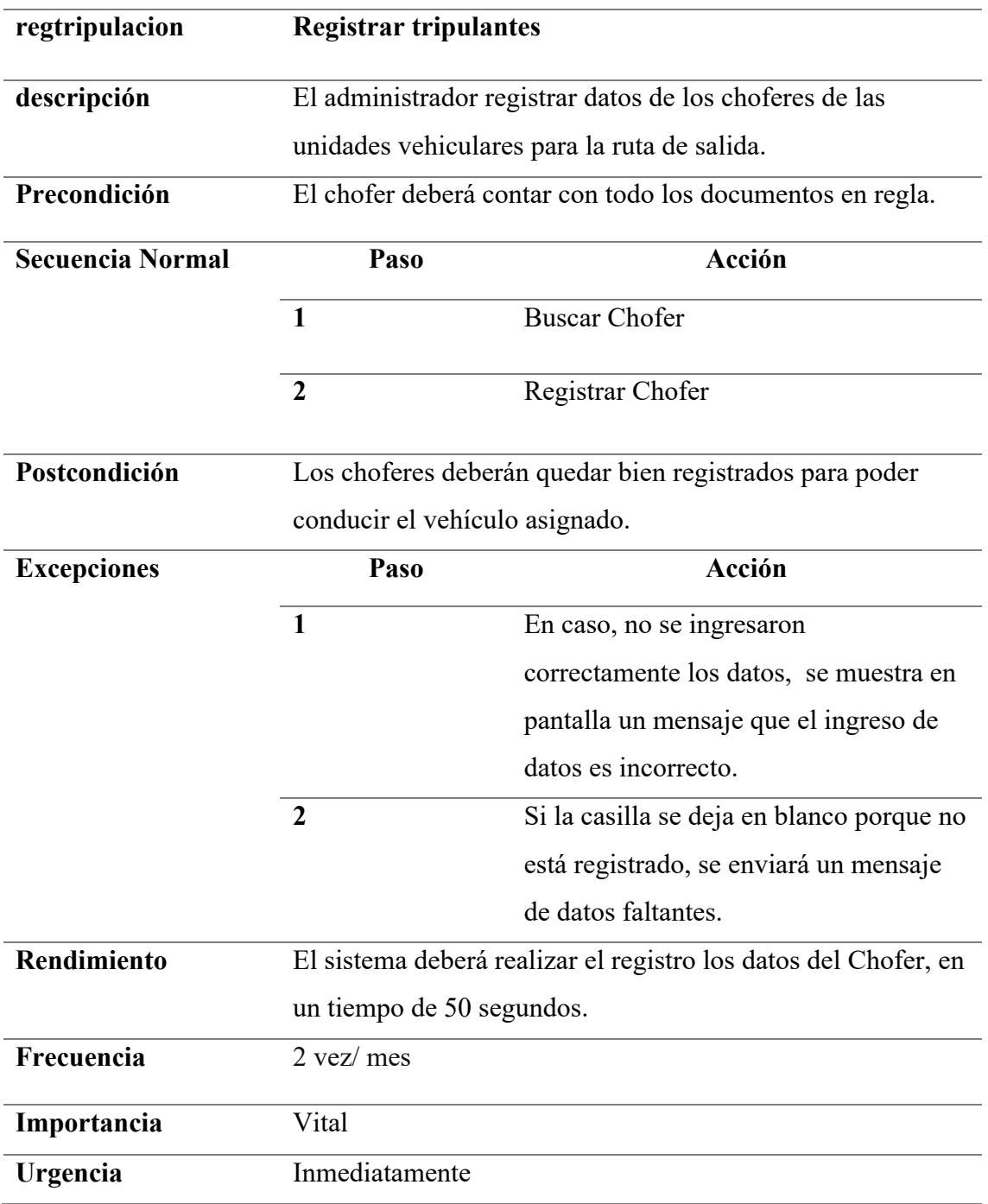

**Tabla 7**

*Registro de Programación de salidas de viaje*

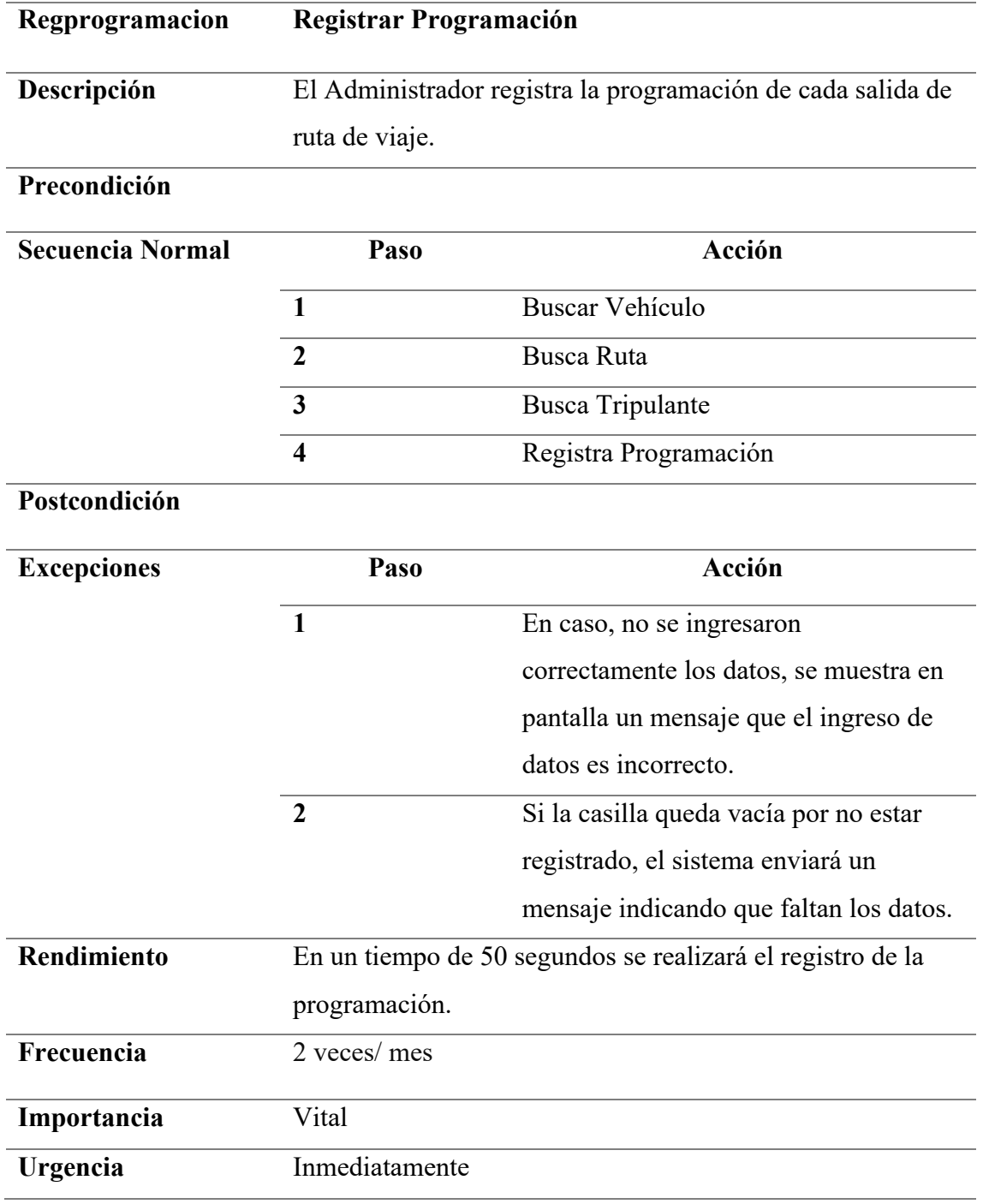

# **Tabla 8:** Registrar Pasajes

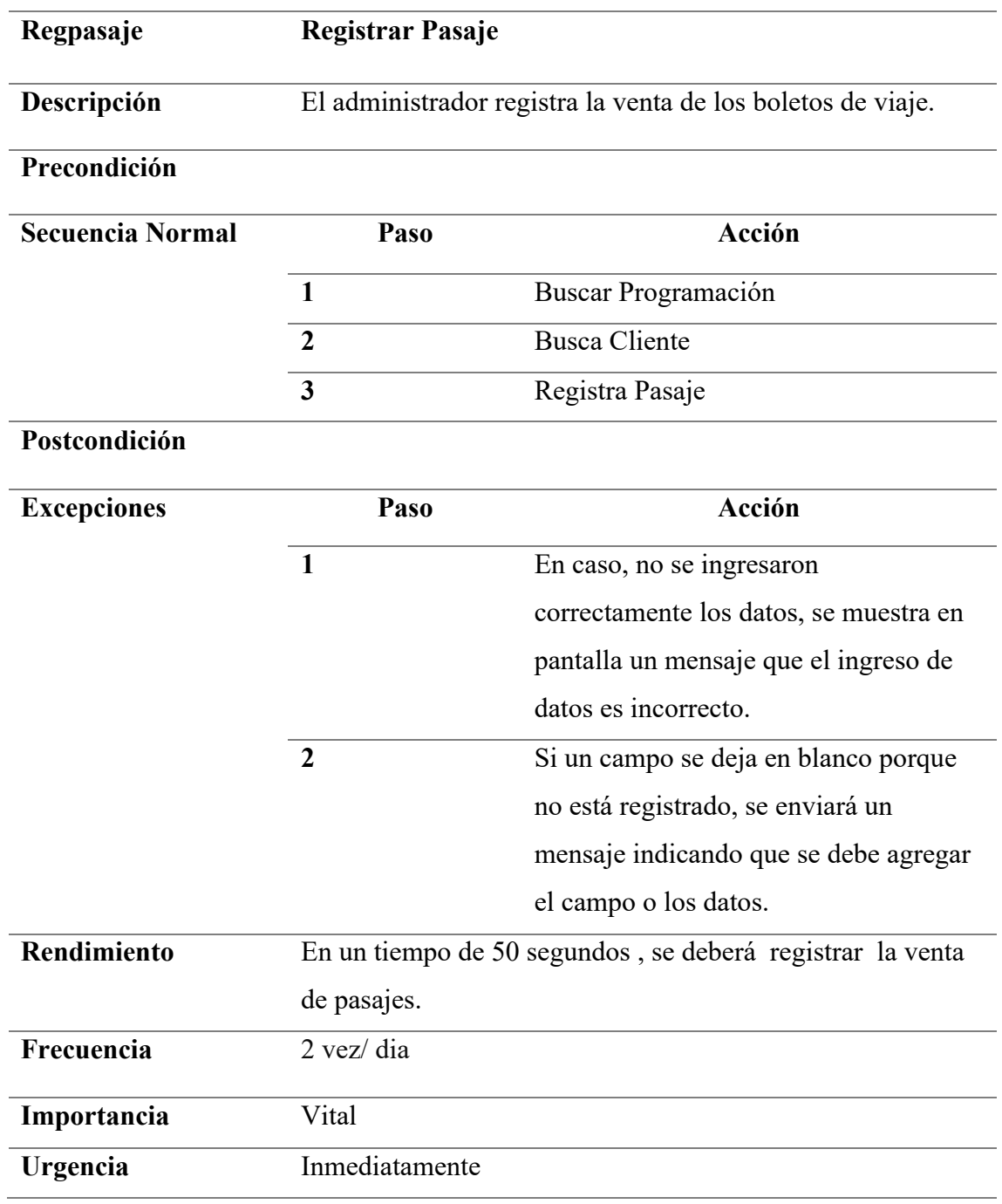

Registro de encomiendas

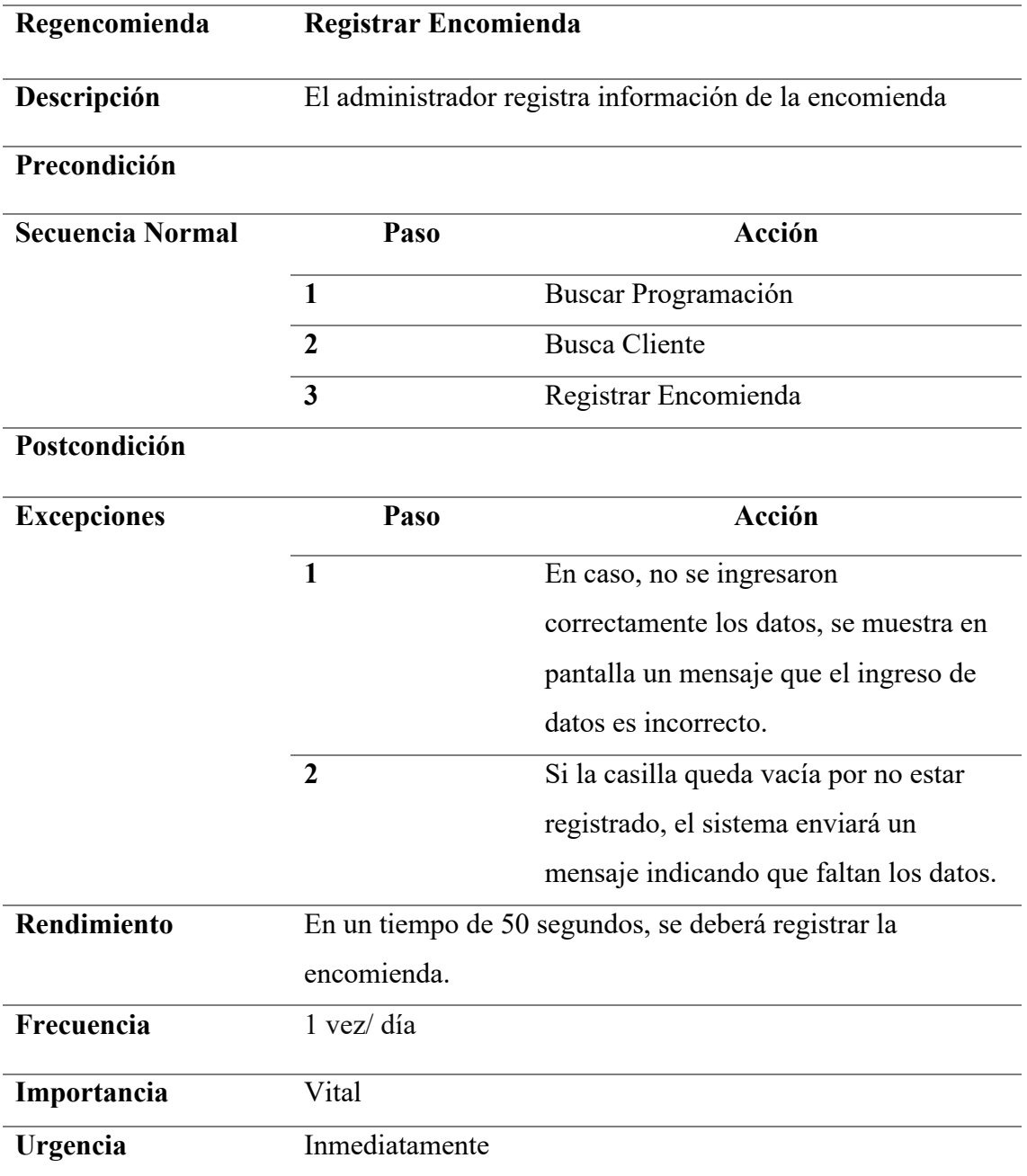
#### **Tabla 10**

*Reporte de encomienda*

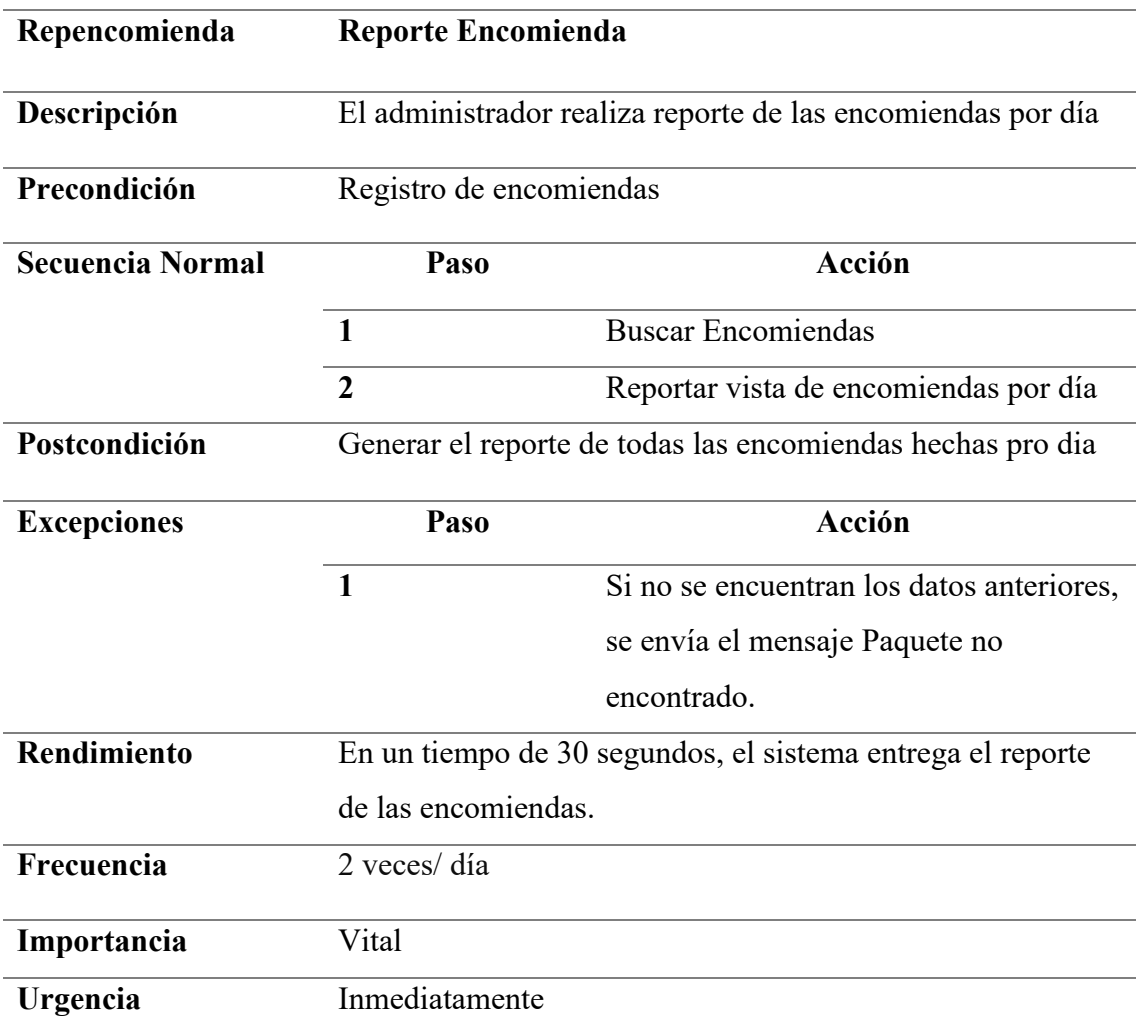

#### **Tabla 11**

*Registrar Usuario*

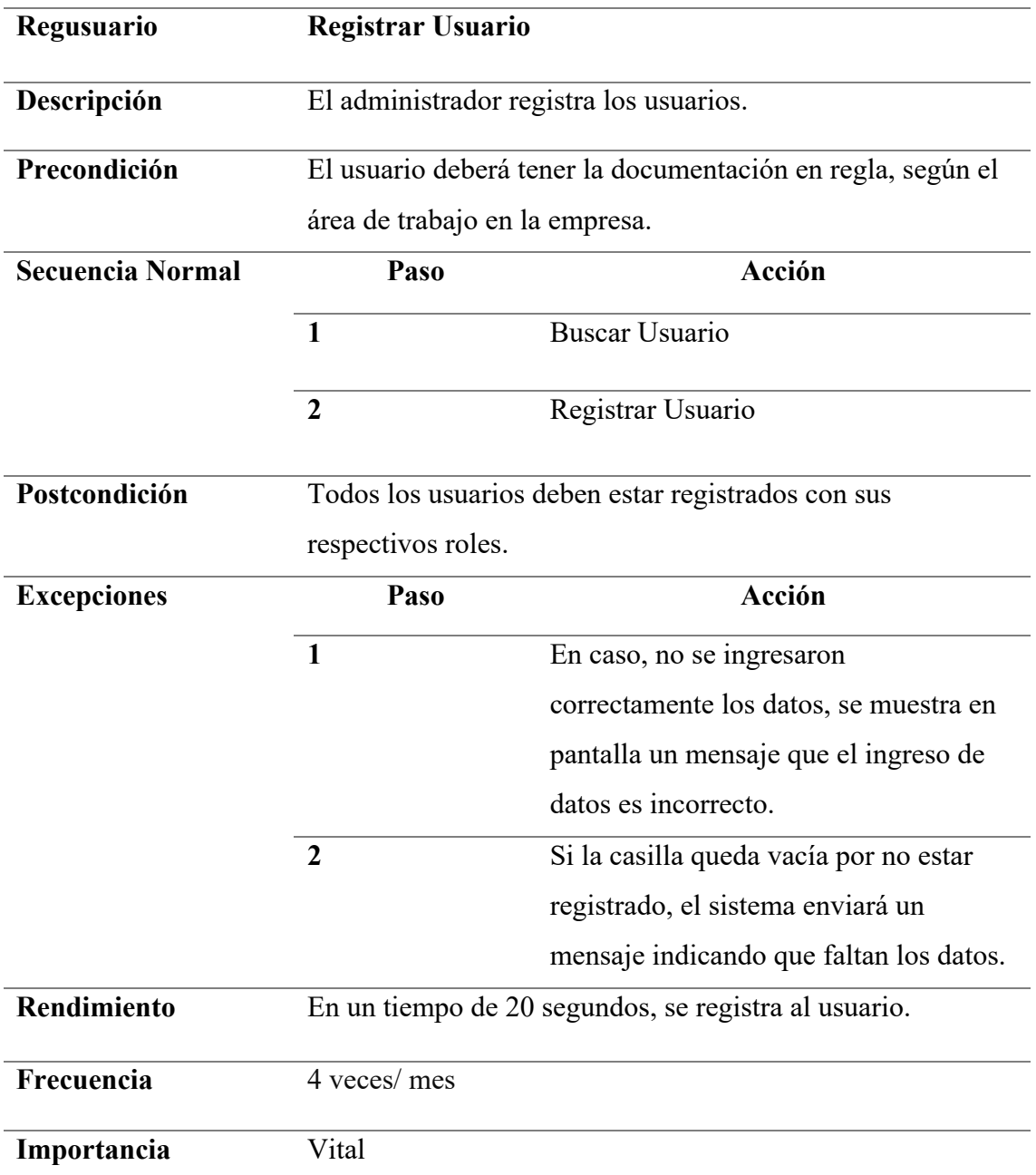

### **Tabla12**

*Matriz de priorización de casos de uso*

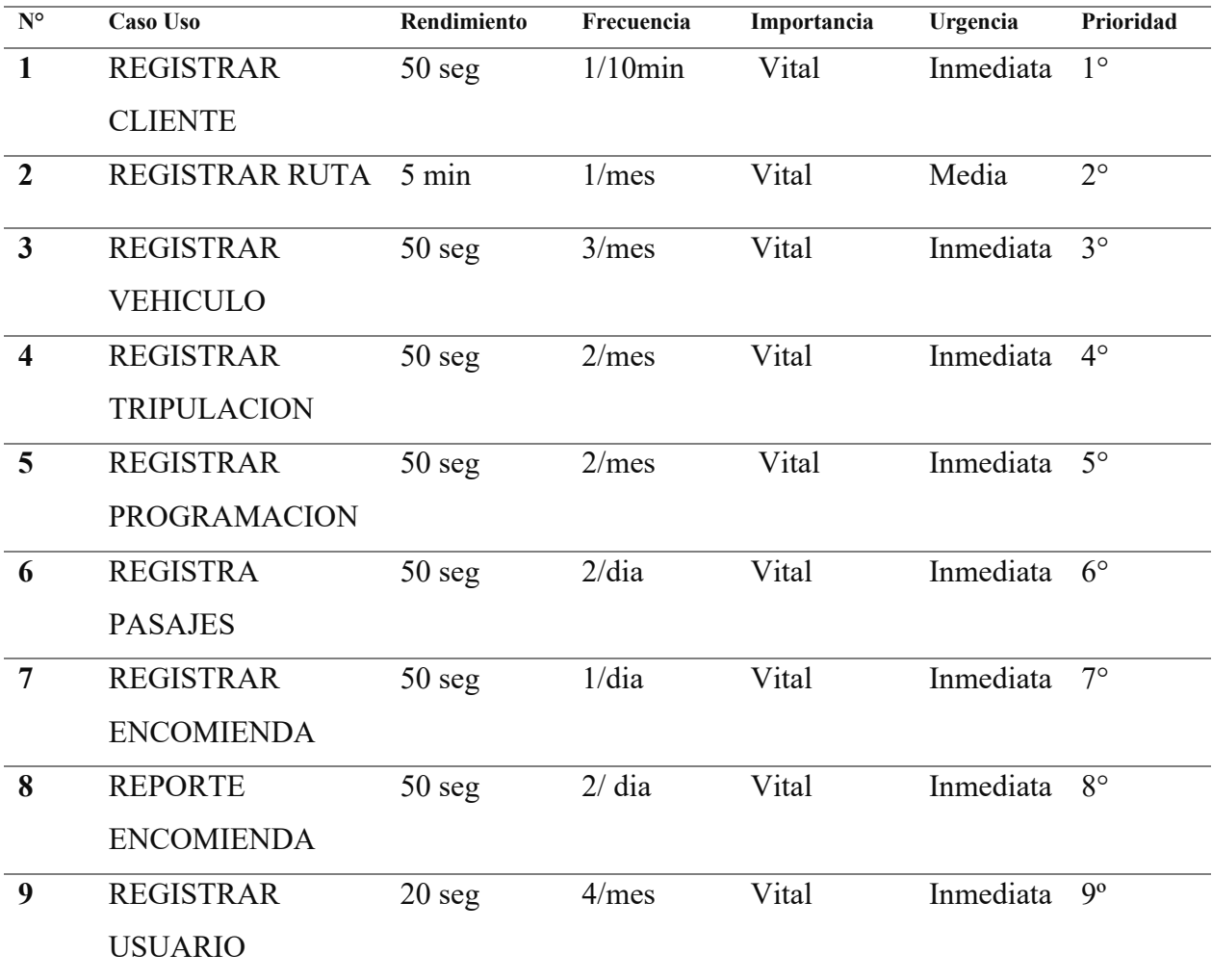

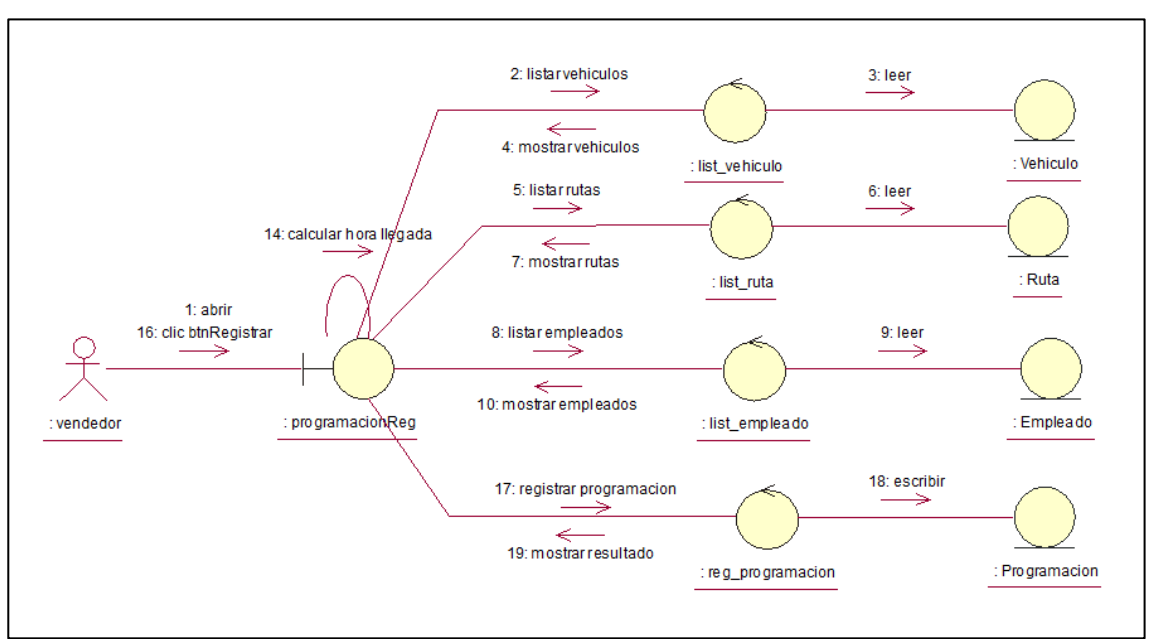

**Diagramas de Colaboración**

**Figura 13.** Diagrama de Colaboración Registrar programación

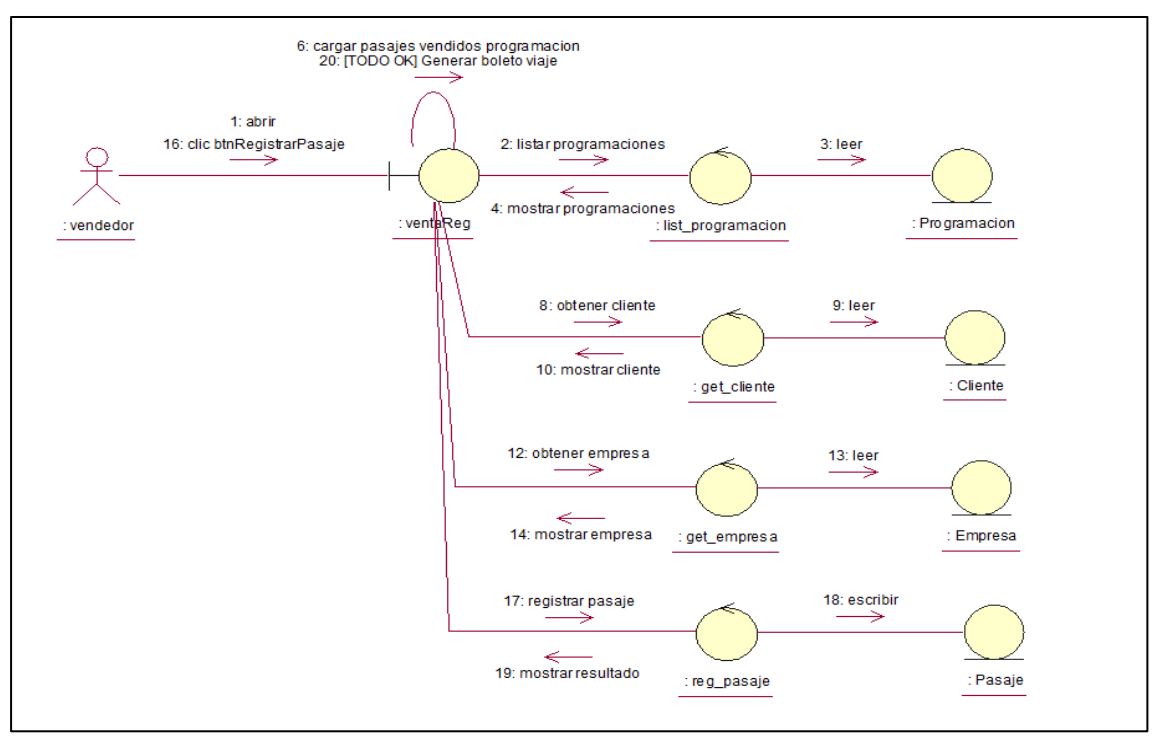

**Figura 14.** Diagrama de Colaboración Registrar pasajes

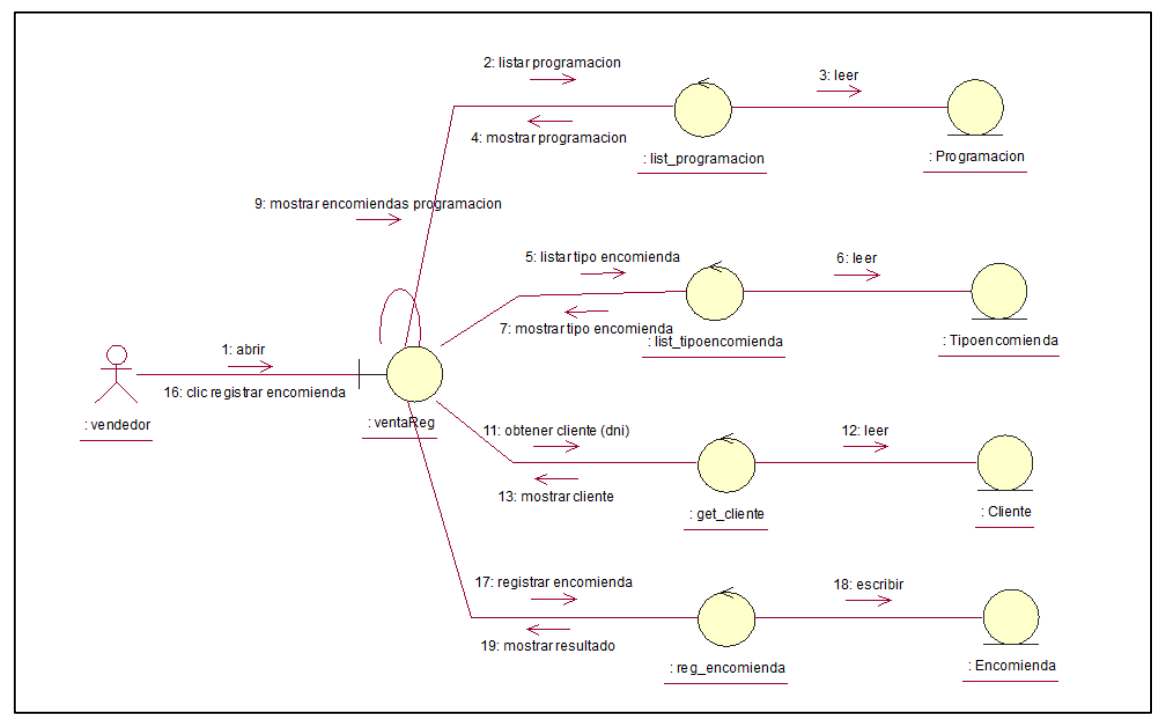

**Figura 15.** Diagrama de Colaboración Registrar Encomiendas

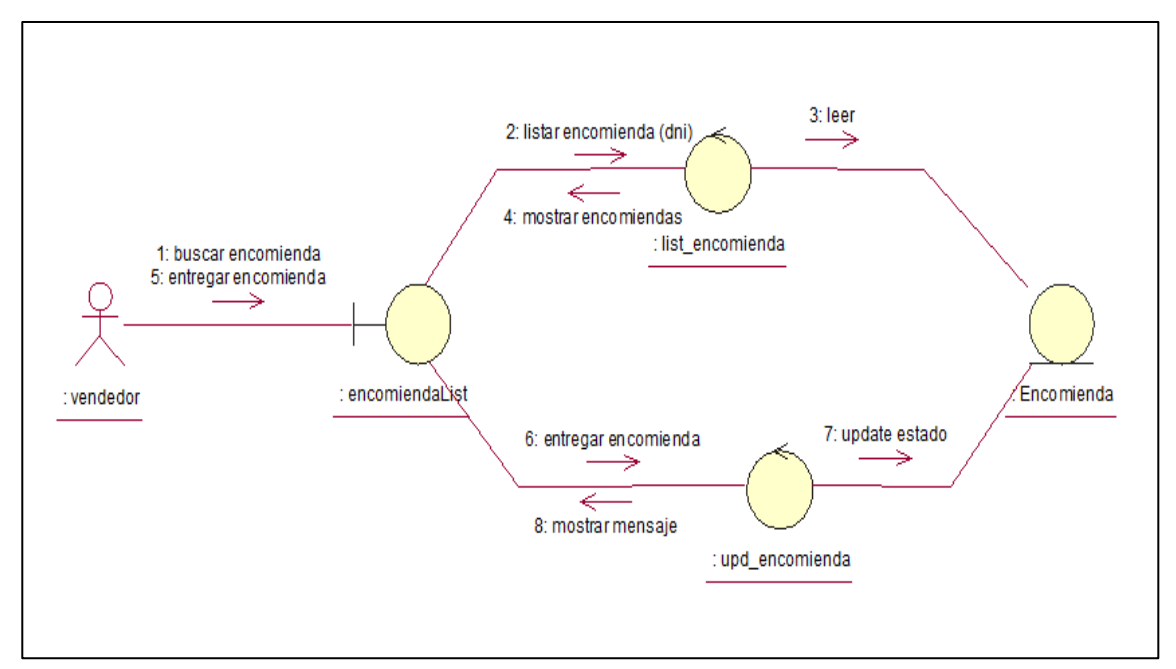

**Figura 16.** Diagrama de Colaboración Reportar Encomiendas

#### **DIAGRAMA DE CLASES DE ENTIDAD**

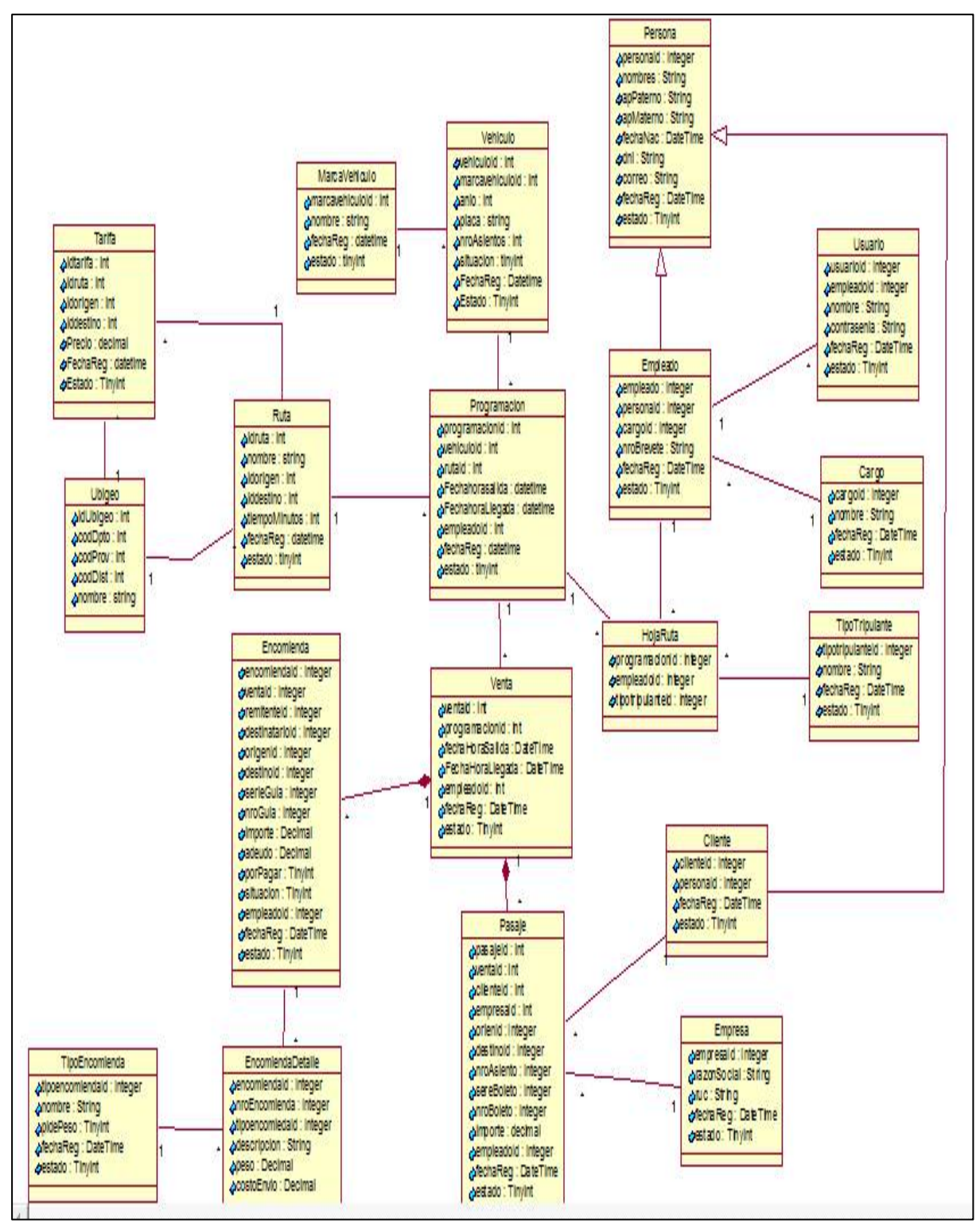

**Figura 17.** Diagrama de Clases

### **Diagrama de Secuencia de Diseño**

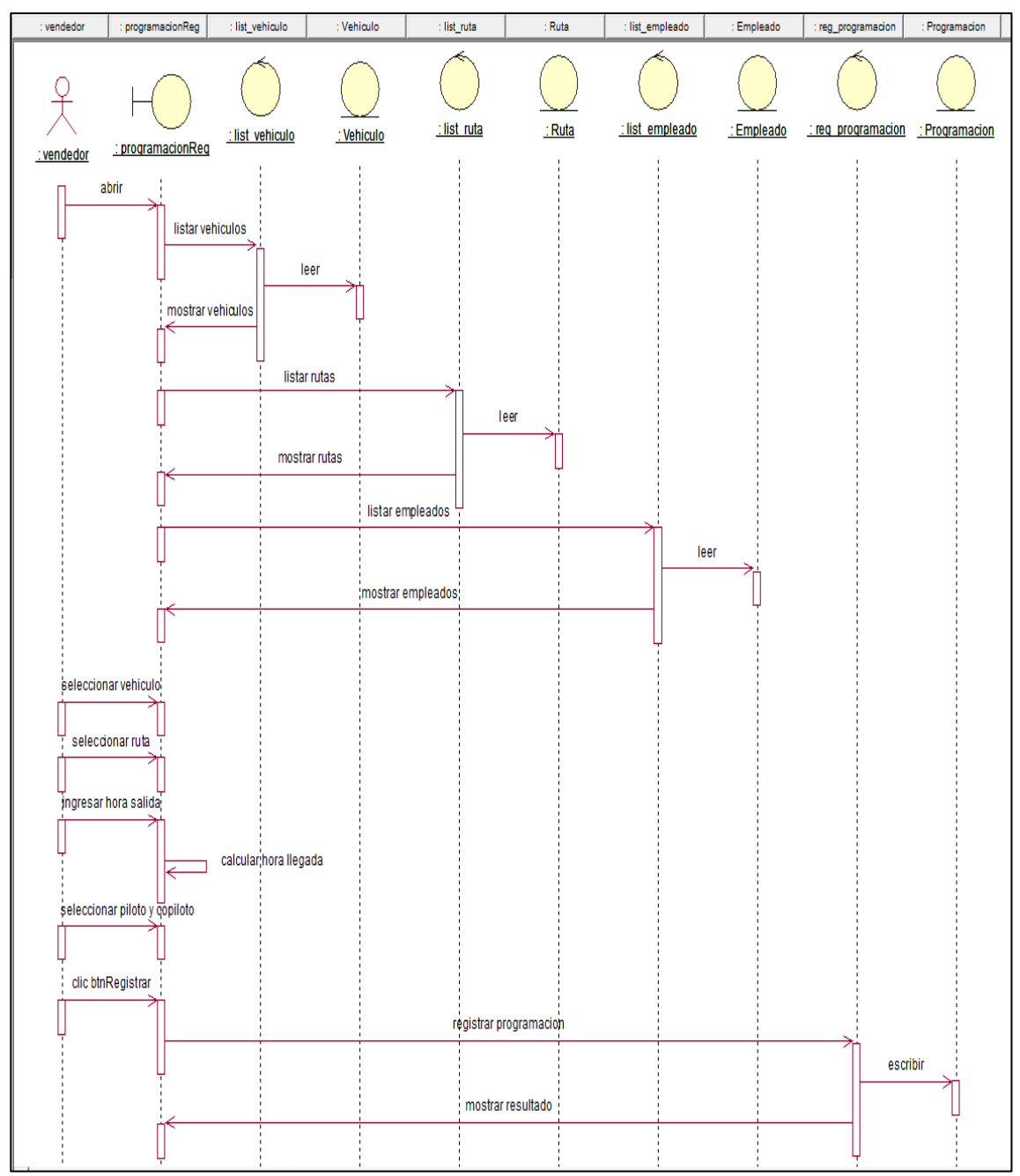

**Figura 18.** Diagrama de Secuencia registrar programación

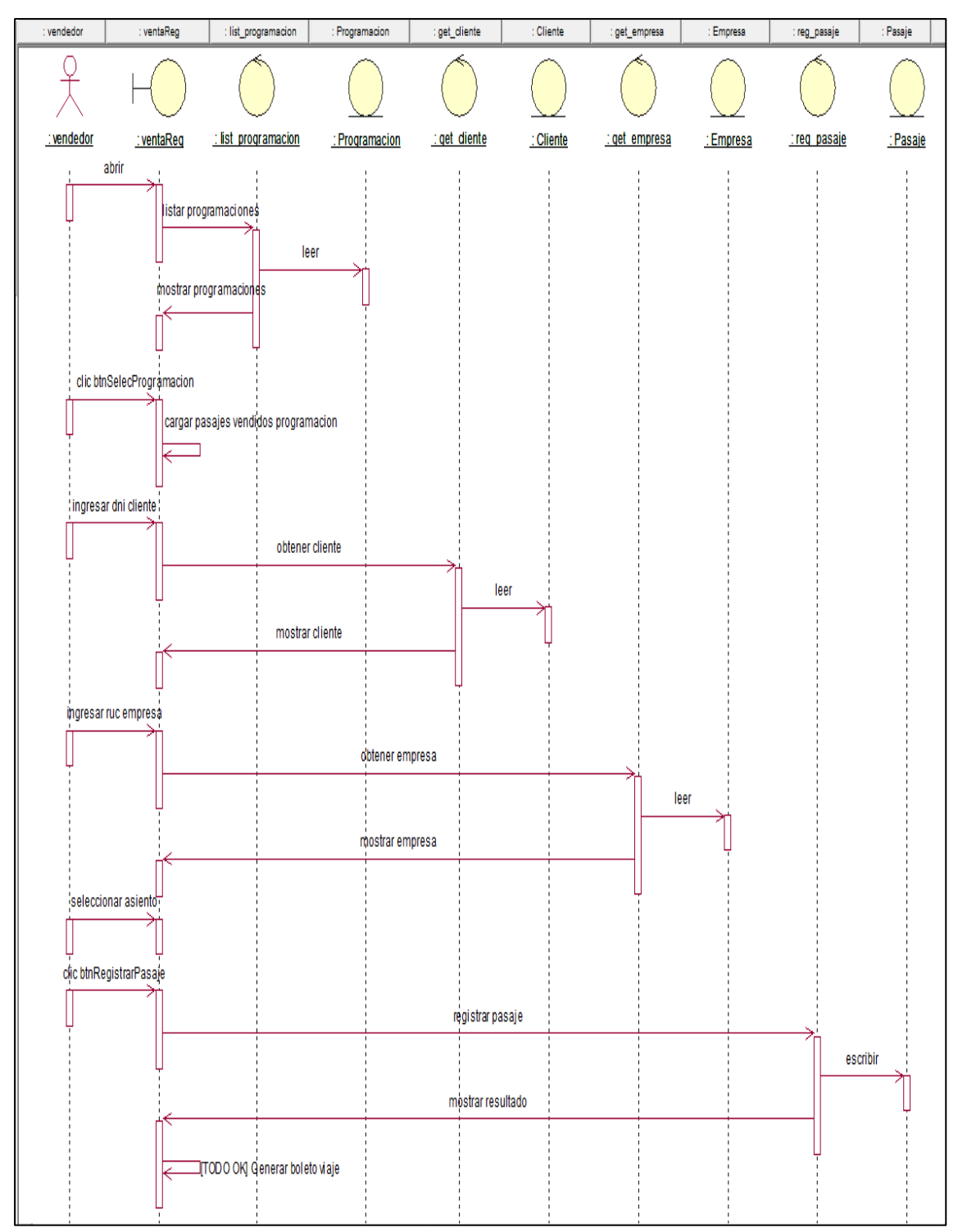

**Figura 19.** Diagrama de Secuencia registrar Pasajes

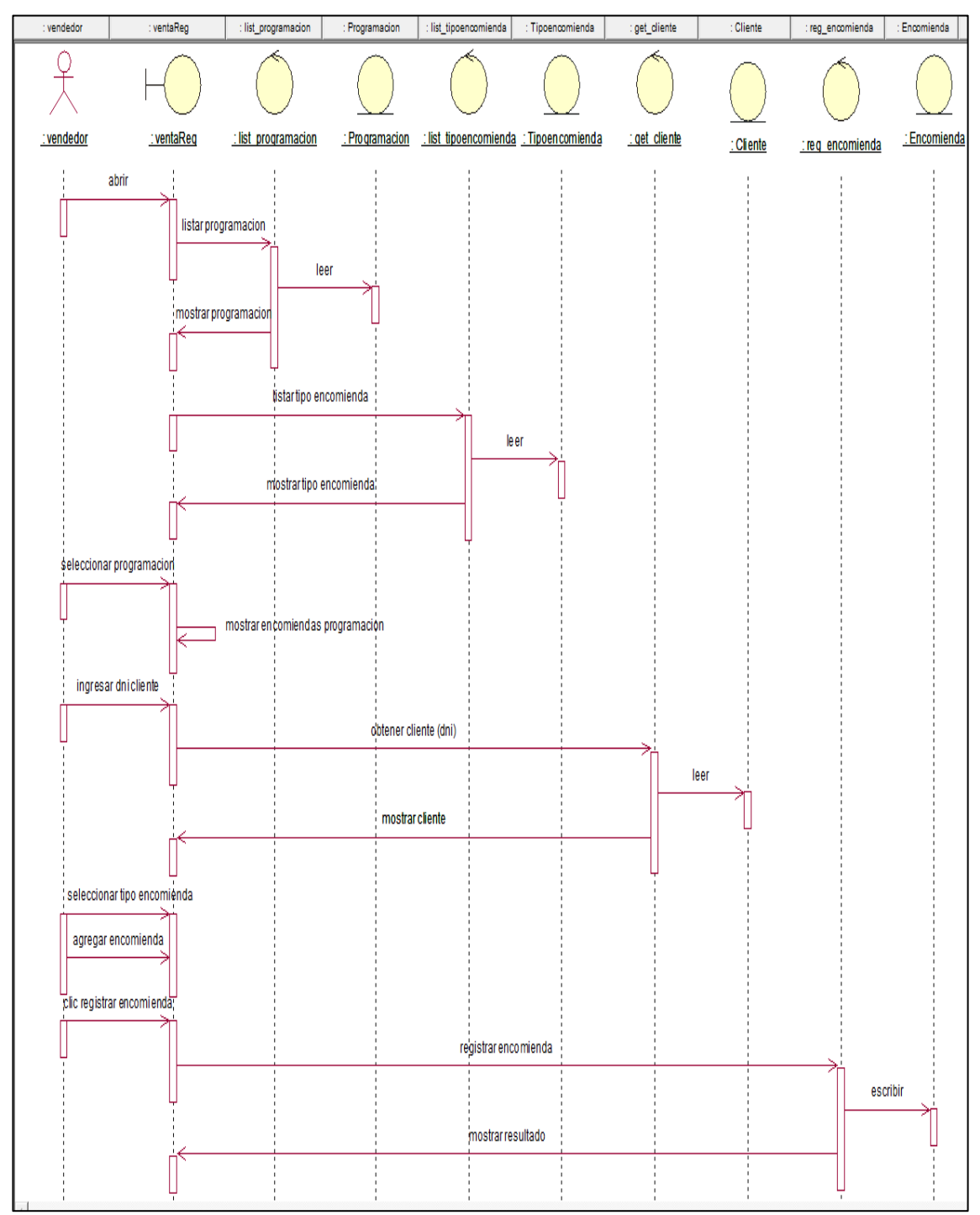

**Figura 20.** Diagrama de Secuencia Registrar Encomiendas

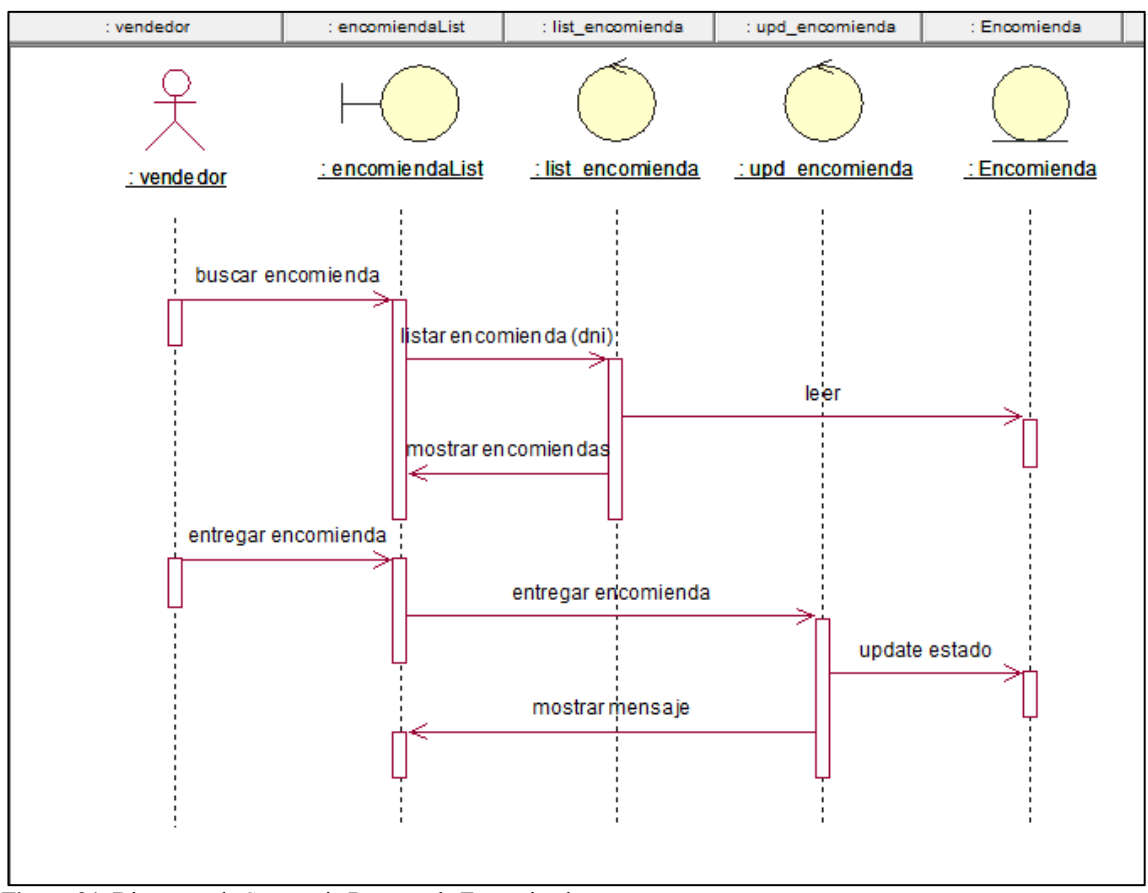

**Figura 21.** Diagrama de Secuencia Reporte de Encomiendas

### **DIAGRAMAS DE ESTADO**

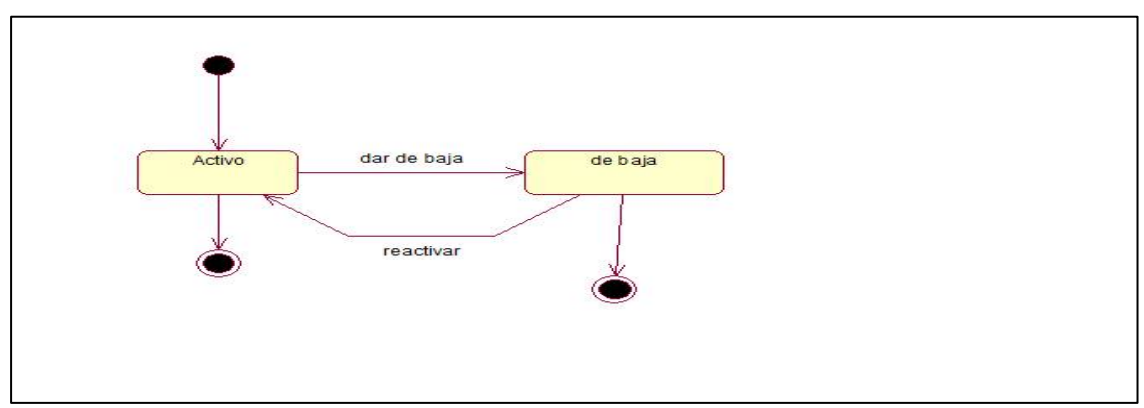

**Figura 22.** Diagrama de Estado Empleados

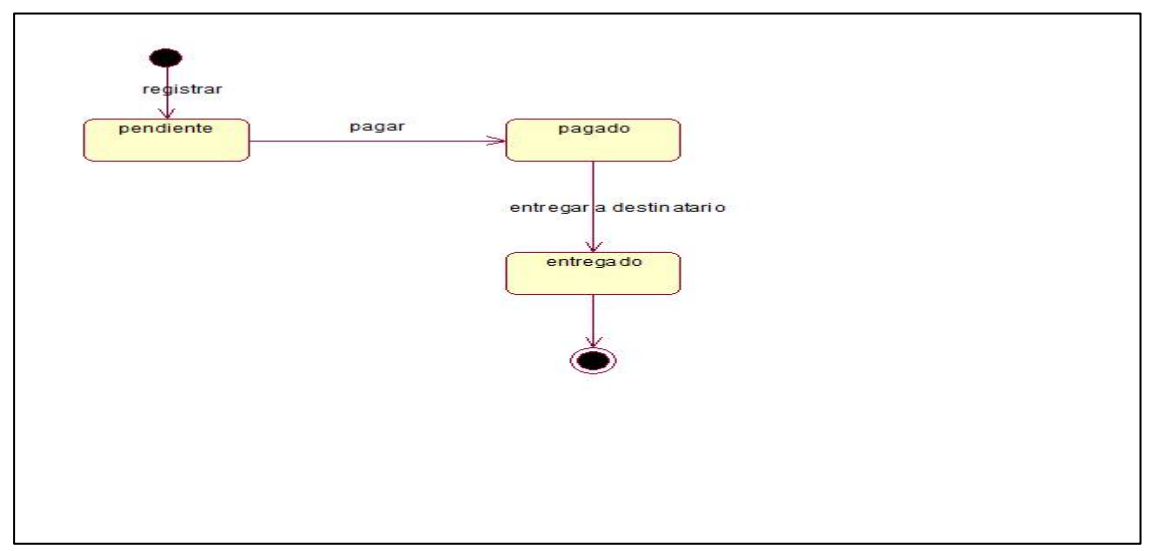

**Figura 23.** Diagrama de Estado Encomienda

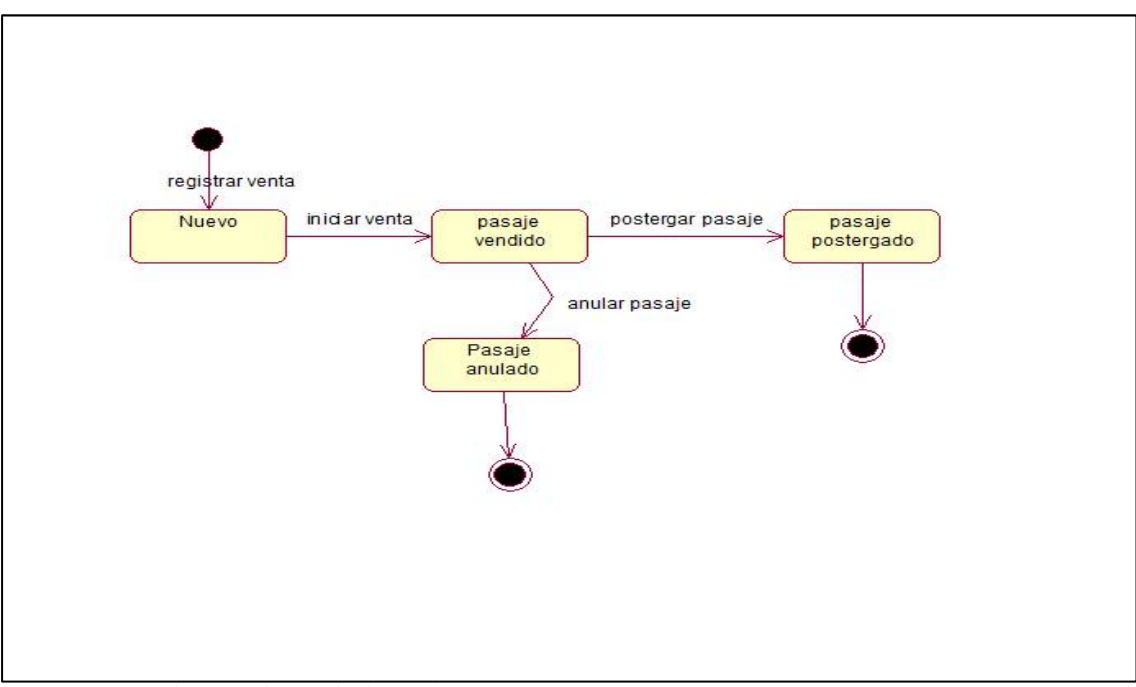

**Figura 24.** Diagrama de Estado de Pasajes

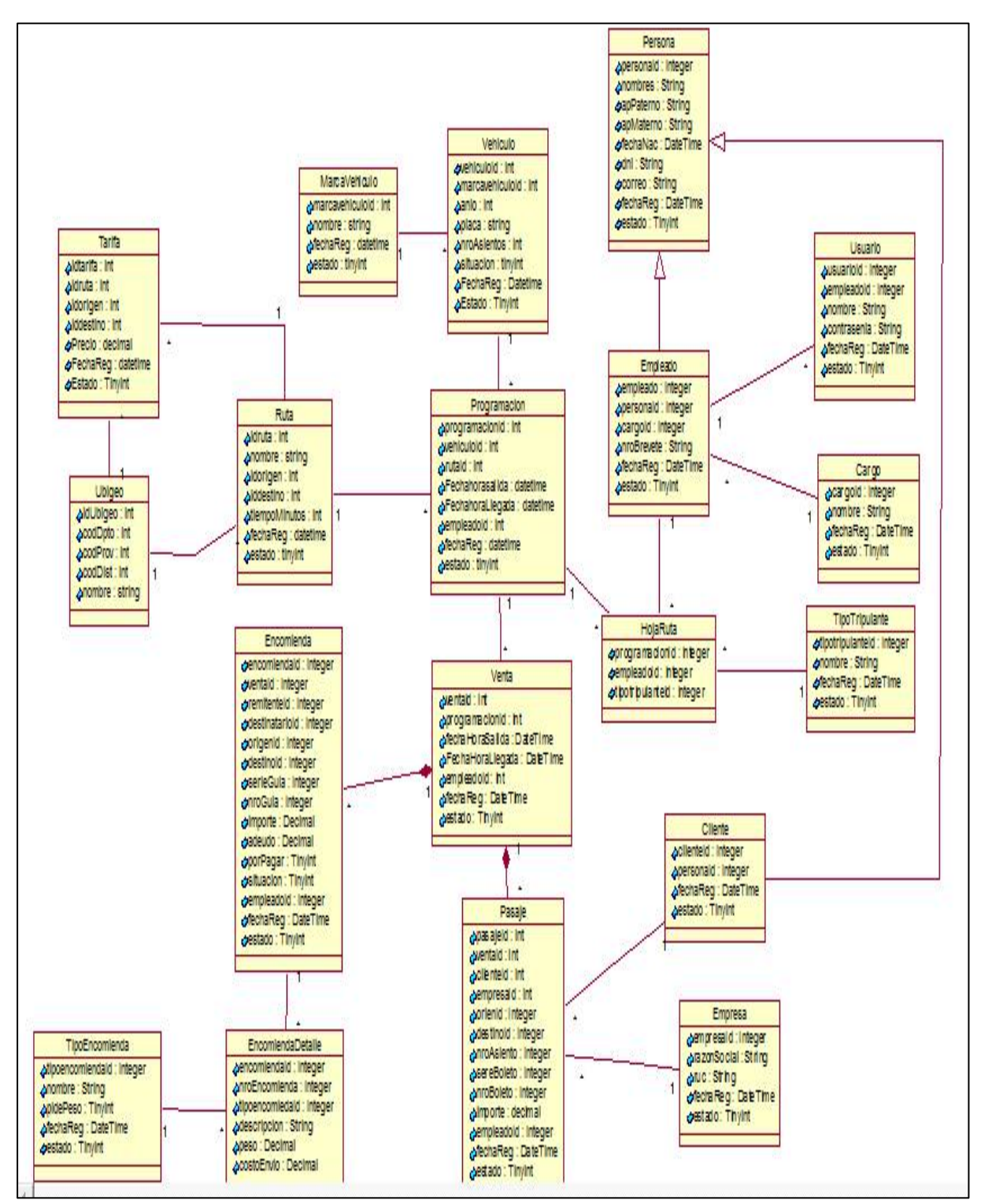

**MODELO FISICO DE LA BASE DE DATOS RELACIONAL**

**Figura 25.** Diagrama de modelado físico de la base de datos.

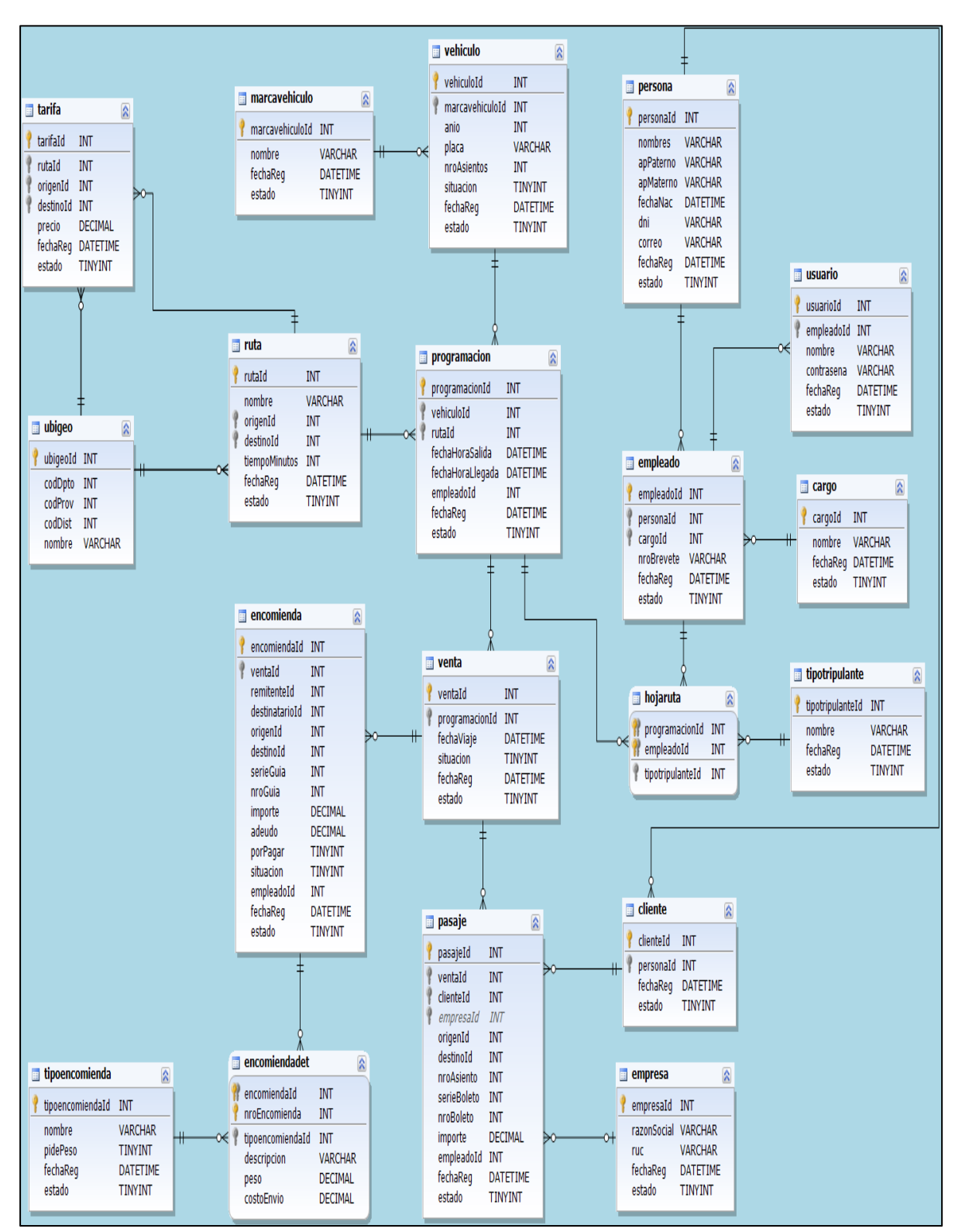

#### **MODELO DE BASE DE DATOS RELACIONAL (MYSQL)**

**Figura 26.** Diagrama de modelo Físico de la base de datos

## **DIAGRAMA DE COMPONENTES**

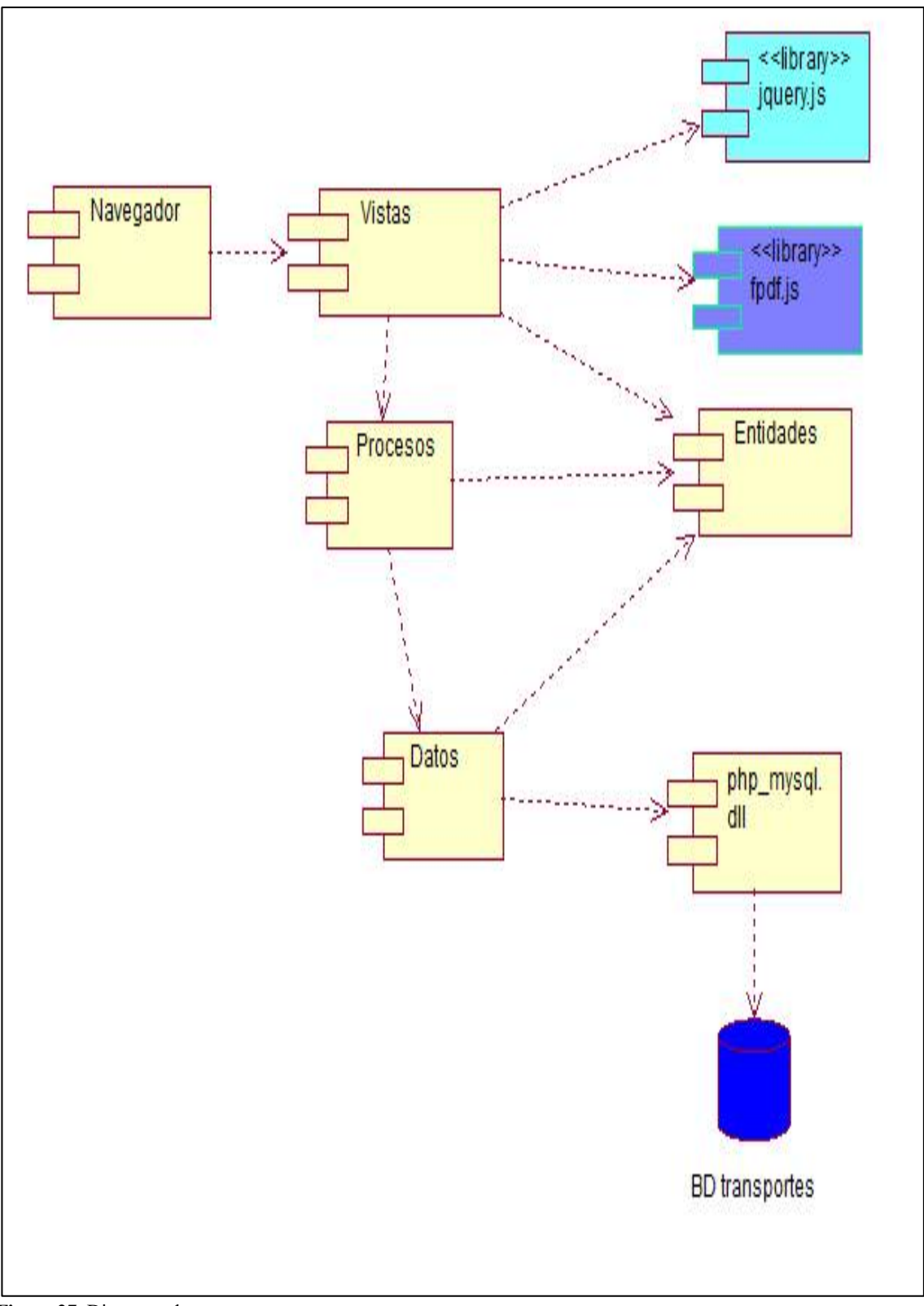

**Figura 27.** Diagrama de componentes

### **DIAGRAMA DE DESPLIEGUE**

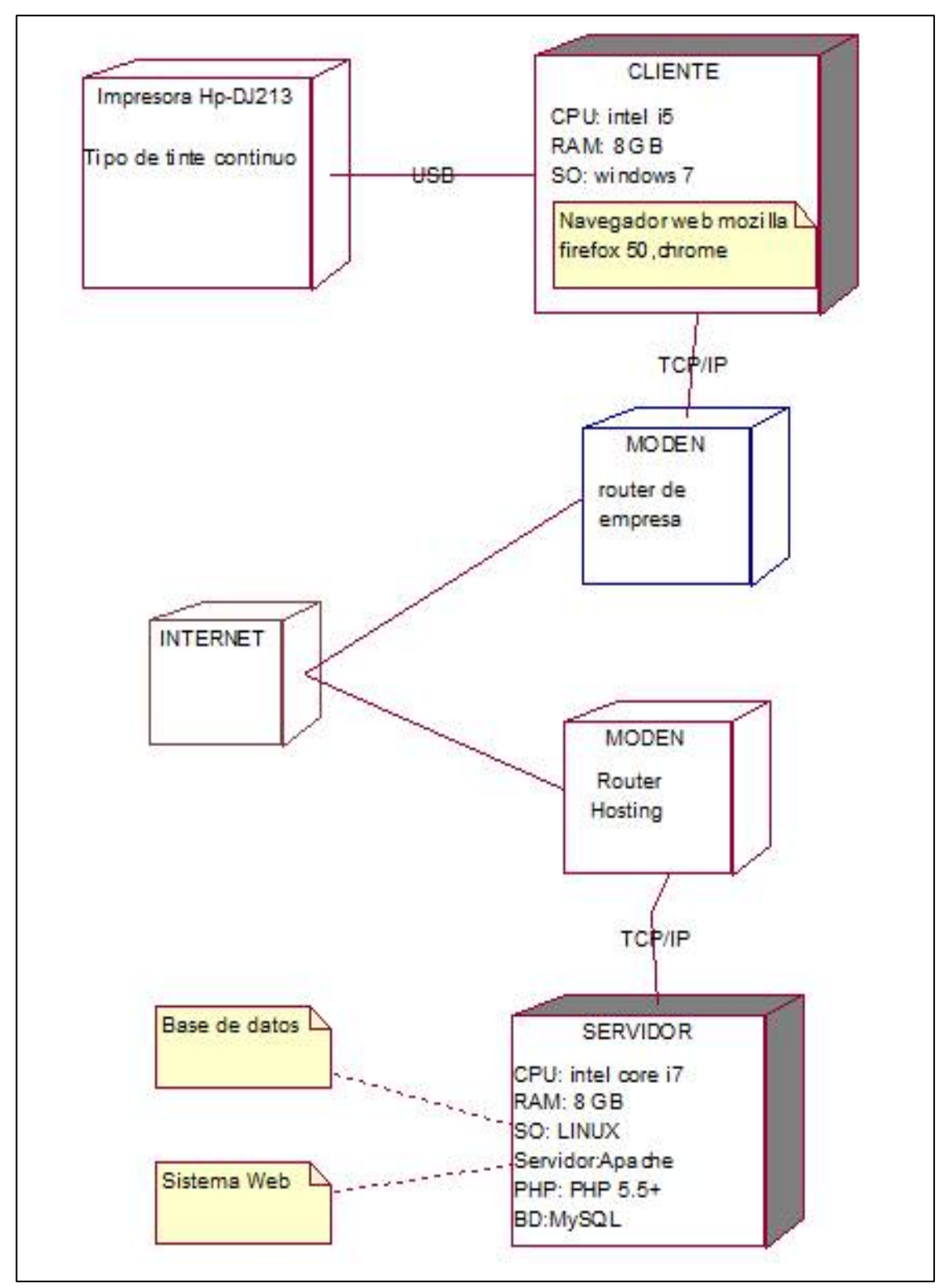

**Figura 28.** Diagrama de Despliegue

## **DISEÑO DE PAGINA WEB**

### **Cuadro de Logeo**

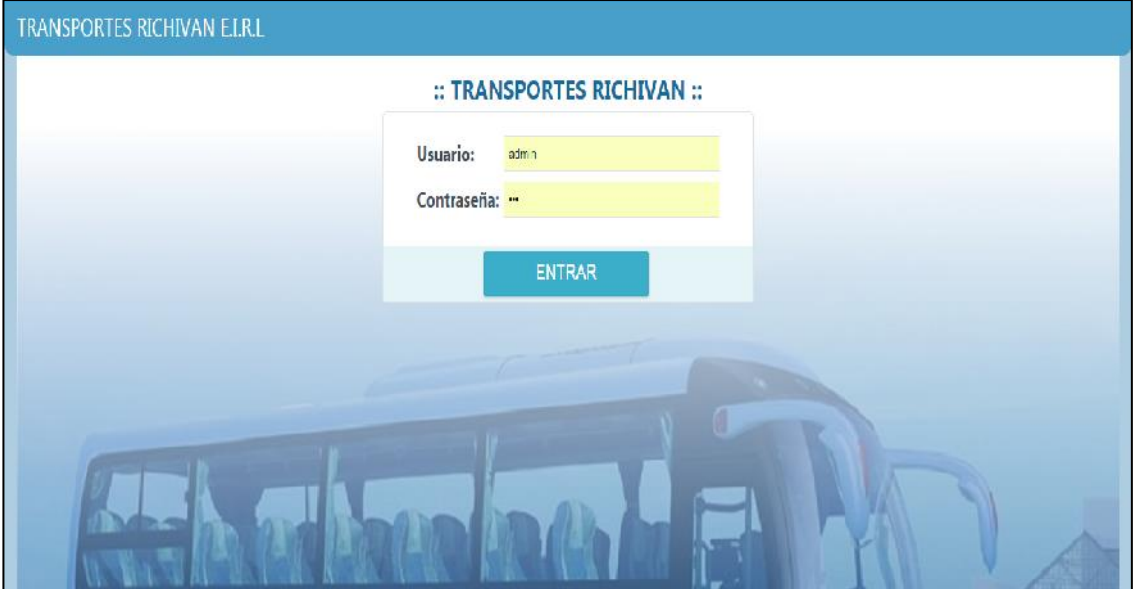

**Figura 29.** Diseño de Página Web- Cuadro de Logeo

## **Página Principal**

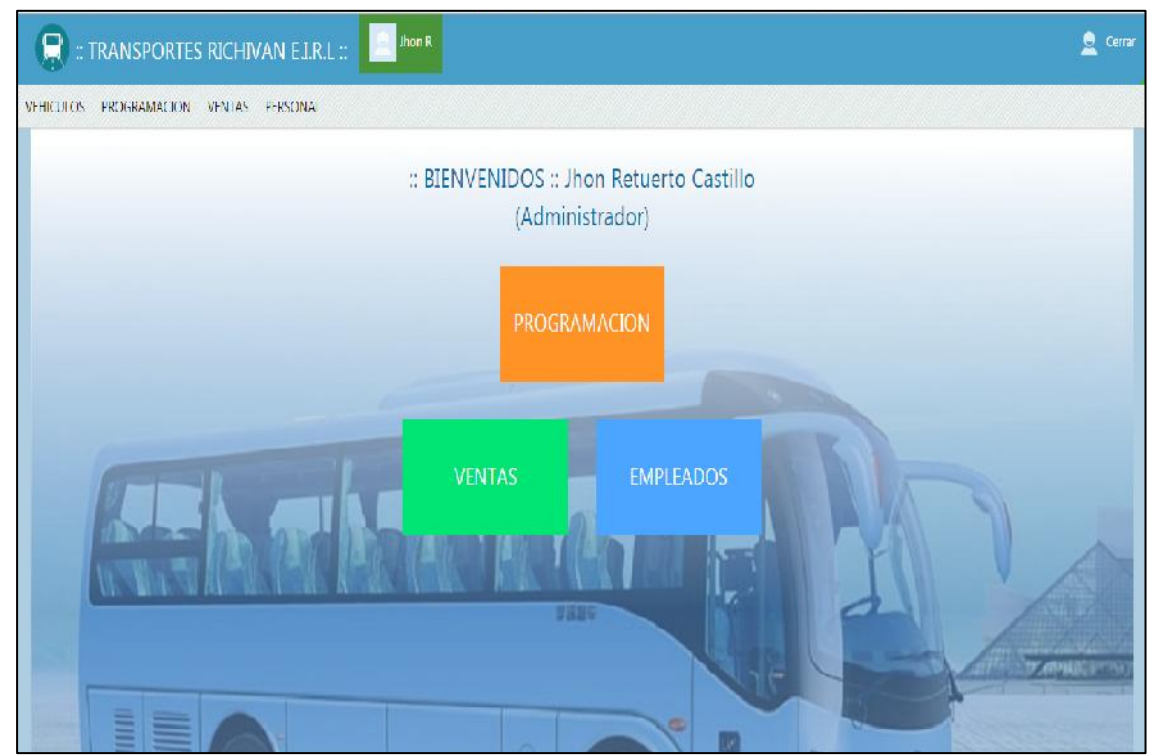

**Figura 30.** Diseño de Página Web- página principal

## **Página de ventas de Pasajes**

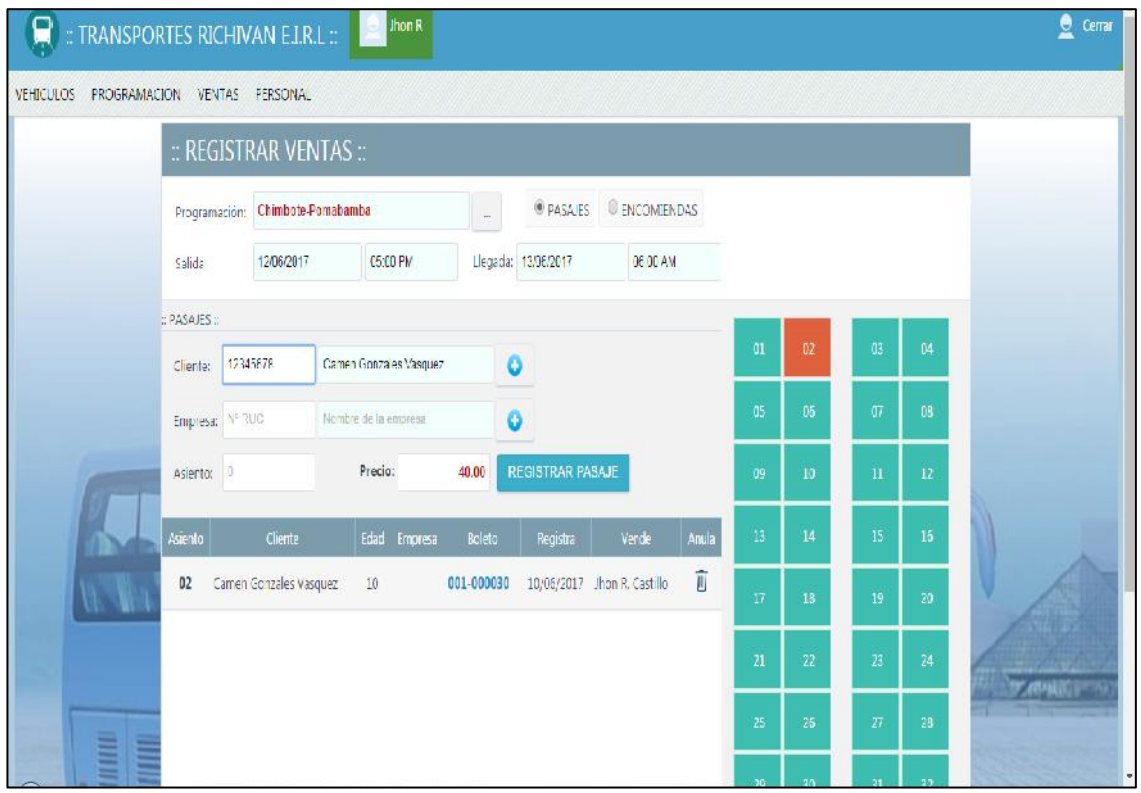

**Figura 31.** Diseño de Página Web- Venta de Pasajes

### **Boleta de ventas de Pasajes**

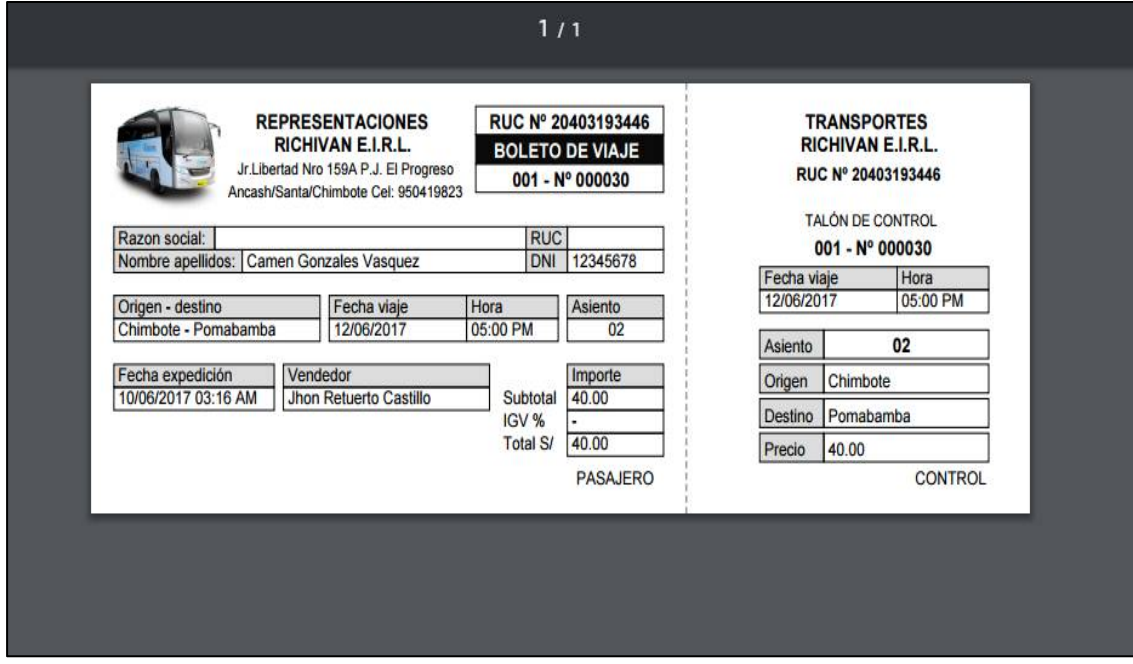

**Figura 32.** Diseño de Página Web- Boleta Venta de Pasajes

**Página de Relación de pasajeros que Viajan**

| PROGRAMACION<br><b>VENTAS</b><br><b>VEHICULOS</b> |                     | Hoja de pasajeros Nº 000010<br>Chimbote-conchucos - 05/05/2017 05:00 PM |                                |            |     |                |          |                |            |                |          |            |          |
|---------------------------------------------------|---------------------|-------------------------------------------------------------------------|--------------------------------|------------|-----|----------------|----------|----------------|------------|----------------|----------|------------|----------|
| Ventas<br>扁<br>Fecha: 26/04/2017                  |                     | No                                                                      |                                | Nombre     |     | DNI            | Edad     | Asiento        | NroBoleto  |                |          |            |          |
|                                                   |                     | 01                                                                      | jhon maykell retuerto castillo |            |     | 71038912       | $\theta$ | $\overline{2}$ | 001-000033 |                |          |            |          |
| Venta                                             | Programacion        | 02                                                                      | luis oliva vasquez             |            |     | 32841257       | 65       | $\mathfrak g$  | 001-000036 |                | niendas  |            |          |
|                                                   |                     |                                                                         |                                |            |     |                |          |                |            |                | ۷q.      | Importe S/ | Total S/ |
| 012                                               | Chimbote - Pallasca |                                                                         |                                |            |     | X Cerrar       |          |                |            |                | $\theta$ | 0.00       | 0.00     |
| 011                                               | Chimbote-conchucos  |                                                                         | 09/05/2017 05:00 PM            | Manifiesto | 34  | $\overline{2}$ | 36       | 30.00          | 60.00      | 5 <sup>1</sup> | 0.00     | 49.00      | 109.00   |
| 010                                               | Chimbote-conchucos  |                                                                         | 05/05/2017 05:00 PM            | Manifiesto | 34  | $\overline{2}$ | 36       | 30.00          | 60.00      | $\overline{2}$ | 30.00    | 18.00      | 78.00    |
| Total                                             |                     |                                                                         |                                |            | 104 | 4              | 108      |                | 120.00     |                | 30       | 67.00      | 187.00   |

**Figura 33.** Diseño de Página Web- Relación de pasajero

## **Página de Registro de Encomiendas**

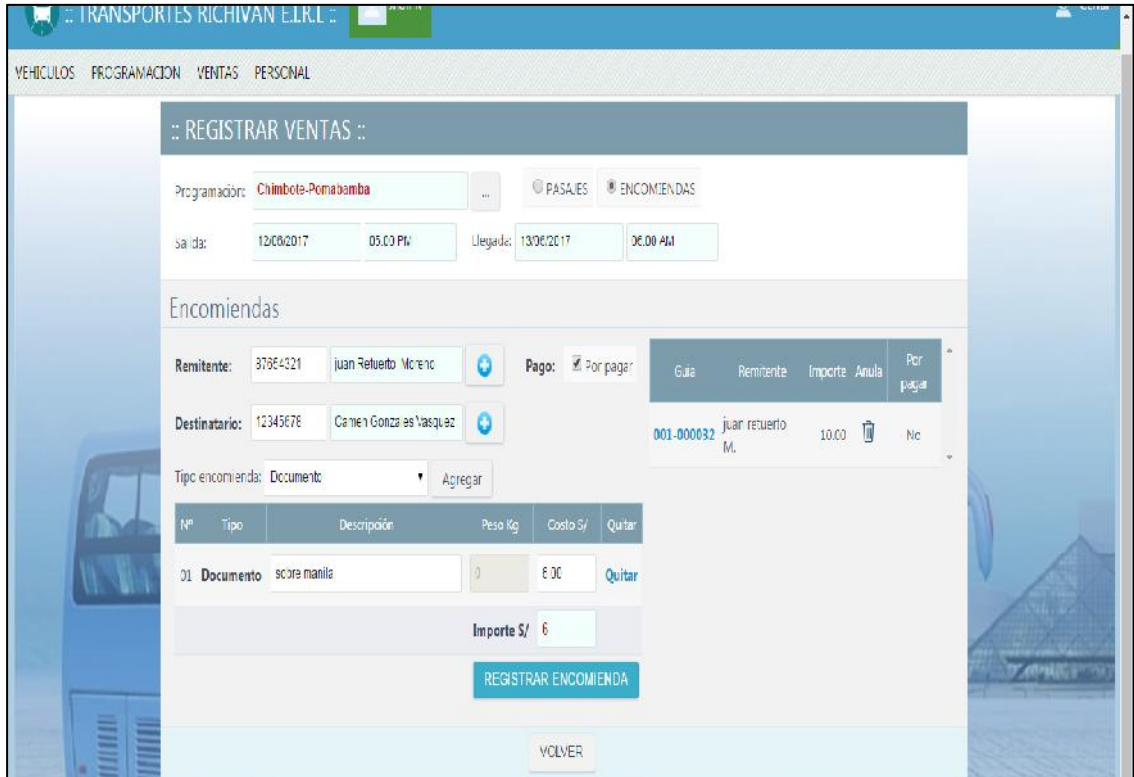

**Figura 34.** Diseño de Página Web- Registro de Encomiendas

### **Página de Boleta de Encomienda**

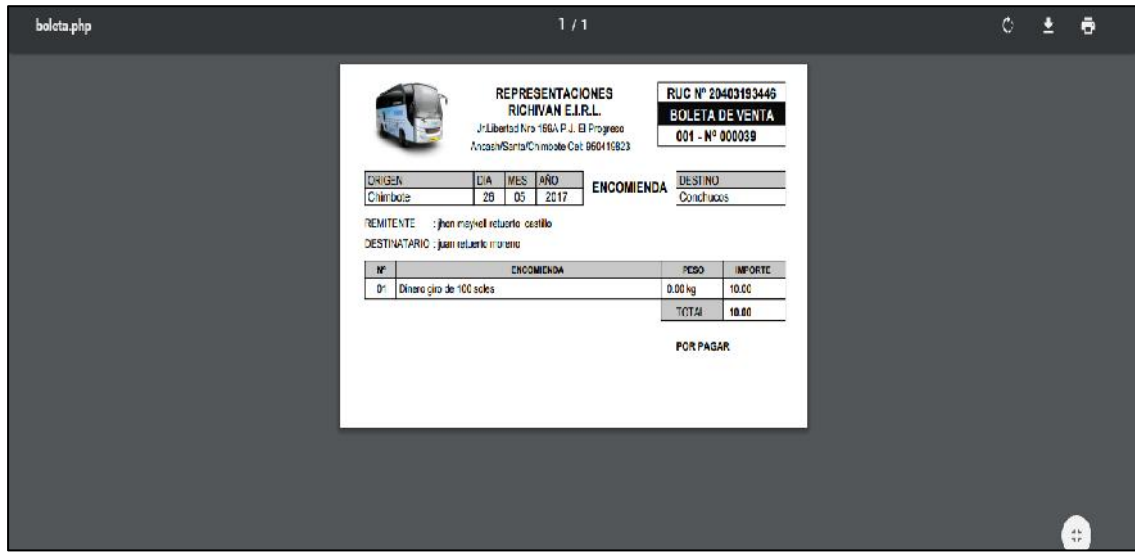

**Figura 35.** Diseño de Página Web- Boleta de Encomiendas

### **Página de Reporte de Encomiendas**

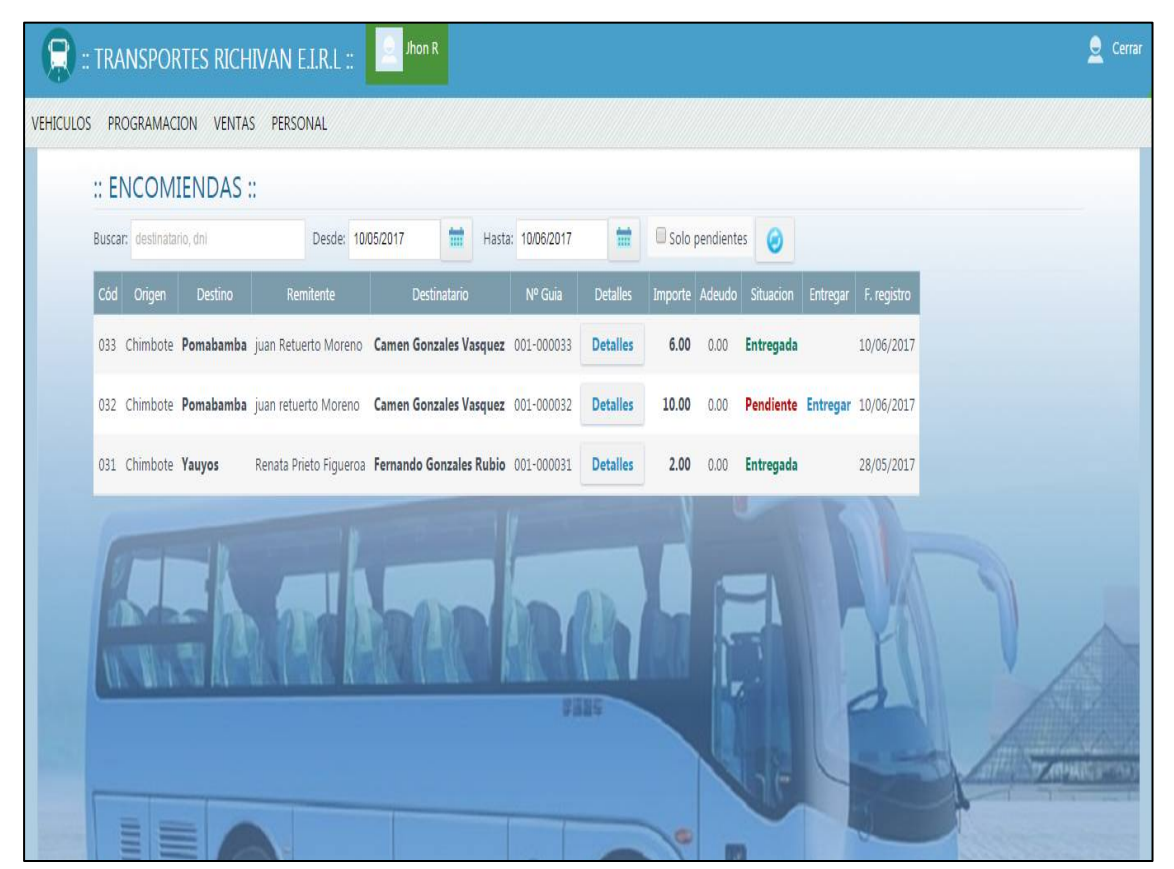

**Figura 36.** Diseño de Página Web- Reporte de Encomiendas

## **Página de los Clientes**

| :: CLIENTES ::       |                              |                           |          |                      |               |  |
|----------------------|------------------------------|---------------------------|----------|----------------------|---------------|--|
| Buscar: Inomore, dhi |                              | Q<br><b>Nuevo Cliente</b> |          |                      |               |  |
| Cliente              | Personal                     | Edad                      | DN       | Correo               | Editar        |  |
| 001                  | Crispin Santos Roberto       | 25                        | 70102030 | roberto@gmail.com    | <b>Editar</b> |  |
| 002                  | Conzales Rubio Fernando      | $17\,$                    | 70152025 | fen ando@hotmail.com | <b>Editar</b> |  |
| 003                  | Prieto Figueroa Renata       | 22                        | 70203040 | renata@hotmail.com   | Editar        |  |
| 004                  | Gonzales Vasquez Cameri      | $10$                      | 12345678 |                      | <b>Editar</b> |  |
| 005                  | <b>Barries Morene Carlos</b> | 20                        | 54798798 |                      | Editor        |  |
| 006                  | Retuerto Moreno juan         | 49                        | 87654321 |                      | <b>Editar</b> |  |
| 007                  | retuerto Moreno juan         | 49                        | 32147547 |                      | Editor        |  |
| 008                  | Castillo vega Magada         | 48                        | 32548789 |                      | Editar        |  |
| 005                  | Retuerto Castillo Flor       | 22                        | 71478798 |                      | Editar        |  |

**Figura 37.** Diseño de Página Web- Reporte de Clientes

## **Página de Registra Programación**

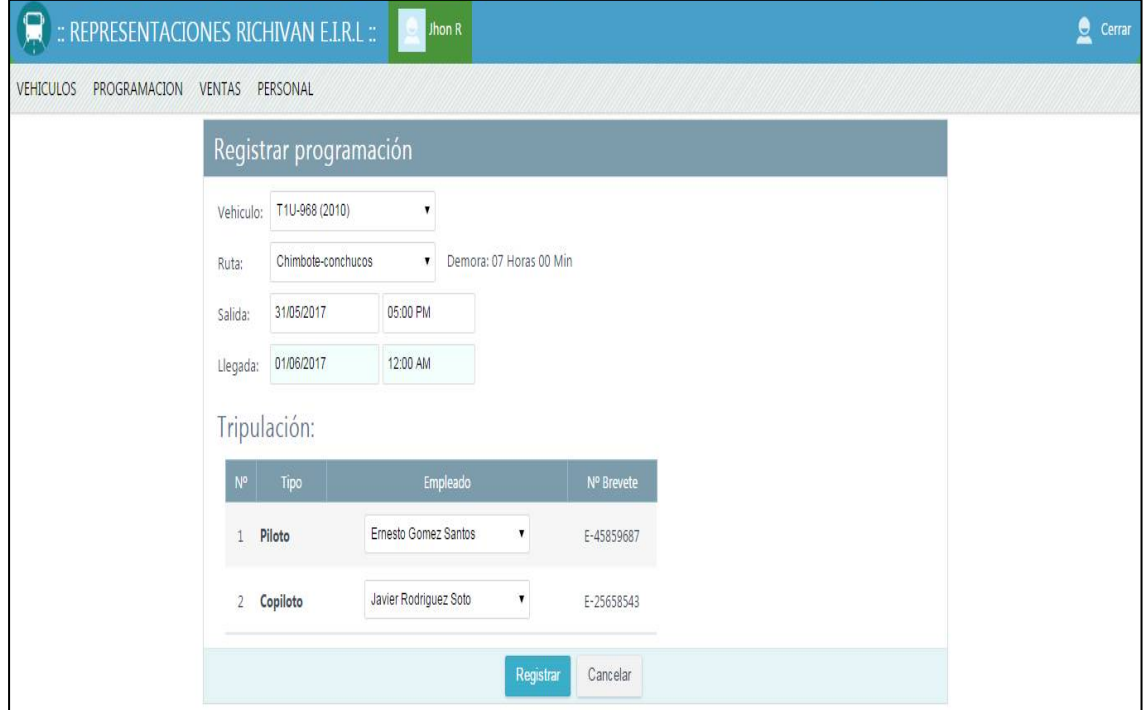

**Figura 38.** Diseño de Página Web- Registrar Programación

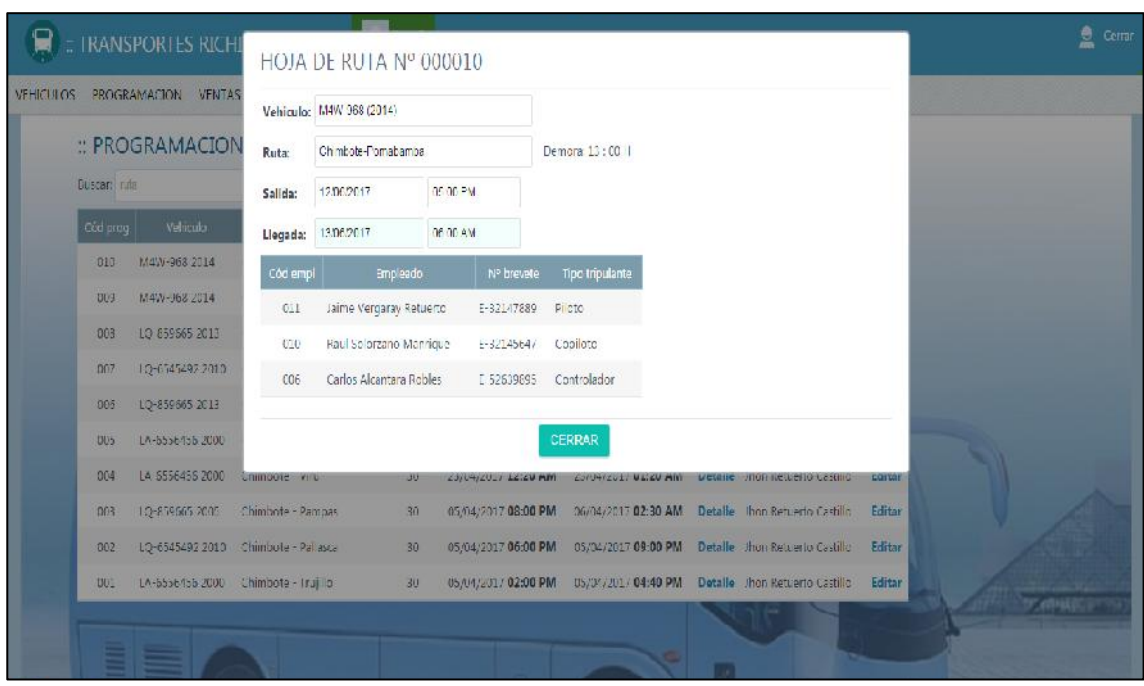

## **Página de Registra Hoja de Ruta**

**Figura 39.** Diseño de Página Web- Registrar Hoja de Ruta

## **Página de Registra Empleado**

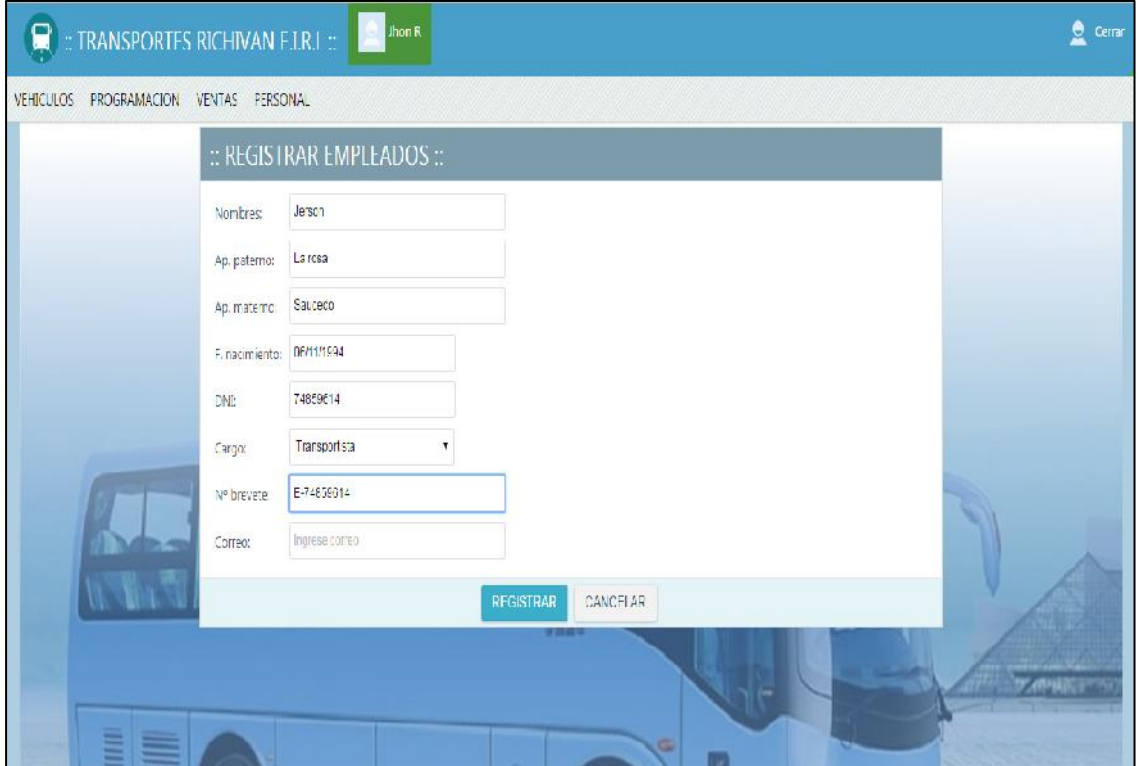

**Figura 40.** Diseño de Página Web- Registrar Empleados

## **Página de Registra Vehículos**

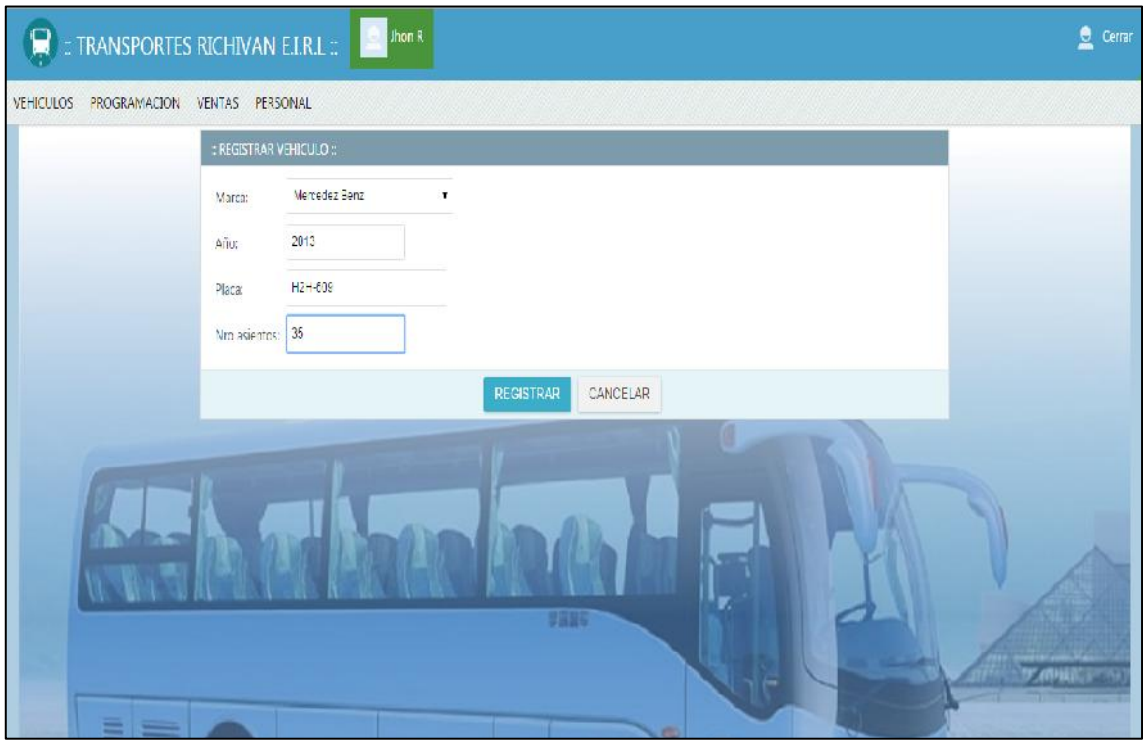

**Figura 41.** Diseño de Página Web- Registrar Vehículo

### **Página de Registra Marca de Vehículos**

| :: MARCA DE VEHICULO :: |               |                           |               |  |
|-------------------------|---------------|---------------------------|---------------|--|
| Buscar: marca           |               | Nueva marca vehiculo<br>0 |               |  |
| Marca                   |               | Nombre.                   | Editar        |  |
| CO1                     | Fuso:         |                           | Editar        |  |
| CO2                     | Higer duses   |                           | Editar        |  |
| COB                     | Hyundai       |                           | Editor        |  |
| CO4                     | <b>Frech</b>  |                           | Editar        |  |
| COS                     | Scania        |                           | Editar        |  |
| $\cos$                  | Volvo         |                           | Editar        |  |
| 00/                     | Mercedez Benz |                           | <b>Editor</b> |  |
| 008                     | Sandox        |                           | Editar        |  |
|                         |               |                           | 9585          |  |

**Figura 42.** Diseño de Página Web- Registrar Marcas de Vehículo

## **Página de Registra Rutas**

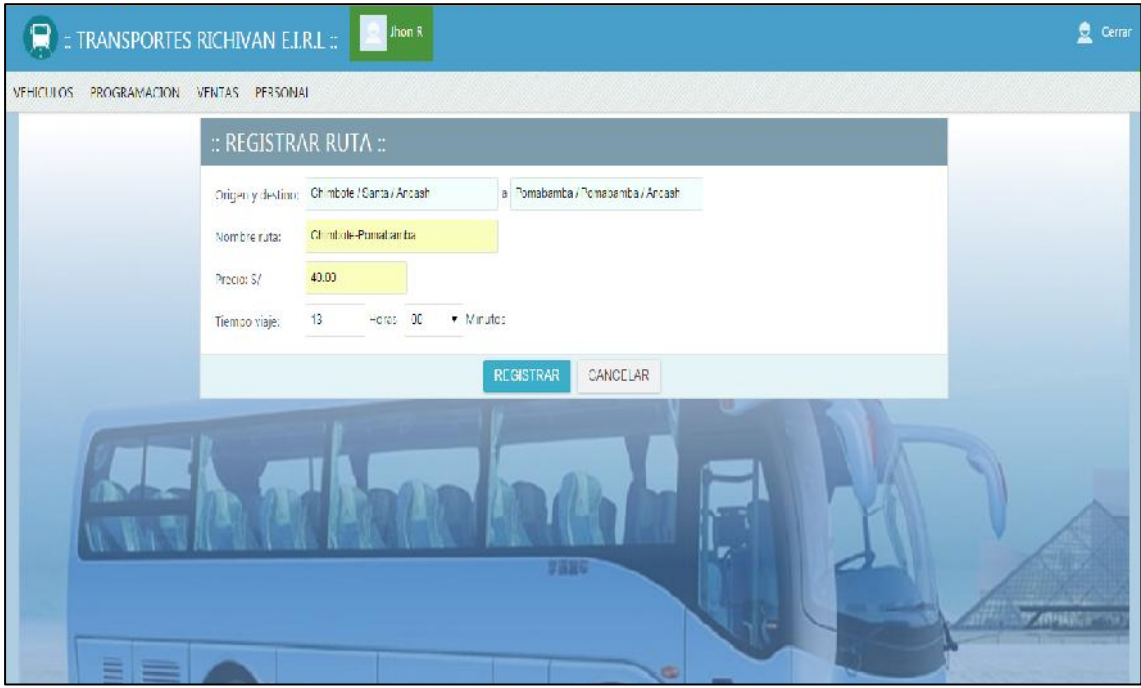

**Figura 43.** Diseño de Página Web- Registrar Rutas

## **Página de Registra Usuario**z

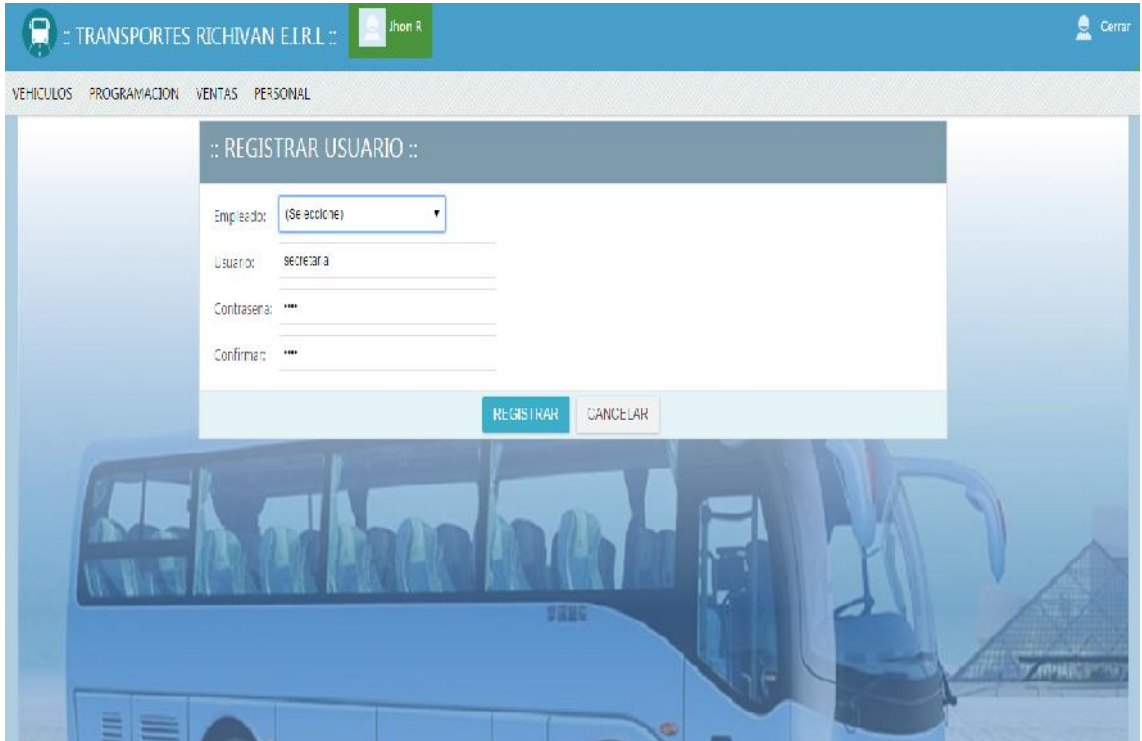

**Figura 44.** Diseño de Página Web- Registrar Usuarios

#### **Análisis y Discusión**

El sistema de pasajes y encomiendas se desarrollo aplicando la metodología RUP, y la elaboración, basándose en herramientas de desarrollo web; PHP, HTML, CSS. El sistema permite realizar el registro de reserva y venta de pasajes interprovincial, las rutas de salida, horarios, servicios y flota de buses para el servicio según se establezca la ruta de viaje.

La investigación de Vilcachagua (2017) se coincide en el sentido que, con una aplicación informática se mejora la calidad de servicio y las funciones relazadas para la venta de pasajes y un mejor manejo de administración. También se guarda coincidencia con la aplicación de la metodología RUP con la mejora de requerimientos del sistema de venta de pasajes. En la cual me sirvió para mi tesis los modelos de trabajo de cada organización utilizada dentro de las áreas de la empresa. Así mismo, guarda semejanza con el trabajo de Mollinedo (2017) en la metodología de desarrollo el cual fue de mucha utilidad para el diseño y análisis de los procesos, así también para el diseño de los artefactos de software, el cual se refleja en el sistema mediante las funcionalidades de venta y reserva de boletos de viaje y otras características del proceso de transporte interprovincial.

Por otro lado, se tiene similitud con el trabajo de Chan Sotero (2013), en la metodología de desarrollo, en el cual se considero las necesidades y requerimientos del usuario para la automatización de las actividades que se realiza en el proceso de veta y encomiendas, el cual genera satisfacción en el cliente que requiere transportarse. Así también, respecto al trabajo de Labajos (2012) se tomó como referente para la estructuración y bosquejo de los diagramas y casos de usos, que reflejan los requerimientos funcionales del sistema. en ese mismo lineamiento, se observa que Escudero (2010) al igual que en este estudio se mejora los procesos de venta de boletos de viaje, además el registro de datos para la programación de rutas de salida, flota de buses y la tripulación a cargo. Además, se tiene una simulación del bus de los asientos libres, ocupado o reservado.

#### **Conclusiones y Recomendaciones**

#### **Conclusiones**

- En la etapa de elaboración de la tesis se logró desarrollar el sistema web de control de ventas de pasajes y encomienda para la empresa RICHIVAN, obteniendo un mejor control de servicios de viaje y recepción de encomiendas que brindan al cliente, también nos ayuda a reducir el tiempo de las ventas tanto para el empleado como para el cliente.
- Se logró realizar el desarrollo del sistema y análisis a través de la metodología RUP, teniendo como resultados los diagramas de proceso y requerimientos de la regla de negocio.
- Se desarrolló el sistema web a través de un gestor de base de datos MYSQL teniendo en cuentas todos los procesos de la empresa y el lenguaje de programación en PHP.

### **Recomendaciones**

- Se recomienda que los empleados que van a recibir la capacitación para el uso del sistema, tengan algún conocimiento con la herramienta de informática, para no demorar en la enseñanza de la función básicas, para interactuar con el sistema.
- Se debe realizar respaldos de la data del sistema que cuando se presentan posibles problemas se tengan una data bajo un Backups.
- Se recomienda tener en cuenta que el uso del sistema es solo de personas autorizadas.

#### **Agradecimientos**

Agradecer primero a DIOS ante todo por darme bendiciones en todo el desarrollo de mi tesis y luego agradecer a las personas que ayudaron a seguir desarrollando la tesis y muy especialmente a la persona que quiero mucho y que es parte de mi vida y que supo darme aliento de fuerzas y bendiciones para culminar todo mi tesis y en especial a mis padres que siempre me dieron el apoyo incondicional para poder terminar mi carrera profesional de ingeniería informática y de sistemas en la universidad privada san pedro de Chimbote gracias a todas a esa personas que me apoyaron para ellos va todo esto.

--Jhon R'c

#### **Referencias Bibliográficas**

- Baumann, H. (2017). *HTML y CSS: los poderosos lenguajes informáticos para crear una página web*. Obtenido de https://www.crehana.com/blog/transformacion-digital/sabes-que-es-css-ycomo-se-relaciona-con-html/
- Booch, G., Rumbaugh, J., & Jacobson, I. (2000). *Lenguaje Unificado de Modelado*. Obtenido de https://www.tdx.cat/bitstream/handle/10803/9442/trjl1de1.pdf
- Chan, G. (2013). *Sistema Informática para el Área de Pasaje de la empresa de Transporte Ave Fénix SAC.* Instituto Tecnologico del Norte, Trujillo. Obtenido de https://docplayer.es/9878443-Analisis-y-diseno-de-sistemasi.html
- Developer. (2017). *Fundamentos de JavaScript*. Obtenido de https://developer.mozilla.org/es/docs/Learn/Getting\_started\_with\_the\_we b/JavaScript\_basics
- Escudero Sánchez, Ó. (2010). *Implementación de un Sistema de Reservas para una Agencia de Viajes usando J2EE y prácticas de Desarrollo Ágil.* Universidad Abierta de Cataluña. Obtenido de http://hdl.handle.net/10609/917
- Glenn, N. (2007). *Motor de base de datos MySql*. Obtenido de https://1library.co/document/zlg1x12y-analisis-tecnologiaimplementacion-informatico-auditorio-universidad-nacionalchimborazo.html
- Labajos, M. (2012). *Sistema web para ventas y reservas de pasajes de la Empresa de Transporte y Turismo Jaen-Iquitos, Perú-2012.* Tesis pregrado, Universidad Nacional de la Amazonía Peruana, Iquitos. Obtenido de http://repositorio.unapiquitos.edu.pe/handle/20.500.12737/2191
- Minera. (2017). *Servidor Apache web*. Obtenido de http://recursostic.educacion.es/observatorio/web/eu/software/servidores/5 80-elvira-mifsud
- Mollinedo, F. (2017). *Sistema web de venta de boletos para las empresas de transporte de la terminal de buses "La Paz", caso: soluciones de tecnología en ingeniería de sistemas y telecomunicaciones.* Tesis pregrado, Universidad San Andres, La Paz, Bolivia. Obtenido de http://repositorio.umsa.bo/xmlui/handle/123456789/16347
- Torossi, G. (2015). *El proceso unificado de desarrollo de software*. Obtenido de http://dsc.itmorelia.edu.mx/~jcolivares/courses/pm10a/rup.pdf
- Vilcachagua, F. (2017). *Desarrollo de un sistema de gestión para la venta de pasajes de la empresa flor móvil SAC.* Tesis pregrado, Universidad Inca Garcilazo de la Vega, LIma. Obtenido de http://repositorio.uigv.edu.pe/handle/20.500.11818/1465
- Whalter, J. (2017). *Cuando usar JavaScript o php para tus proyectos Web*. Obtenido de https://www.dongee.com/tutoriales/cuando-usar-javascript-ophp/

# **Apéndices y Anexos**

### **Anexo 01:** Matriz de Coherencia

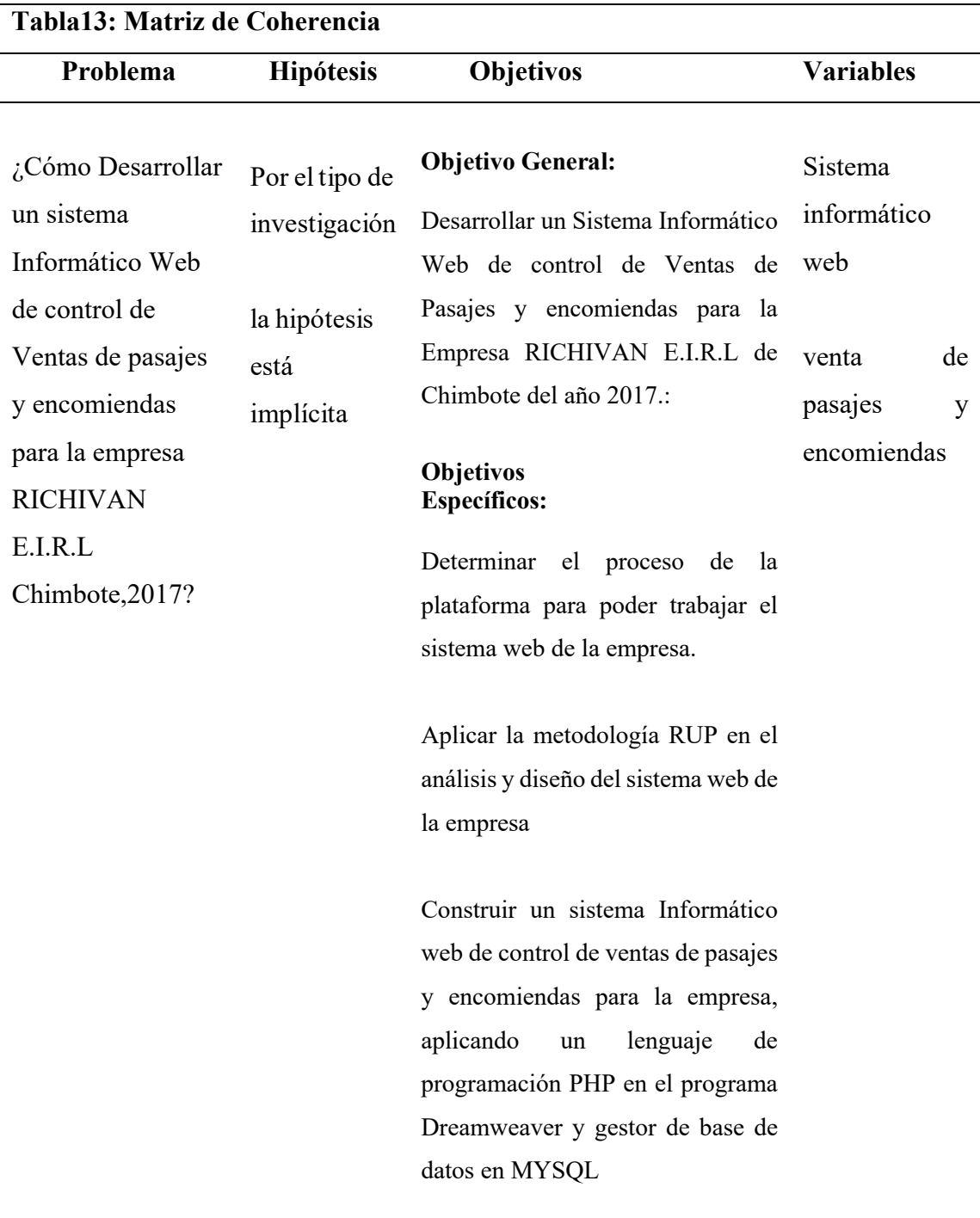

#### **ANEXO 02**

### **ENCUESTA APLICADA A TRABAJADORES**

**Objetivo:** La presente encuesta permitirá determinar la herramienta que empleamos para desarrollar el sistema.

**Instrucciones:** en cada una de las preguntas formuladas marque solo una de la alternativa que usted cree conveniente.

[Preg01] ¿cree usted que es buena idea Implementar un sistema web para la empresa RICHIVAN?

□ Buena

□ Mala Idea

□ No se

[Preg02] ¿cree usted que la empresa toma una buena decisión al usar un sistema web de gestión de venta de pasajes y encomiendas?

□ Si

 $\Box$  No

[Preg03] ¿crees que el sistema de acceso a la seguridad de usuario es seguro?

□ Si

□ No

[Preg04] ¿crees que es necesario de realizar capacitaciones para cada trabajado para el uso del sistema web?

□ Si

□ No

[Preg05] ¿cree usted que tendrá algún problema para manejar un sistema web?

□ Si

□ No

[Preg06] ¿cree usted que mejorara el control de las ventas de pasajes con el sistema web?

□ Si

□ No

[Preg07] ¿cree usted que el sistema web es de fácil manejo?

□ Si

□ No

[Preg08] ¿cree usted que ahora será mucho mejor el control de las encomiendas con el sistema web?

□ Si

□ No

[Preg09] ¿cree usted que la atención será mucho más rápida gracias al sistema web?

□ Si

□ No

[Preg10] ¿Está usted satisfecho con el uso del sistema web como herramienta de trabajo?

□ Si

□ No

## **ANEXO 3: RECOLECCIÓN DE DATOS**

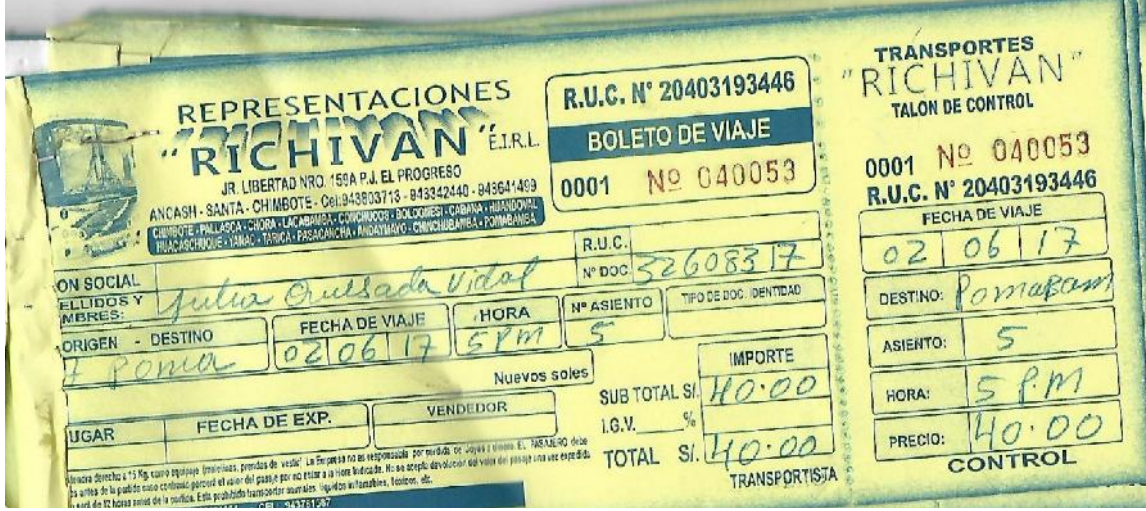

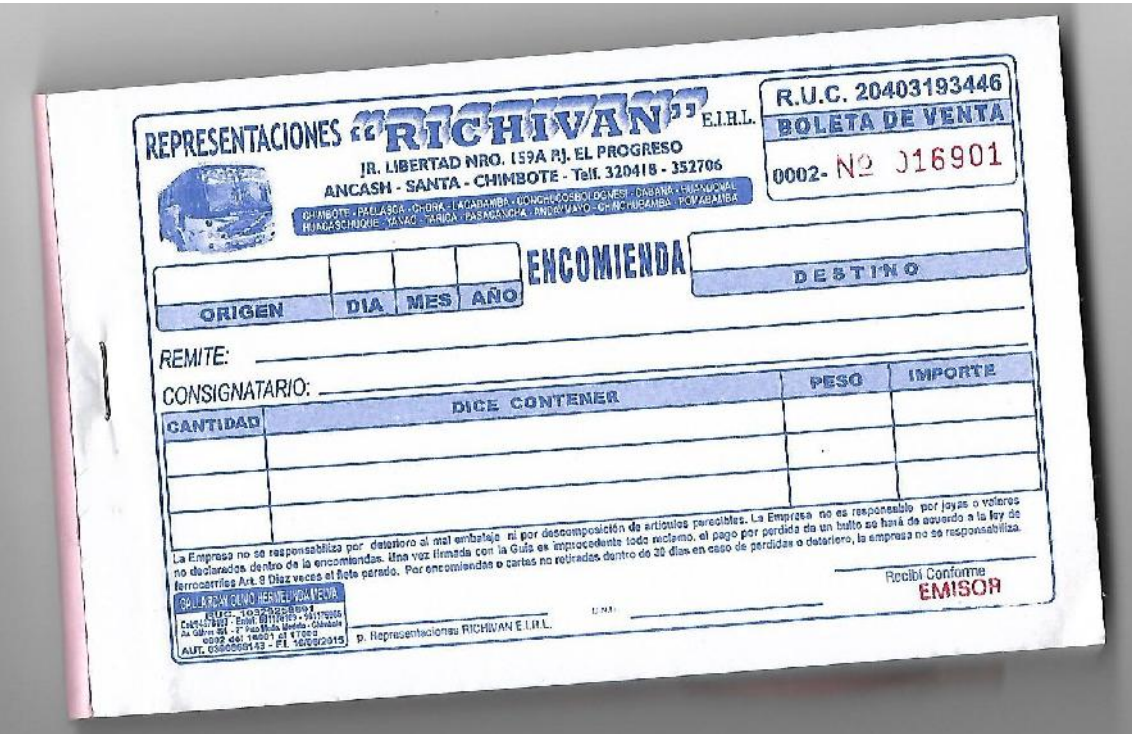

#### **Anexo 4 : Resultados de Encuestas Aplicada**

Pregunta 01. ¿cree usted que es buena idea Implementar un sistema web para la empresa RICHIVAN?

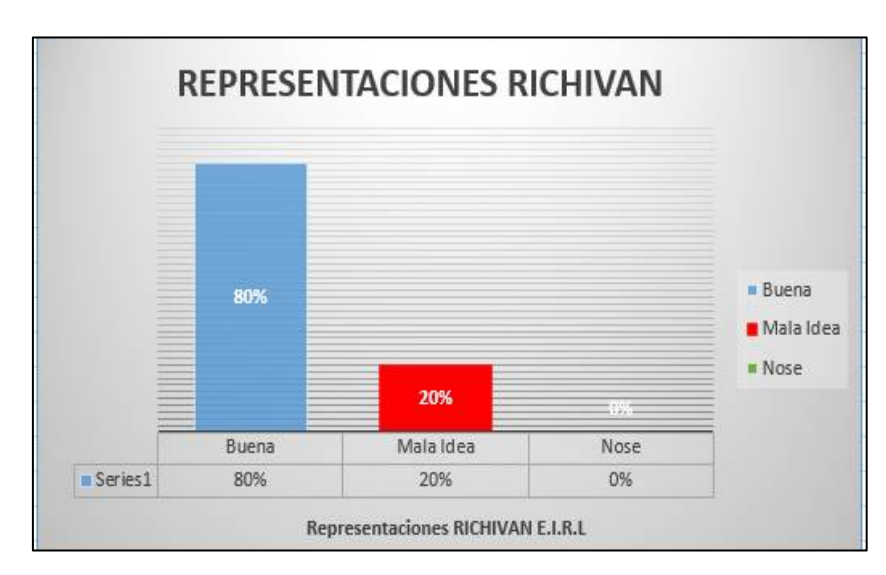

**Interpretación:** los trabajadores de la empresa consideran que es una buena idea la propuesta de hacer un sistema con el 80%, con el 20 % les parece una mala idea.

**Pregunta 02.** ¿cree usted que la empresa toma una buena decisión al usar un sistema web de gestión de venta de pasajes y encomiendas?

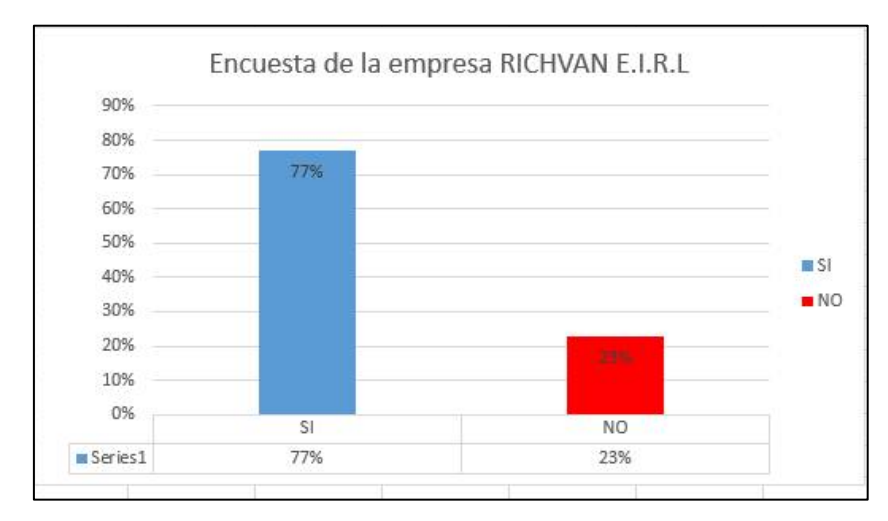

**Interpretación**: en el grafico se observa que el 77 % de las personas encuestadas creen que si es una buena decisión; y un 23% cree que no es una buena decisión

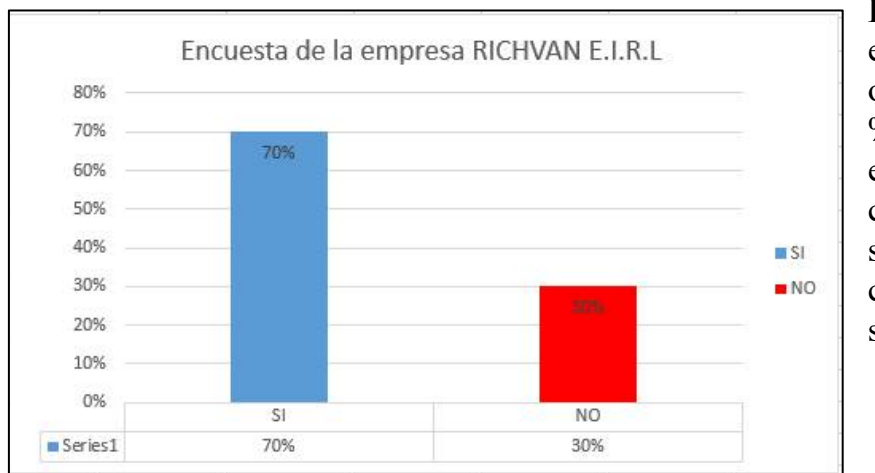

Pregunta 03. ¿crees que el sistema de acceso a la seguridad de usuario es seguro?

**Interpretación:** en el grafico se observa que el 70 % de la persona encuestada consideran que es seguro; y un 30 % creen que no es seguro.

Pregunta 04. ¿crees que es necesario de realizar capacitaciones para cada trabajado para el uso del sistema web?

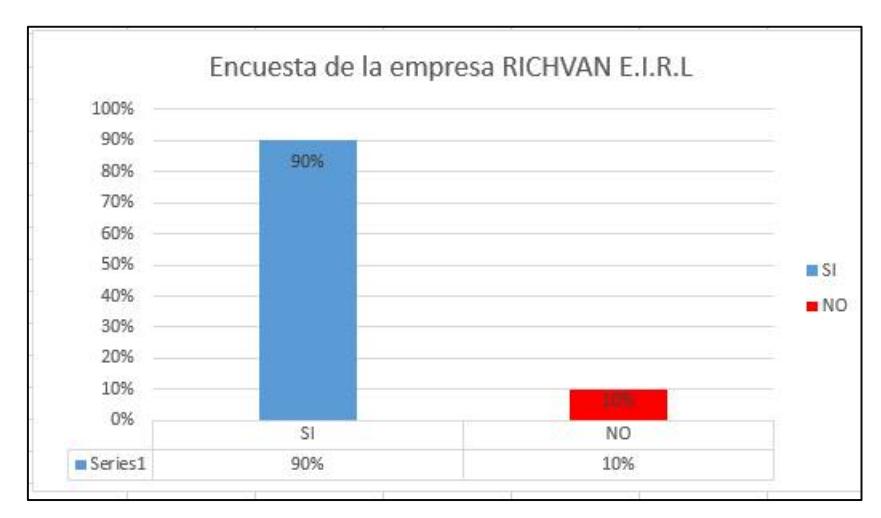

**Interpretación:** en el grafico se observa que el 90% de las personas encuestadas consideran que si es necesario la capacitación; y un 10% creen que no es necesario.

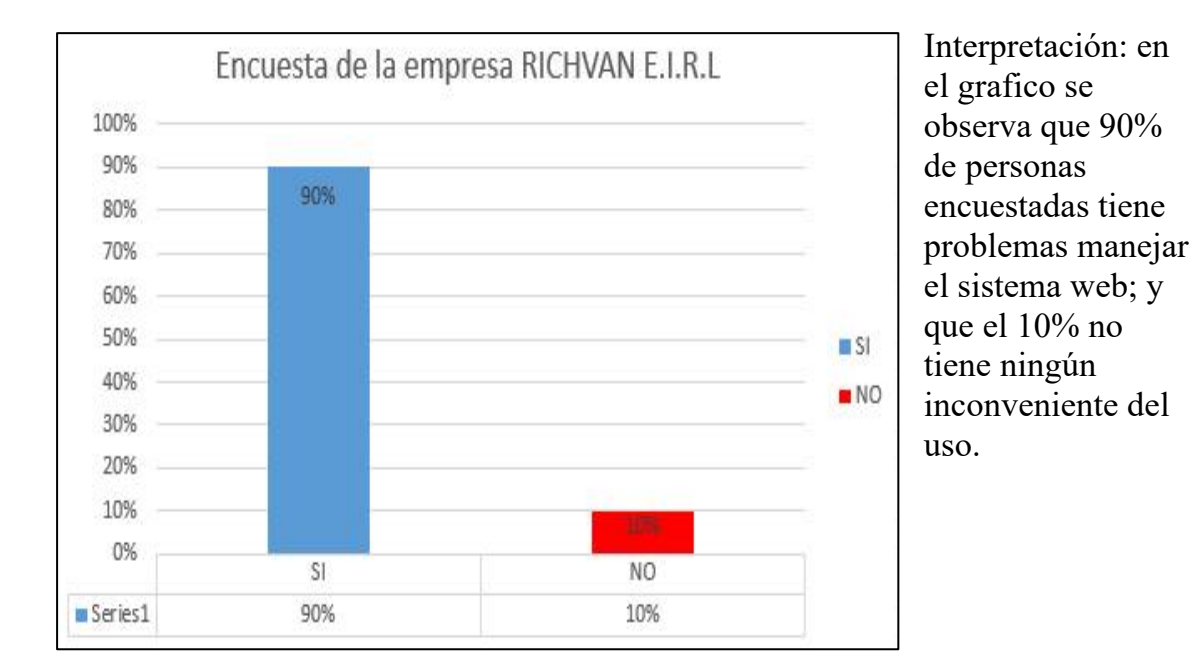

**Pregunta 05** ¿cree usted que tendrá algún problema para manejar un sistema web?

**Pregunta 06** ¿cree usted que mejorara el control de las ventas de pasajes con el sistema web?

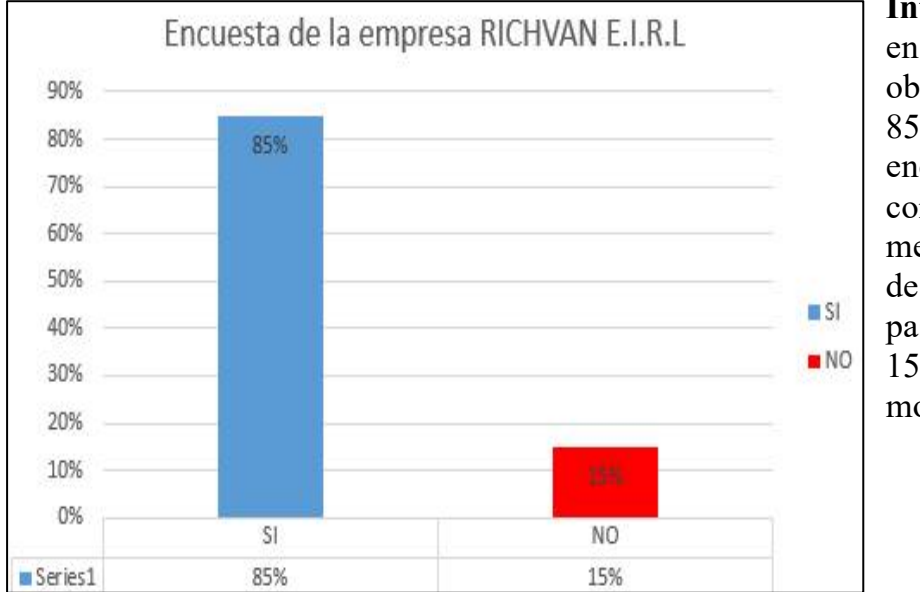

### **Interpretación:** en el grafico se observa que el 85% de personas encuestadas consideran s mejoro el control de ventas de pasajes; y que el 15 % no cree que mojara.
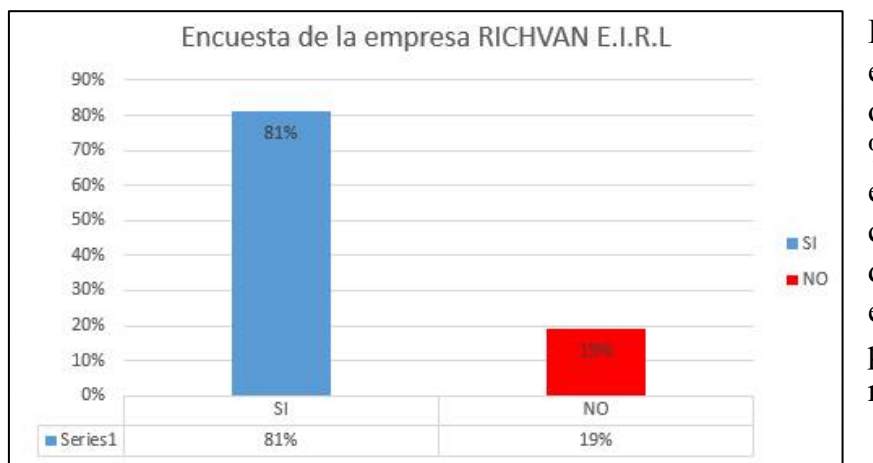

## **Pregunta 07.** ¿cree usted que el sistema web es de fácil manejo?

**Interpretación:** en el grafico se observa que el 81 % de las personas encuestadas consideran que si es de fácil manejo; y el 19% tiene problemas con el manejo.

**Pregunta 08.** ¿cree usted que ahora será mucho mejor el control de las encomiendas con el sistema web?

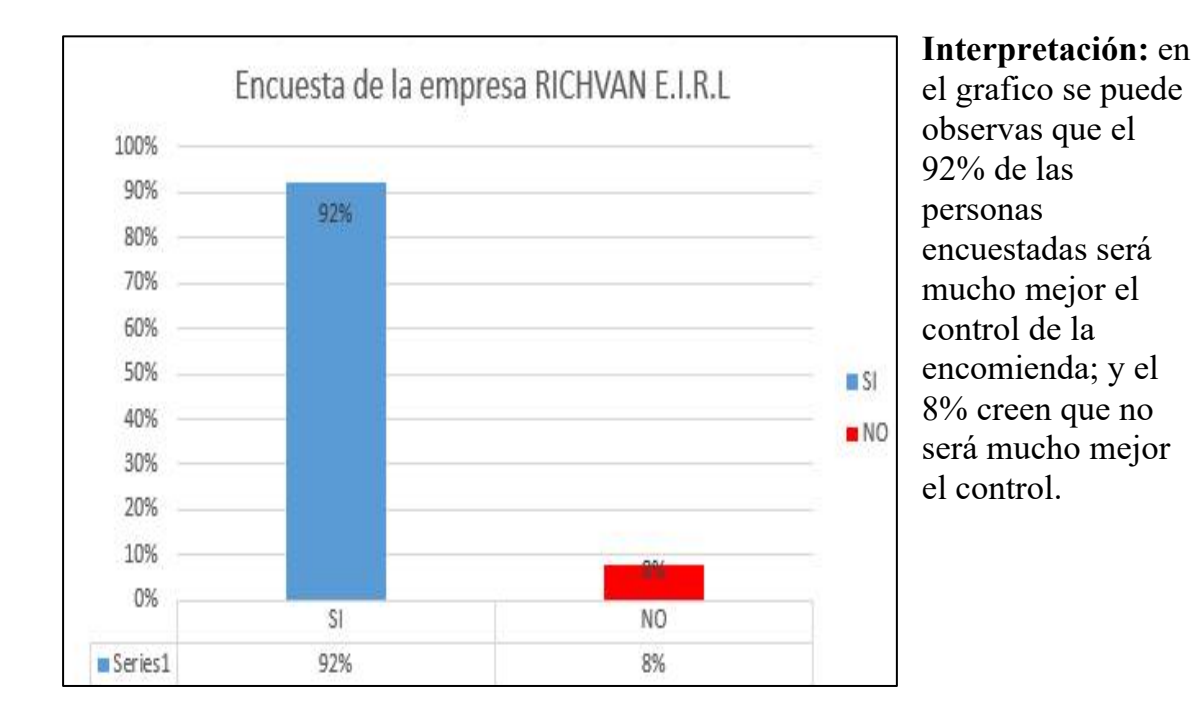

67

**Pregunta 09** ¿cree usted que la atención será mucho más rápida gracias al sistema web?

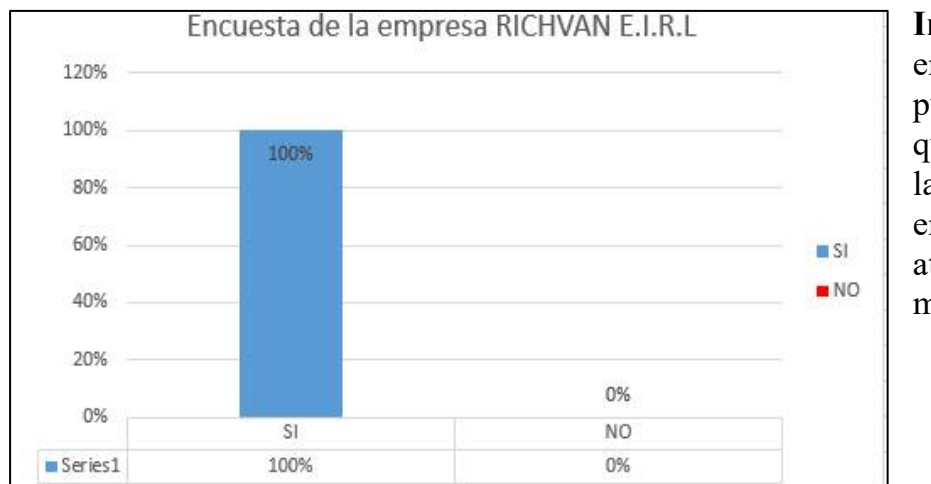

## **Interpretación:** en el grafico se puede observar que el 100% de las personas encuestadas la atención mejorara.

**Pregunta 10** ¿Está usted satisfecho con el uso del sistema web como herramienta de trabajo?

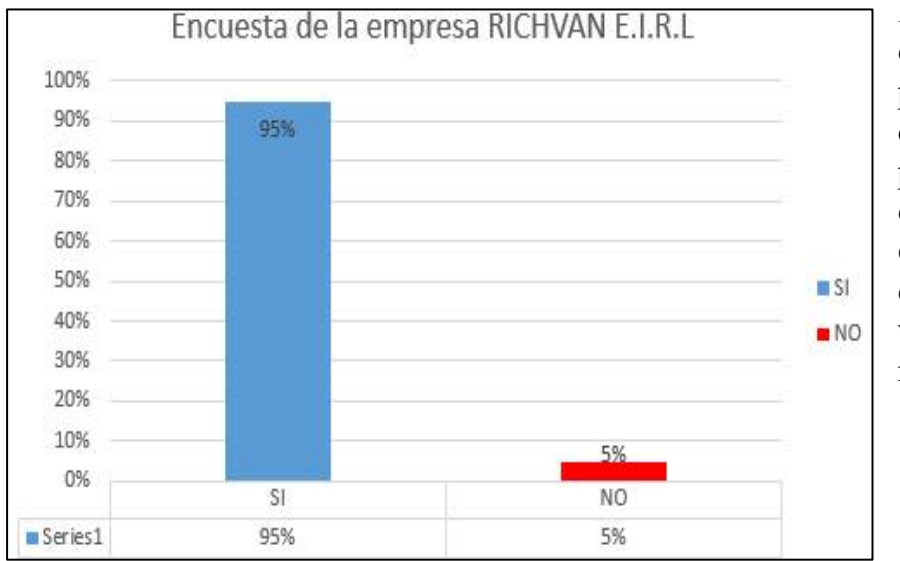

**Interpretación:** en el grafico se puede observar que 95% de personas encuestadas están satisfecho con el sistema web; y que el 5% no lo están